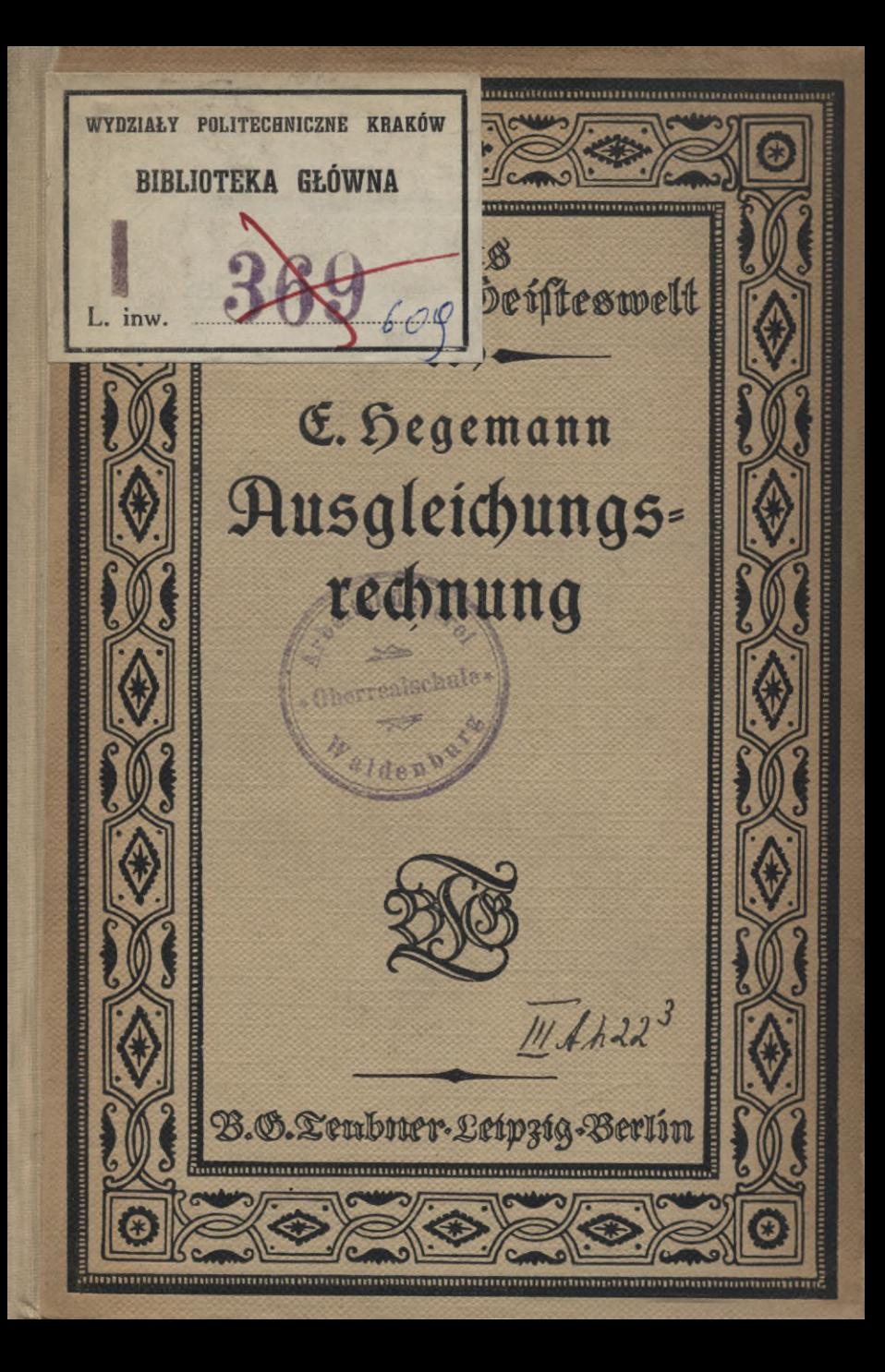

# **Die Sammlung**

# **"NusNatur und Geisteswelt"**

**nunmehr über 800 Bände umfassend, Bietet wirtliche "Einführungen" in abgeschlossene Wissensgebiete für den Unterricht oder Selbstunterricht des Laien nach den heutigen methodischen Anforderungen und erfüllen so ein Bedürfnis, dem weder umfangreiche Enzyklopädien noch ffi^enhofte Abrisse entsprechen können. Die Bände wollen jedem geistig Mündigen die Möglichkeit schaffen, sich ohne besondere Vorkenmniffe an sicherster Quelle, wie sie die Darstellung durch berufene Vertreter der Wissenschaft bietet, über jedes Gebiet der Wissenschaft, Kunst und Technik?u unterrichten. Sie wollen ihn dabei zugleich unmittelbar im Beruf fördern, den Gesichtskreis erweiternd, die Einsicht in die Bedingungen der Berufsarbeit vertiefend.**

**Die Sammlung bietet aber auch dem Fachmann eine rasche zuverlässige Übersicht über die sich heute von Tag zu Tag weitenden Gebiete des geistigen Lebens in weitestem Umfang und vermag so vor allem auch dem immer stärker werdenden Bedürfnis des Forschers zu dienen, sich aus den Vachbargebieten auf dem laufenden zu erhalten. 9n den Dienst dieser Ausgaben haben sich dämm auch in dankenswerter Weise von Ansang an die besten Hamen gestellt, gern die Gelegenheit benutzend, sich an weiteste Kreise zu wenden.**

**Seit Herbst 1925 ist eine Neuerung insofern eingetreten, als neben den Bänden im bisherigen Umfange solche in erweitertem, etwa anderthalbfachem zu <sup>1</sup>** V2 **fächern Preise ausgegeben werden, weil abgeschloffene Darstellungen größerer Gebiete auf beschränkterem Raume heute schwer möglich sind. Diese Bände, die die Hummern von 1001 ab tragen, erscheinen, um die Einheitlichkeit der Sammlung zu wahren, in der gleichen Ausstattung wie die übrigen Bände. Sie sind nur auf dem Rückentitel durch je ein Sternchen über und unter der Hummer besonders gekennzeichnet.**

**Alles in allem sind die schmucken, gehaltvollen Bände besonders geeignet, die Freude am Buche zu wecken und daran zu gewöhnen, einen Betrag, den man** für **Erfüllung körperlicher Bedürfnisse nicht anzusehen pflegt, auch**

für **die Befriedigung geistiger anzuwenden.**

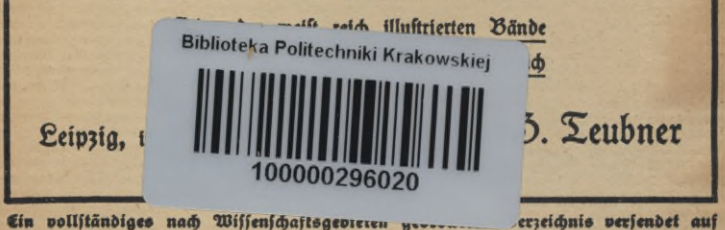

**Wunsch der Verlag, Leipzig, Poststrasse 3/5**

#### **Bisher sind erschienen**

# zur Erd- u. Völkerkunde, Geologie, Meteorologie:

#### **Allgemeine Geographie.**

Geomorphologie. Von Prof. Dr. S. Machatschet. Mit 33 Abbildungen. (Bd. 627.)

Phyliogeographie des Süstwaffers. Von Prof. Dr. 5. Machatschel. Mit 24 Rbs bildungen. (Bb. 628.)

Das Meer, feine Erforschung und fein Leben. Von Professor Dr. O. Janfon. 3. Rufl. Mit 40 Rbbildungen, (26, 30.)

**Geographie der Vorwelt.** (Palöogeographie. Von Prof. Dr. E. Dacquö. Mit 18 Siguren im Test. (80. 619.)

Die Berbreitung des Menschen auf der Erdoberfläche (Anthropogeographie). Von Brof. Dr. N. Krebs. Mit 12 Abbildungen im Lext (Od. 632.)

Ratur und Mensch. Von Oberstudiendirektor Prof. Dr. M. G. Schmidt. Mit 19 Rbbildungen, (Bd. 458.)

Politische Geographie. Von Prof. Dr. W. Vogel. Mit 12 Abb. im Text. (Bb. 634.)

**Das Zeitalter der Entdeckungen.** Von Geh. Hofrat Prof. Dr. S. **Günther.** 4. Ruflage. Mit einer Welttarte. (86. 26.)

**Geographisches Wörterbuch.** Von Professor Dr. O. Kende. Allgemeine Erdkunde. 2., vielfach verb. Aufl. Mit 81 Abbildungen im Text. (Teubners tleine Sachwörterbücher vd. VUl.)

#### $E$ änderfunden.

Die deutschen Volkostämmen. Landschaften. Von Geh.Studienral Prof.Dr. S.O. Weife. 5., völlig umgearb. Rufl. Mit 30 Rbbildungen im Text und auf 20 Tafeln und 1 Dialektkarte Deutschlands. (Bb. 16.)

Belgien. Von Rrchivrat Dr. P. Oftwald. 3. Aufl. Mit 4 Karten im Text. (Bd. 501.)

Böhmen. Zur Einführung in die böhmische Srage. Von Prof. Dr. R. S. Kaindl. Mit <sup>I</sup> Karte. (Vd. 701.)

Die Baltifchen Provinzen. Von Dr. V. Tornius. 3. Auflage. Mit 6 Abbildungen und 2 Kattenstizzen. (Bd. 542.)

Po**len.** Mit einem gef*chichtlic*hen Überblick über die polnifch-ruthenifche Srage. Von Prof.<br>Dr. A. S. Kaindl. 2., verbefferte Auflage. Mit 6 Karten. (Vd. 547.)

Rußland. Geschichte, Staat, Kultur. Von Dr. A. Luther. (Bd. 563.)

Die Slawen. Bon Brof. Dr. B. Diels. (Bd. 740.)

**Island, das Land und das Volk.** Von Prof. Dr.p.Herrmann.Mit 9 Abb. (Bd.40l.)

Neugriechenland. Von Geheimrat Prof. Dr. R. Heifenberg. (8d. 613.)

Die Türkei. Von Reg. Nat P. R. Kraufe. Mit 2 Karten i. X. u. auf 1 Tafel. 2. Pil. (Bb. 469.)

**Palästina « seine Geschichte.** Sech» voltstüml.Vorträge. Von Prof. Dr. Freiherr v. Soden. 4. Aufl. 2Rit 1 Plan von Jerufalem und 3 Anstaten des Heiligen Landes. (Bd. 6.)

\*Palästina und feine Kultur in fünf Jahrtaufenden. Aach den neuesten Aus-<br>grabungen und Sorjchungen dargestellt von Oberstudienrat Prof. Dr. P. Thom fen. 3. Aufl. Mit 3ablr. Abbildungen. (Bd. 260.)

Indien. Von Brofeffor Dr. S. Konow. (Bd. 614.)

**Australien und Neuseeland.** Land, Leute u.Wirtschaft. Von Prof. Dr.7l.Schachn«r. Mit 23 Abbildungen. (Bb. 300.)

AVuG 10: Erd» u. Völkerkunde, Geologie, Meteorologie. IV. 28.

#### **Anthropologie und Ethnologie.**

Vorgeschichte Europas. Grundzüge der alteuropäifchen Rulturentwicklung. Von Prof. Dr. B. Somidt. I. Stein- und Bronzezeit. Mit 8 Tafeln und 2 Zeittabellen. \*II. Eilen-3eit. (80.571/72.)

**Entwicklungsgeschichte des Menschen.** Vier Vorlesungen. Von **Dr. R.** Heilborn. 2. Rufl. Wit 6) Rbbildungen nach Photographien und Zeichnungen. (Yd. 388.)

**Die Eis-ett und der vorgeschichtliche Mensch.** Von Geh. vergrat Prof. Dr. G. Steinmann. 9. Rufi. (ÖD. 302.)

**Allgemeine Völkerkunde. 9** Bände.

I. Heuer, Nahrungseweck, Wohnung, Schmud und Aleidung. Von Dr. A. Heilborn.<br>Mit 54 Abb. II. Waffen und Wettsuge, Indultrie, Handel und Geld, Vertehtsmittel.<br>Von Dr. A. Heilborn. Mit 51 Abb. III. Die geiftige Kultur der Nat

#### **Vermessung-- und Kartenkunde.**

Die Landmessung. Von Geh. Fineuzrat 5. Suckow. Mit 69 Zeichnungen im Text.  $(3b.008.)$ 

Kartenkunde. Von FinanzratDr.3ng.R.Egerer. l.Einführung in das Kartenverständnis. Mir 49 Abbildungen im Text. (Bd. 6)0.)

Ausgleichungsrechnung nach der Methode der fleinjlen Quadrate. Bon Geh.<br>Reg. Rat Prof. E. Hegemann. Mit 11 Siguren im Text. (Od. 609.)

photogrammetrte. (Einfache Stereo- und Luftphotogrammetrie.) Von Dipl. - 3ng.  $6.$  Eufoet. Mit 78 Siguren im Text und auf 2 Tafeln. (Bd. 612.)

**Nautik.** Von Direktor Dr.Z.Möller. 2.Rufi. Mit64 Fig. im Text u.) Seekarte. (8b.255.)

#### **Geologie.**

Allgemeine Geologie. Von Geh. Bergrat Prof. Dr. 5t. 5te d. 6 Bände. 3. Aufl. (Bb. 200/1), 61.) I. Qulcan einf und jet. Qulcane Chemes Chemes Chemes Chemes Chemes Chemes Chemes Chemes Chemes Chemes Chemes Chemes Chemes Chem 46 Rbb. im Text.

Unfere Rohlen. Cine Cinführung in die Geologie der Kohlen unter Berücklichtigung<br>ihrer Gewinnung, Verwendung und wirtfcaftlichen Bedeutung. Von Vrivatdopent Verge<br>affeffor Dr. P. Aufut. 9., verd. Aufl. Wit 55 Abb. i. L

Weltentstehung in Sage und Wissenschaft. Von Prof. Dr. R. Ziegler und Prof. Dr. S. Oppenheim. Mit 4 Figuren **im** Text. (Bd. 719.)

**Weltuntergang in Sage und Wissenschaft. Von Pros.Dr. K. Ziegler und Pros.** Dr. S. Oppenheim. (80. 720.)

#### **Meteorologie.**

**Einführung in die Wetterkunde. Von** Prof. Dr. L. Weber. 9. Rufi, von .Wind und Wetter". Mit 28 Rbb. im Text und 3 Tafeln. (Bd. 55.)

Unfer Wetter. Eine Einführung in die Klimatologie Deutschlands an der Hand von Wettertarten. Von Dr. R. Hennig. 2. Aufl. Mit 48 Abb. im Text. (8b. 349.)

**Die mit \* bezeichneten und weitere Bände befinden sich in Vorbereitung.**

# **Nus Natur und Geisteswelt Sammlung wissenschaftlich-gemeinverständlicher Darstellungen**

**609. Bändchen**

# Die Nusgleichungsrechnung **nach der Methode der kleinsten Quadrate**

**Von**

# **Ernst yegemann**

**Mit** *)* **<sup>1</sup> Figuren im Text**

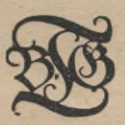

\*

*L^g;*

 $\mathfrak{z}$ 

**X**

 $\| \cdot 0$  box  $\| \cdot \|$ 

**Verlag und Druck von B. G. Teubner in Leipzig und Berlin 19)9** Ah 2

# **Vorwort.**

 $KD$  519.281.2

Die Verlagsbuchhandlung von B. G. Teubner hat es unternommen, in ihrer Sammlung wissenschaftlicher Darstellungen "Aus Natur und Geisteswelt" die Ausgleichungsrechnung nach der Methode der kleinsten Quadrate erscheinen zu lassen. Sie wurde 1795 von dem Göttinger Wathematifer Gauß gefunden. Seitdem hat sie sich alle diejenigen Wissenschaften erobert, wo es darauf ankommt, aus fehlerhaften Meßsungen eine oder mehrere Unbekannten zu gewinnen. Durch zahlreiche Beispiele sind die entwickelten Formeln erläutert worden. Daß die Beispiele zumeist der Geodäsie entlehnt sind, kann nicht wundernehmen, ba der Verfasser Lehrer dieser Wissenschaft ist. Sie sind beinahe allesamt seinem Übungsbuch der Ausgleichung entnommen.

Berlin, im Juni 1919.

iW . ■•eÄL

Der Verfasser.

 $9 - 301544$ 

**»chutzformel für die Vereinigten Staaten von Nmerita: Copyright 1919 by B. G. Teubner in Leipzig.**

**872%A POLITECHNICZNA** 

**KRAKÓW** 

**Me Rechte, einschließlich des Ubersehungsrechts, vorbehalten.**

Akc. Nr. 3142 149 *i.* Nr. 3-38/2017

# **Inhaltsverzeichnis.**

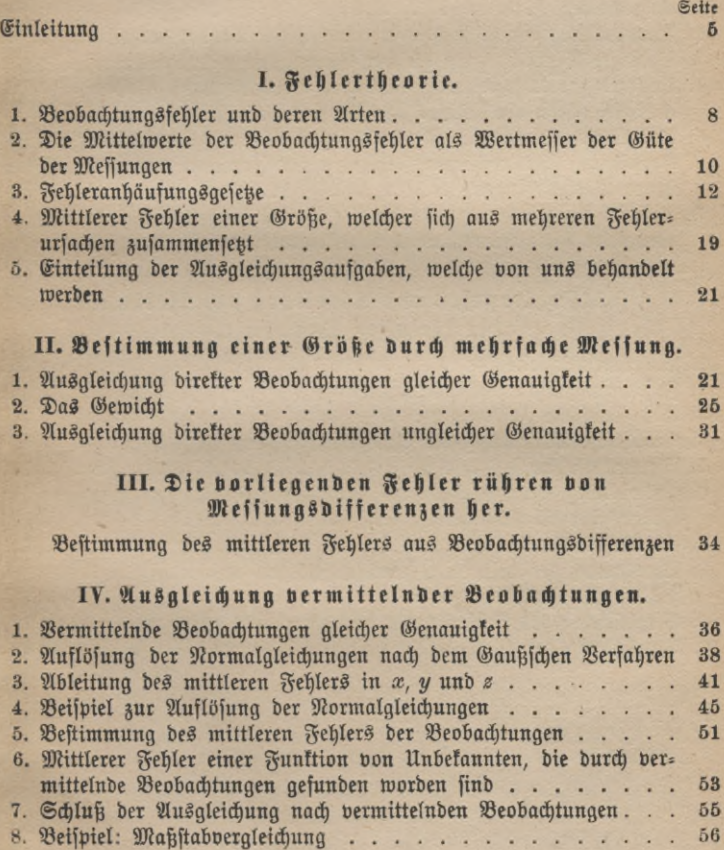

1 \*

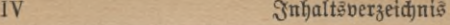

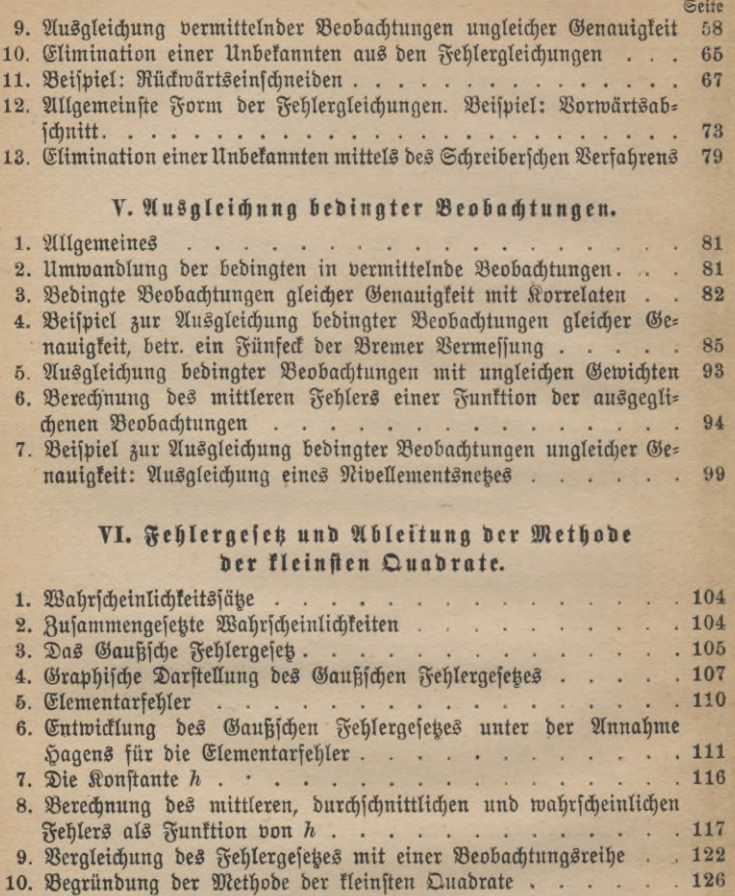

# **Einleitung.**

Die Aufgabe, aus *n* überschüssigen Beobachtungen, die Funktionen von *m* Unbefannten sind, diese Unbekannten abzuleiten, wird seit einem Jahrhundert nach der Methode der kleinsten Quadrate gelöst; genauer gesprochen, nach der Methode, welche, gleich genaue Mef= sungen vorausgeletzt, die Summe der Quadrate ihrer Verbesserungen zu einem Minimum macht. Dieses Rechnungsverfahren wird dort angewendet, wo man es mit Beobachtungsergebnissen zu tun hat und nachträglich die Meffungsrefultate ausgewertet werden follen, alfo z. B. in der Astronomie, Chemie, Physik, Geodäsie usw. Der Entdecker dieser Methode der kleinsten Quadrate ist der große Göttinger Mathematiker Gauß gewesen. Er fand sie 1795 während seiner Göttinger Studentenzeit. Zum ersten Male wurde die Methode der kleinsten Quadrate von Gauß im großen angewendet bei der Bestimmung der Ceresbahn. Damit hatte es folgende Bewandtnis:

Im Jahre 1801 entdeckte der Astronom Piazzi in Palmerno den Planeten Ceres, das ist einer der kleinen Asteroiden, die zwischen Mars und Jupiter freisen. Er konnte den Stern nur 40 Tage lang beobachten und seine Bahn durch Messungen festlegen. Dann wurde er durch trübes Wetter und später durch Krankheit an der weiteren Beobachtung verhindert. Er machte seine Entdeckung erst bekannt, als das Ge= ftirn mit der Annäherung an die Sonnenstrahlen sich der weiteren Beobachtung entzogen hatte. Die Messungen erstreckten sich nur auf 9° seiner Bahn.

Alle namhaften Aftronomen machten sich sogleich daran, die Bahn der Ceres zu berechnen, insbesondere den Ort festzulegen, wo der Pla= net wieder aus den Strahlen der Sonne hervortreten und sich der Beobachtung zugänglich zeigen möge. Es schien aber, als ob sich dieser Planet den bisher angewandten Rechnungsregeln nicht fügen wolle. Da gelang die Wiederauffindung des Sternes auf Grund der Gauß-

#### 6 Einleitung

schen Berechnung. Neben anderen Rechnungsarten war es hauptsächlich die Methode der kleinsten Quadrate, die bei der Bestimmung der Planetenbahn hier ihre ersten Triumphe feierte. Jedoch Gauß veröffentlichte sie erst 14 Jahre später im Jahre 1809, da er die Mes thode erft noch mehr ausfeilen wollte. Er legte seiner Untersuchung das Fehlergesetz zugrunde und entwickelte hieraus die Methode der kleinsten Quadrate. Das Fehlerwahrscheinlichkeitsgesetz hat bei ihm die Form *<sup>b</sup>*  $\frac{h}{\sqrt{\pi}} e^{-h^2 \xi^2}$ .

Einige Jahre später wurde die Methode auch von dem Franzosen Legendre aufgefunden und 1806 veröffentlicht unter dem Titel "Nou**velles methodes pour la determination des orbites des cometes",** appendice "sur la méthode des moindres carrés". Der Name "Methode der kleinsten Quadrate" rührt sonach von Legendre her. Er begründet seine Methode damit, daß sie leicht und allgemein anzuwenden sei, auch enthalte sie das in der Praxis übliche und bewährte arithmetische Mittel in sich.

Laplace beschäftigte sich ebenfalls mit der Ausgleichung von Be= obachtungen, als er die Erdachsen *a* und *b* aus mehr als zwei Gradmessungen ermitteln wollte. Dies sind Messungen von Meridianbögen und Bestimmungen der geographischen Breiten ihrer Endpunkte. Er stellte zu dem Zwecke die Bedingungen auf, daß 1. die algebraische Summe der Fehler gleich Null, und 2. die Summe der Fehler abso= lut genommen ein Minimum werde. Er druckte seine Methode im Jahre 1802 ab in dem Werke: "Traite mecanique eeleste", Bd. 2. Einige Jahre später kommt er nochmals auf diese Rechnung zurück. Man findet seine Ergebnisse veröffentlicht im Jahre 1812 in seiner "Théorie analytique des probabilités", Kap. IV, und zwar wurde folgende Aufgabe von ihm gelöst. Er gibt die Bestimmung von zwei Unbekannten und setzt voraus, daß die Anzahl der Beobachtungen unendlich groß sei. In der Tat führt seine Rechnung ebenfalls auf die Methode der kleinsten Quadrate. Für eine endliche Zahl von Messun= gen gibt Laplace keine Lösung, er sagt nur, daß man die Methode der kleinsten Ouadrate auch hier anwenden möge, weil sie eine bequeme und einfache Rechnung ergebe. Er hat ebenso die Verallgemeinerung von zwei Unbekannten auf jede beliebige Anzahl derfelben nicht überzeugend bewiesen.

Gauß und Legendre. Entdecker der Methode der kleinsten Quadrate 7

Obgleich Legendre die Methode der kleinsten Quadrate drei Jahre früher als Gauß veröffentlichte, ist doch letzterer als der Vater dieser Rechnungsart anzusehen, denn er hat sie früher als Legendre gekannt, sodann hat er den größten Teil desjenigen geschaffen, was man gegenwärtig Methode der kleinsten Quadrate nennt.

Wie Gauß über diesen Punkt dachte, geht aus dem Briefwechsel mit Schuhmacher vom Jahre 1831 hervor. Dieser hatte Gauß' Vor= lesungen in Göttingen gehört und war dann als Geodät in dänische Dienste getreten. Schuhmacher schrieb unter anderem folgendes:

#### Altona, den 30. November 1831.

Ich glaube Ihnen schon einmal gesagt zu haben, daß Zach in den Geographischen Ephemeriden (1799. Oktober p. 378) einen Brief von Ihnen hat abdructen laffen, in dem Sie offenbar die Methode der kleinften Quadrate erwähnen, die Sie also damals schon Zach mitgetheilt haben. Sie sprechen von der französischen Gradmessung:

"Ich entdeckte diesen Fehler, indem ich meine Methode, von der ich Ihnen eine Probe gegeben habe, anwandte" usw.

Zach bemerkt dabei: "Hiervon ein andermal", das andere Mal ist aber nie gekommen. Da Sie die Resultate Ihrer Rechnung geben, so scheint es mir, ift es leicht zu zeigen, daß diese durch die Methode der kleinsten Quadrate abgeleitet find. Zach lebt zudem noch und hat gewiß Ihren Brief aufgehoben. Finden Sie es nicht der Mühe wert, endlich die Sache einmal, felbst gegen die mir vor allem widerlichen höflichen Zweifel der Franzosen unwidersprechlich abzumachen?

Leben Sie wohl, mein theuerster und vielverehrter Freund!

**Shr** 

H. C. Schuhmacher.

Gauß beantwortete diesen Brief sogleich, indem er sich folgender= maßen ausließ:

#### Göttingen, den 3. Dezember 1831.

Die von Ihnen erwähnte Stelle in Zachs Allgemeinen Geographischen Ephemeriden ist mir wohlbekannt; die Anwendung der Methode der kleinsten Quadrate, deren dort Erwähnung geschieht, betrifft einen früher in derselben Zeitschrift abgedruckten Auszug aus Ugh Beighs Zeitgleichungs-Tafel, die zu manchen ganz curiosen Resultaten geführt hatte. Diese Re= sultate hatte ich Zach mitgetheilt mit der Bemerkung, daß ich dabei eine mir eigenthümliche, seit Jahren gebrauchte Methode benutzt habe, Größen, die zufällige Fehler involviren, auf eine willkürfreie confequente Art zu combiniren, ohne ihm jedoch das Wefen der Methode felbft mitzuteilen.<br>Zch glaube Jhnen fchon einmal gefchrieben zu haben, daß ich auf teinen Fall diese Stelle, worin die Methode zum erstenmale öffentlich angedeutet ift, releviren werde, auch nicht wünsche, daß einer meiner Freunde mit meiner Zustimmung es thue. Dies hieße anerkennen, als bedürfe meine Anzeige (Theoria Motus Corporum Coelestium), daß ich seit 1794 biese

#### 8 Einleitung

Methode vielfach gebraucht habe, eine Rechtfertigung, und dazu werde ich mich nie verftehen. Als Olbers atteftirte<sup>1</sup>), daß ich ihm 1802 die ganze Methode mitgetheilt habe, war dies zwar gut gemeint; hätte er mich aber vorher gefragt, so würde ich es hautement gemißbilligt haben.

#### Stets von Herzen der Ihrige C. F. Gauß.

Gauß hat seine Schriften über Ausgleichungsrechnung in sechs Abschnitten teils der Königlichen Sozietät der Wissenschaften zu Göttingen überreicht, teils finden sie sich in der Zeitschrift für Astronomie und verwandte Wissenschaften abgedruckt oder bilden den dritten Abschnitt des zweiten Buches von seinem Werk "Theorie der Bewegung der Himmelskörper, welche in Kegelschnitten die Erde umlaufen." Sie sind bis auf eine in lateinischer Sprache verfaßt. 1887 ist eine Überfetzung in deutscher Sprache durch die damaligen Assistenten an dem preußischen geodätischen Institut A. Börsch und P. Simon herausgegeben. Sie find betitelt: "Abhandlungen zur Methode der kleinsten Quadrate von Karl Friedrich Gauß".

# Erstes Kapitel. **Fehlertheorie.**

# 1. Beobachtungsfehler und deren Arten.

Eine Größe beobachten, heißt sie in Einheiten des Maßes messen, welches bei ihrer Bestimmung zugrundezulegen ist. Vollständig fehler= frei zu beobachten, ist, weil unseren Sinnen eine Grenze gezogen, nicht möglich, wir begnügen uns deshalb mit Messungen, welche der Wahr= heit mehr oder minder nahekommen. Handelt es sich darum, eineGröße zu beobachten, so mißt man sie mehrere Male. Oder man ermittelt, wenn es sich um die Bestimmung von mehreren Größen handelt, diese und führt dann noch eine oder mehrere überschüssige Beobachtungen aus. Zwischen sämtlichen Messungen muß eine mathematische Beziehung bestehen, z. B. in einem Dreieck werden nicht bloß zwei, sondern sämtliche Winkel beobachtet. Es besteht dann die Beziehung, daß die

1) In seiner Abhandlung: Über den veränderlichen Stern im Halfe des Schwanes; von Lindenau und Bohnenberger, Zeitschrift für Astronomie. Bd. II. S. 192. September-Oktober 1816.

#### Arten der Beobachtungsfehler 9

Summe der drei Winkel in einem Dreieck 180° Betragen muß, falls das Dreieck eine Seitenlänge von 1 —2 km hat.

Die Beobachtungsfehler sind ihrer Natur nach verschieden, teils vermeidliche, teils unvermeidliche. Man unterscheidet

I. Regelmäßige oder konstante Fehler. So nennen wir alle Fehler, deren Ursachen so genau zu erkennen sind, daß wir aus diesen jene nach ihrem Betrage feststellen können. Sobald wir demnach die Ursachen eines solchen Fehlers erkannt haben, ist dieser vermeidbar. Die Ursachen können folgende sein: Fehler der verwendeten Instrumente und Mängel des bei der Beobachtung eingeschlagenen Verfahrens. Diese Fehler laffen sich von den Messungsergebnissen fernhalten oder aus diesen beseitigen: durch Justieren der Instrumente vor der Beobachtung, durch besondere Anordnung der Messungen während der Beobachtung und fchließlich durch entsprechende Verbefferungen des Beobachtungsergebniffes nach der Beobachtung, jo daß fchließlich ein Ergebnis erzielt werden kann, als ob keine der ebengenannten Fehlerursachen vorhanden sei.

II. Grobe Fehler. Die durch Unachtsamkeit oder Nachlässigkeit bes Beobachters entstehenden Fehler werden "grobe" genannt. Hierzu gehören falsche Ablesungen an den verwendeten Instrumenten, die deuts lich unterschieden und praktisch nicht vernachlässigt werden können; ferner Meter- oder Tezimeterfehler bei den Meßlatten, Fehler von Graden und Minuten bei den zur Winkelmessung benutzten Theodo= liten. Sie können jedes Vorzeichen und jede beliebige Größe annehmen; weil es bei einiger Sorgfalt der Beobachtung gelingt, die groben Fehler zu unterdrücken, so scheiden sie bei unseren Betrachtungen aus.

III. Die unregelmäßigen oder zufälligen Fehler. Diesen Namen führen diejenigen Fehler, die infolge der Unvollkommenheit der menschlichen Sinne, aus Witterungseinflüssen oder durch unsicheres Zielen, verursacht durch Wallungen der Luft oder durch ungünstige Beleuchtung und viele andere nicht zu beseitigende Ursachen, die von uns nur zum Teil erkannt werden, entstehen. Die Einwirkung auf die Größe diefer Fehler liegt teilweise nicht in unserer Macht, z. B. die Unsicherheit des Anvisierens, die durch das Wallen der Luft entsteht usw. Den Bemühungen, die Fehler zu verkleinern, ist deshalb eine Grenze gezogen. Aus dem Gesagten erhellt, daß eine Beobachtung stets mit einem Fehler, er mag noch so klein sein, behaftet sein muß.

# 10 I. Fehlertheorie

# 2. Die Mittelwerte der Beobachtungsfehler als Wertmesser ber Güte der Messungen.

Führen wir für eine Größe mehrere voneinander unabhängige Beobachtungen aus, so werden wir diese als gleich genau ansehen können, wenn sie unter denselben äußeren Umständen, mit derselben Sorgfalt, derfelben Weethode und mit demfelben Inftrument ausgeführt worden sind. Es leuchtet ein, daß der Mittelwert der Fehler sich einem Grenzwert nähern muß. Diefer Grenzwert ift abhängig von der Güte der bei der Meffung verwendeten Inftrumente, von der Sorgfalt, die bei der Beobachtung angewandt wurde, ferner von der Schärfe der menschlichen Sinne usw.

Wir werden jetzt versuchen, mehrere Mittelwerte der Fehler abzuleiten.

Als ersten Ausdruck für die Genauigkeit von Beobachtungen einer Größe, welche mit derfelben Sorgfalt, mit demselben Instrumente ausgeführt werden, haben wir den mittleren Fehler u anzusehen. Diefer wird gebildet, indem man die wahren Fehler *e* einzeln quadriert, die Quadrate addiert, die Summen durch die Zahl der vorhandenen Fehler dividiert und dann die Wurzel zieht, folglich bildet: achtung angewandt wurde, ferner von der<br>tine ufw.<br>the verfuction, mehrere Wittelwerte der Fehler<br>usdruct für die Genauigfeit von Beobachti<br>it derfelben Sorgfalt, mit demfelben Infru<br>haben wir den mittlexen Fehler  $\mu$  anz

$$
\mu = \pm \sqrt{\frac{\varepsilon_1^2 + \varepsilon_2^2 + \varepsilon_3^2 + \cdots + \varepsilon_n^2}{n}} = \pm \sqrt{\frac{\varepsilon \varepsilon}{n}}. \qquad (1)
$$

Dabei ist vorausgesetzt, daß *n*, die Anzahl der wahren Fehler, mög= lichst groß sei. Unter e kann man auch die wahren Fehler von Beobachtungen verschiedener Größen verstehen, nur müssen die Fehler von gleicher Genauigkeit sein.

Als zweiter Mittelwert ist der durchschnittliche Fehler & anzusehen. Diefer wird gebildet, indem man alle  $\varepsilon$ , absolut genommen, das heißt also, ohne aufs Vorzeichen Rücksicht zu nehmen, addiert und alsdann die Summe durch die Anzahl der *<sup>e</sup>* dividiert, also bildet:

$$
\theta = \frac{[t]}{n}
$$
;  $\varepsilon$  of  
ofult  $\theta$ 

Wir haben noch eines dritten Mittelwerts der wahren Fehler, nämlich des wahrscheinlichen Fehlers o zu gedenken Dieser ist dies jenige Verbesserung, die ebenso häufig überschritten als nicht erreicht wird. Man ordnet die Fehler der Größe nach, ohne dabei auf das Vorzeichen Rücksicht zu nehmen; der wahrscheinliche Fehler liegt alsdann in der Mitte der Reihe.

#### Wie die verschiedenen Durch chnittfehler berechnet werden 11

Zumeist rechnen wir mit dem mittleren Fehler. Dieser hat das Vorteilhafte, daß er einen großen Durchschnittswert liefert, denn die Quadrate der großen Fehler wirken sehr gewichtig.

Wie am Ende dieses Buches abgeleitet wird, ist

# $\mu = 1,25$   $\vartheta = 1,48 \varrho$ .

Obgleich wir es selten mit wahren Fehlern zu tun haben, denn es ist uns meist nicht möglich, den wahren Wert einer Größe zu ermitteln, so treten doch Fälle auf, wo uns die wahren Fehler gegeben sind, z. B. die Widersprüche bei Dreiecksabschlüssen einer Triangulation, denn die wahre Winkelsumme ist jedesmal 180°+ Exzeß. Der Exzeß, d. h. der Überschuß der Summe der Winkel über 180<sup>0</sup>, kann scharf ermittelt werden. Als wahre Fehler sind auch die Differenzen von Doppelmessungen anzusehen, denn der wahre Wert der Differenz ist gleich Null.

Streng genommen soll die Anzahl der zur Berechnung der Durchschnittsfehler dienenden Beobachtungen unendlich groß sein, doch liefert auch eine endliche Zahl, wenn sie nicht zu klein ist, noch hinreichend gute Mittelwerte der Fehler.

Im Anschluß hieran wollen wir noch ein Beispiel vornehmen. Bei einer Triangulation <sup>1</sup>) wurden folgende Dreieckswi= dersprüche erhalten:

1) Eine Triangulation ist eine Winkelmessung mit einem Theodo= lit (f. u.) in einer Dreieckskette oder einem Dreiecksnetz, welches über ein Land behuss Vermessung ausgebreitet ist. Eine oder mehrere Seiten sind durch direkte Längen= messung ermittelt. Die Längen der übrigen Seiten können alsdann nach Ausgleichung der gemessenen Winkel berechnet werden. Das wich= tigste Instrument für die Winkel= messung ist gegenwärtig der Theodolit (Fig. l).

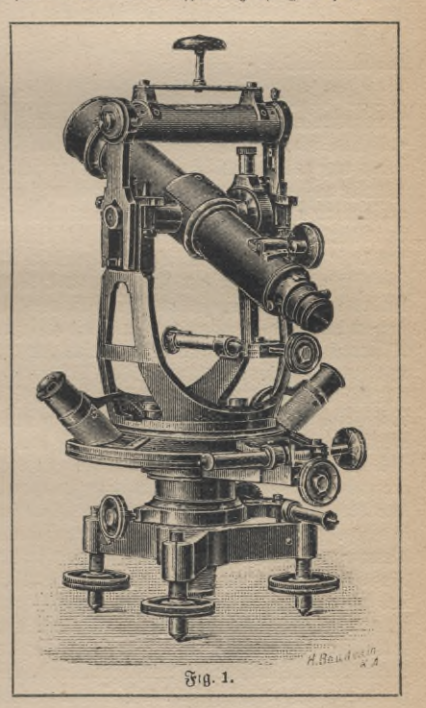

**12** I. Fehlertheorie

$$
+ 2,0'', -0,8'', +4,0'', +3,1'', +2,0'', +0,4'', +0,6'', - 0,8'', +1,5'', +4,2'', -3,4''.
$$

Wie groß ist alsdann der mittlere Fehler der Winkelmessung in einem Dreiecke?

eteae s $\Phi$  ift [ee]  $=66,86,$  folglich  $\mu = \pm \sqrt{\frac{66,86}{11}} = \pm \ 2,5$  ".

# 3. Fehleranhäufungsgesetze.

I. *x* sei das Vielfache einer Beobachtungsgröße L, die den mittleren Fehler  $\mu$  hat, also  $x = aL$ , es ist alsdann der mittlere Fehler  $\mu_x$  in *x* zu berechnen.

Der wahre Wert von *aL,* den wir mit *X* bezeichnen wollen, ergibt sich durch Einführung des um den wahren Fehler & verbesserten Be=  $\mathfrak{p}$ bachtungswertes *L*:  $X = a(L + \varepsilon)$ , (1)

Dieser besteht in der Hauptsache aus dem Teilfreise, der Vertikal= und Horizontalachfe, welch letztere das Fernrohr trägt. Bei diefer Anordnung ift es möglich, jedes Ziel einzustellen, d. h. den im Okularkopse befindlichen Vertikalfaden auf das anzuvisierende Objekt zu richten. Das Instrument wird über dem Punkte aufgestellt, wo die Winkelmessung ausgeführt werden soll. Die Vertikal= achse wird alsdann lotrecht gestellt mit Hilfe der auf der Horizontalachse aufsitzenben Reitlibelle. Hierauf wird das Ziel links eingestellt und an zwei Zeigern, die um 180° voneinander abstehen, abgelesen. Dann erfolgt das Mitteln der beiden Ablesungen. Die Zeiger sind entweder Nonien oder bei feinen Instrumenten Mikrostope. Nach Einstellung des Zielfernrohres auf das rechte Objekt wird wie= der an den Zeigern abgelesen, und die Ablesungen werden gemittelt. Jetzt ist die Differenz der Mittel aus den Ablesungen rechts minus Ablesungen links der zu messenden Horizontalwinkel. Das Instrument gilt als berichtigt, wenn die Ver= tikalachse normal zur Kippachje und die Visierachse senkrecht zur letzteren steht. Die Bisierachse ist bestimmt durch die gerade Verbindungslinie vom optischen Mittelpunkte des Objektivs und durch den Schnittpunkt des horizontalen und bes vertifalen Fadens, denn das Fadenfreuz besteht aus zwei sich rechtwinklig kreuzenden Spinnfäden. Um die Drehung des Fernrohrs, welche um die vertitale Achse erfolgt, zu hemmen, ist rechts unten eine Klemmschraube vor= handen. Zur scharfen Einstellung der Bisierachse des Fernrohrs auf den Zielpunkt dient eine Feinbewegung, welche über jener Klemmschraube sitzt. Um gewisse Instrumentfehler zu tilgen, werden die Winkel mindestens zwei- oder viermal, bei der zweiten Messung mit durchgeschlagenem Fernrohre beobachtet. Ferner ist eine Klemmschraube unten links angebracht, um der Drehung des Horizontalkreises Einhalt zu tun. Für seine Feinbewegung dient eine zweite Mikrometerschraube, welche sich ihr gegenüber befindet. Während man den Horizontal= kreis Limbus nennt, führt der Teil mit den beiden Nonien den Namen Alhidade.

#### $\delta$ Fehleranhäufungsgesetze **13**

womit der wahre Fehler in *x*, d. h.  $\varepsilon_x$ , fich berechnet zu:<br>  $(X-x) = \varepsilon_x = a(L+\varepsilon) - aL = a\varepsilon$ .

$$
(X-x)=\varepsilon_x=a(L+\varepsilon)-aL=ae.
$$

Um den mittleren Fehler von *x* zu erhalten, bilden wir zunächst das Quadrat von  $\varepsilon_n$ :  $\varepsilon_n^2 = a^2 \varepsilon^2$ . (2)

Denkt man sich nun für *n* Beobachtungen *L*  $\varepsilon_x^2$  gebildet und aus allen das Mittel genommen, so erhält man links  $\mu_x^2$  und rechts  $a^2$ , multipliziert mit dem durchschnittlichen Werte von  $\varepsilon^2$ , also:

$$
\mu_x^2 = \alpha^2 \frac{\left[\varepsilon \varepsilon\right]}{n}.\tag{3}
$$

Der zweite Faktor rechts ist aber *u*<sup>2</sup>, das Quadrat des mittleren Fehlers von *L*. Folglich:  $\mu_x = + a \mu.$  (4)

$$
x = L_1 \pm L_2 \pm L_3 \pm \cdots \pm L_m,\tag{5}
$$

wo die *L* voneinander unabhängige Beobachtungsgrößen sind, mit dem mittleren Fehler  $\mu_1$  bzw.  $\mu_2$ ... bzw.  $\mu_m$ ; gefragt ist nach dem mittleren Fehler  $\mu_x$  von *x*.

Um die Fehler in *x* zu erhalten, also um  $\varepsilon$ , zu bestimmen, haben wir folgendes:

Es ist I= (ii <sup>+</sup> <sup>O</sup> <sup>±</sup> (■£\* <sup>+</sup> \*s) <sup>±</sup> • • • ± (An <sup>+</sup> £m). (6) Subtrahieren wir *x* von *X,* also Gleichung (5) von (6), so erhalten wir *ex:*

$$
(X-x) = \varepsilon_x = (L_1 + \varepsilon_1) \pm (L_2 + \varepsilon_2) \pm \cdots \pm (L_m + \varepsilon_m) - \{L_1 \pm L_2 \pm \cdots \pm L_m\},
$$
 (7)

II.

$$
\varepsilon_x = \varepsilon_1 \pm \varepsilon_2 \pm \cdots \pm \varepsilon_m \tag{7a}
$$

Jetzt nach Formel (7 a) die *n* Beobachtungsreihen gebildet, dann die Gleichungen quadriert, addiert und endlich durch *n* dividiert, bringt:

$$
\frac{[\epsilon_x \epsilon_x]}{n} = \mu_x^2 = \frac{[\epsilon_1 \epsilon_1]}{n} + \frac{[\epsilon_2 \epsilon_3]}{n} + \cdots + \frac{[\epsilon_m \epsilon_m]}{n} \pm 2\frac{[\epsilon_1 \epsilon_2]}{n} \tag{8}
$$
\n
$$
\pm 2\frac{[\epsilon_1 \epsilon_3]}{n} \pm \cdots \pm 2\frac{[\epsilon_1 \epsilon_m]}{n} \pm 2\frac{[\epsilon_2 \epsilon_3]}{n} \pm 2\frac{[\epsilon_2 \epsilon_4]}{n} \pm \cdots \pm 2\frac{[\epsilon_n \epsilon_m]}{n} \times \cdots \pm 2\frac{[\epsilon_{m-1} \epsilon_m]}{n}.
$$

**P**  $x = \frac{1}{n}$ <br>**P**  $x = \frac{n}{n}$ <br>**P**  $x = \frac{n}{n}$ <br>**P**  $x = \frac{n}{n}$ von *L*<sub>1</sub>, ebenso ist  $\frac{\varepsilon_1}{n} = \mu_1^2$  gleich dem Quadrate des mittleren Fehlers<br>ift  $\frac{\left[\varepsilon_2 \varepsilon_2\right]}{n} = \mu_2^2$  und  $\frac{\varepsilon_m \varepsilon_m}{n} = \mu_m^2$ . Der durchschnittliche

#### **14** 1. Fehlertheorie

Wert von den doppelten Produkten ift aber gleich Null; denn  $2[\varepsilon_i\varepsilon_{i+k}]$ ist eine endliche, zumeist kleine Zahl, weil die einzelnen Produkte, aus denen sich  $[\epsilon_i \epsilon_{i+k}]$  zusammensetzt, teils positiv, teils negativ sind; n ist nach der Erklärung des mittleren Fehlers unendlich groß, folglich verschwindet  $2^{\left[\epsilon_i\epsilon_{i+k}\right]}$ . Man kann also setzen:

$$
\mu_x^2 = \mu_1^2 + \mu_2^2 + \dots + \mu_m^2
$$
  
= 
$$
+ \sqrt{\mu_1^2 + \mu_2^2 + \dots + \mu_m^2}.
$$
 (9)

$$
\psi_n = \pm \sqrt{\mu_1^2 + \mu_2^2 + \cdots + \mu_m^2}.
$$
 (10)

Sind die *m* Beobachtungen gleich genau, ist folglich:

$$
\mu_1 = \mu_2 = \dots = \mu_m,\tag{11}
$$

$$
\text{for if } \qquad \qquad \mu_x = \pm \mu \sqrt{m}. \tag{11}
$$

Zu den beiden bis jetzt behandelten Fällen wollen wir zwei Beispiele wählen. **Es** seien **6 cm** auf einem Zeichenbrett aufzutragen, und zwar derart, daß man auf einem Transversalmaßstabe, dessen Teilung als fehlerfrei angesehen werden kann, die Länge von 1 **cm** abgreift und nun absetzt, und zwar zum ersten Male durch Zirkelschlag, indem man die Länge geradlinig abträgt. Es ist folglich:

(12) 
$$
x = 6L, \qquad \text{mitbini:} \qquad \mu_x = \pm 6\,\mu. \tag{13}
$$

Bei dem zweiten Male aber wird nach dem Absetzen des ersten Zentimeters der Zirkel verstellt und nun auf dem Maßstabe abermals 1 **cm** abgegriffen und an die schon abgesetzte Länge von 1 cm angetragen; jetzt wird der Zirkel wiederum verstellt und abermals 1 cm abaeariffen ustv., bis diese 6 cm geradlinig abgetragen worden find.

Jetzt ist aber

$$
x = L_1 + L_2 + L_3 + L_4 + L_5 + L_6,\tag{14}
$$

folglich, da  $\mu_1=\mu_2=\cdots=\mu_6=\mu$  ift, nach  $\Pi$ :

$$
\mu_x = \pm \mu V6. \tag{15}
$$

Dasfelbe findet ftatt, bei der Höhenmeffung durch das Nivellement $^{\rm 1)}$ . Denn beim Nivellement ist:

$$
x = L_1 \pm L_2 \pm L_3 \pm L_4 \pm \cdots \pm L_{n-1} \pm L_n, \qquad (16)
$$

1) Zur Ausführung eines Nivellements ist eine Nivellierlatte und ein Rivellierinstrument erforderlich. Die Nivellierlatte ist ein in Zentimeter oder halbe Zentimeter geteilter Maßstab, der senkrecht auf den Kopf eines in den Boden getriebenen Pfahls oder auf den Knopf einer Unterlagsplatte gesetzt wird. Das Nivellierinstrument ist eine Verbindung von Zielfernrohr und

Fortsetzung der Fehleranhäufungsgesetze 15

wo die *L* die Ablesungen an der Nivellierlatte bedeuten, mithin ist:

$$
\mu_x = \pm \mu \, V_n, \tag{17}
$$

d. h. mittlerer Fehler einer Sicht multipliziert mit der Wurzel aus der Anzahl der Ablesungen; dabei ist vorausgesetzt, daß man stets mit gleichen Sichten arbeitet, und zwar wählt man zumeist solche von 50, allgemein *r* Metern: Es ist alsdann

$$
\mu_x = \pm \mu \sqrt{\frac{E}{r}}, \qquad (18)
$$

wo E die Länge der Höhenwägung bedeutet. Sierfür können wir setzen:

$$
\mu_x = \pm \frac{\mu}{\sqrt{r}} \sqrt{E}.\tag{19}
$$

Röhrenlibelle (Fig. 2). Das Instrument gilt als berichtigt, wenn die Visierachje, d. i. die gerade Verbindungslinie vom optijchen Wiittelpunkt des Objektivs mit dem Schnittpunkt der Fäden im Okular, parallel ist der Libellenachse. Falls alsdann die Libelle einspielt, ist die Bisierachse horizontal. Bei dem Aufftellen des Nivellierinstruments muß seine Stehachse annähernd lot= recht gestellt werden. Dieses geschieht mit Hilfe der Röhrenlibelle oder einer besonders angebrachten Dosenlibelle. Es wird jetzt an dem horizontalen Faden abgelesen, indem man den vertifalen Faden auf die Mitte der Latte bringt, vorher aber durch Verstellen der Fußschraube dafür sorgt, daß die Röhrenlibelle scharf einspielt.

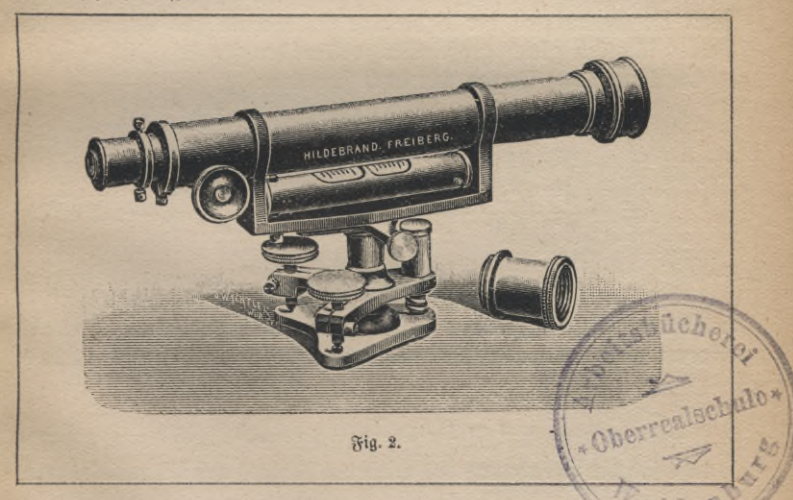

<u>Nun  $\frac{\mu}{\sqrt{r}} = \mu_1$  eingeführt, ergibt:</u><br>  $\mu_x = \pm \mu_1$ 

$$
u_x = \pm \mu_1 V E, \qquad (20)
$$

d. h. der mittlere Fehler einer Nivellementsstrecke nimmt zu mit der Wurzel aus der Entfernung. Gleiches findet statt bei Längenmessungen.

III. **Server** if 
$$
x = a_1 L_1 \pm a_2 L_2 \pm \cdots \pm a_m L_m
$$

wo die *L* Größen sind, die durch Beobachtung gefunden werden, ihre mittleren Fehler sind  $\mu_1$  bzw.  $\mu_2, \ldots$  bzw.  $\mu_m$ ; wie groß ist alsdann der mittlere Fehler *[ix* von *x?*

$$
\mu_x = \pm \sqrt{a_1^2 \mu_1^2 + a_2^2 \mu_2^2 + \cdots + a_m^2 \mu_m^2} = \pm \sqrt{[a^2 \mu^2]}.
$$
 (21)

Die Beweisführung ist in II nachzusehen. Ist für den speziellen Fall  $\mu_1 = \mu_2 = \cdots = \mu_n = \mu$ , fo ift

$$
\mu_x^2 = \pm \mu \sqrt{[aa]}.\tag{22}
$$

Dies soll durch ein Beispiel erläutert werden. *x* sei gleich dem arithmetischen Mittel, also:

$$
x = \frac{L_1 + L_2 + L_3 + \dots + L_n}{n}.
$$
 (23)

Weil die Genauigkeit der *L* dieselbe ist, deshalb sind ihre mittleren Fehler sämtlich gleich groß. Wir wollen den Fehler gleich u setzen.

Gleichung (23) können wir auch schreiben:

$$
x = \frac{L_1}{n} + \frac{L_2}{n} + \frac{L_3}{n} + \dots + \frac{L_n}{n},
$$
 (24)

folglich ift:

$$
\mu_x^2 = \frac{\mu^2}{n^2} + \frac{\mu^2}{n^2} + \frac{\mu^2}{n^2} + \dots + \frac{\mu^2}{n^2} - \frac{n\mu^2}{n^2} = \frac{\mu^2}{n}, \qquad (25)
$$

$$
\text{mithin:} \qquad \qquad \mu_x = \pm \frac{\mu}{\sqrt{n}} \tag{26}
$$

in Worten: Der mittlere Fehler des arithmetischen Mittels nimmt mit derQuadratwurzel aus der Beobachtungszahl ab.

IV. Es sei endlich allgemein:

$$
x = f(L_1, L_2, \ldots, L_m), \tag{27}
$$

fo läßt sich die Berechnung des mittleren Fehlers auf III zurückführen.

# Hauptsatz der Fehlertheorie

Es ist nämlich der wahre Wert X von *x:*

$$
X = x + \varepsilon_x = f(L_1 + \varepsilon_1, L_2 + \varepsilon_2, \dots, L_m + \varepsilon_m). \tag{28}
$$

Num redyt\$ in eine Reiße nach Zaylor entwidelt, ergibt:

\n
$$
X = x + \varepsilon_x = f(L_1 + L_2 + \ldots + L_m) + \frac{\partial f}{\partial L_1} \varepsilon_1 + \frac{\partial f}{\partial L_2} \varepsilon_2 + \cdots + \frac{\partial f}{\partial L_m} \varepsilon_m.
$$
\n(29)

Weil die e kleine Größen sind, genügen die ersten Potenzen. Falls man Gleichung (27) von (29) subtrahiert, erhält man  $\varepsilon_r$ :

 $\mu = +\sqrt{a^2u^2}$ 

$$
\varepsilon_x = \frac{\partial f}{\partial L_1} \varepsilon_1 + \frac{\partial f}{\partial L_2} \varepsilon_2 + \cdots + \frac{\partial f}{\partial L_m} \varepsilon_m, \qquad (29)
$$

 $\alpha$ *n* and  $\beta$  and  $\beta$  *m* and  $\beta$  *i a a i s*<sub>*x*</sub> = *a*<sub>1</sub> *ε*<sub>1</sub> + *a*<sub>2</sub> *f*<sub>2</sub> + ··· + *a*<sub>*m*</sub> *c*<sub>*m*</sub>

$$
a_x = a_1 \varepsilon_1 + a_2 \varepsilon_2 + \dots + a_m \varepsilon_m. \tag{30}
$$

*A* **/X**

**Fig 3.**

Folglich:

$$
= \pm \left. \sqrt{\left(\frac{\partial f}{\partial L_1} \mu_1\right)^2 + \left(\frac{\partial f}{\partial L_2} \mu_2\right)^2 + \cdots + \left(\frac{\partial f}{\partial L_m} \mu_m\right)^2} \right. \tag{31}
$$

Wir haben hier noch zu erwähnen, daß, wenn Winkelmaß vorliegt, dieses im analytischen Maße zu verstehen ist, weil der Taylorsche Satz An= wendung gefunden hat.

Beispiel. Die Lage eines Punktes *A* wird *C* gegen eine feste Basis a durch Messen der Win $k$ el *B* und *C* festgelegt (Fig. 3).  $BC = a =$ 

 $\sin B$ 

514,18 läßt einen mittleren Fehler von *±* 0,05 <sup>m</sup> erwarten, die mittleren Fehler der Winkel sind zu $+7$ " bestimmt; man fand  $B=57^{\circ}$  $8'$  16" und  $C = 75^{\circ}$  28' 30". Es wird die Frage nach dem mittleren Fehler der Seite *b* gestellt.

$$
b = \frac{a \sin B}{\sin (B + C)}
$$
  mitóin  
 
$$
\frac{a \sin B}{\sin (B + C) \cos B - \sin B \cos (B + C) \mu_{B} \sin B}
$$

$$
\mu_b = \pm \sqrt{\left(\frac{\sin B \cos (B + C)}{\sin (B + C)^2} + \left(a - \frac{\sin (B + C)^2}{\sin (B + C)^2}\right)^2}\right)}
$$
\n
$$
= \pm \sqrt{\left(\frac{b}{a} \mu_a\right)^2 + \left(\frac{a \sin C}{\sin (B + C)^2} \frac{\mu_B}{\varrho^2}\right)^2 + \left(b \cos (B + C) \frac{\mu_C}{\varrho^2}\right)^2},
$$
\n
$$
\mu_{\text{RUE}} \text{ so } \text{co } \text{ }\text{}
$$
\n
$$
\mu_b = \pm \sqrt{\left(\frac{b}{a} \mu_a\right)^2 + \left(\frac{a \sin C}{\sin (B + C)^2} \frac{\mu_B}{\varrho^2}\right)^2 + \left(b \cos (B + C) \frac{\mu_C}{\varrho^2}\right)^2},
$$
\n
$$
\mu_{\text{RUE}} \text{ so } \text{co } \text{ }\text{}
$$

19

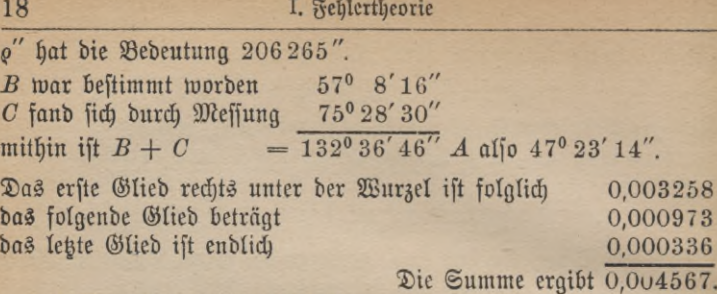

Die Wurzel aus  $0.004567$  ist  $\mu_h$ :  $\mu_h = +0.068$  m

Weil die Formel für *b* von logarithmischem Bau ist, deshalb können wir noch einen zweiten Weg zur Bestimmung von  $\mu_b$  verwenden, nämlich die Anwendung logarithmischer Differenzen.

Es sei:  $x = \frac{L_1 L_2}{L_s}.$  (32)

Der wahre Wert von *x* ist demnach:

$$
x + \varepsilon_x = \frac{(L_1 + \varepsilon_1)(L_2 + \varepsilon_2)}{(L_3 + \varepsilon_3)}.\tag{33}
$$

6

Oder logarithmiert, lautet die Gleichung:  $\log (x + \varepsilon_x) = \log (L_1 + \varepsilon_1) + \log (L_2 + \varepsilon_2) - \log (L_3 + \varepsilon_3).$  (34)

 $\mathfrak{R}$ un ift  $\log \left( L_1 + \varepsilon_1 \right) = \log L_1 + c_1 \varepsilon_1$ , wo  $c_1$  die unmittelbar der Logarithmentafel zu entnehmende Differenz von  $\log (L_1 + 1)$  und log  $L_1$  bedeutet. Durch Bilden der algebraischen Summe von log  $L_1$  $+$   $\log L_2 - \log L_3$  wird  $\log x$  gefunden. An derfelben Stelle der Tafel, wo **log** *x* steht, findet man auch *d,* das ist der Koeffizient von *£x.* Es ist nämlich wie früher *d* die Differenz von **log** *(x* + 1) und  $\log x$ . Set  $\log x$  gegen  $\log L_1 + \log L_2 - \log L_3$  tilgend, ergibt fich:

$$
d\varepsilon_x = c_1 \varepsilon_1 + c_2 \varepsilon_2 - c_3 \varepsilon_3. \tag{35}
$$

Oder links und rechts durch *d* dividiert, folgt:

$$
\varepsilon_x = a_1 \varepsilon_1 + a_2 \varepsilon_2 - a_3 \varepsilon_3, \tag{36}
$$

indem für  $\frac{c_1}{d} = a_1$ , für  $\frac{c_2}{d} = a_2$  und für  $\frac{c_3}{d} = a_3$  gesetzt wurde. Geht man nun zu Mittelwerten über, so erhält man:

$$
\mu_x = \pm \sqrt{(a_1 \mu_1)^2 + (a_2 \mu_2)^2 + (a_3 \mu_3)^2}.
$$
 (37)

Zahlenbeispiel **19**

Gehen wir nun zu unserem obigen Beispiel über, so wird erhalten:  $\log(a + \varepsilon_a)$  $\log \sin (B + \epsilon_B B) = 9,924268 + 1,3 \epsilon_B^2$  $=2,711115 + 844$   $\varepsilon_a$ 

Die Summe ergibt  $2,635383 + 844 \varepsilon_a + 1,3 \varepsilon_B$ .  $\mathfrak{M}$  $\mathfrak{G}$ bannift  $\log \sin (B + C + \varepsilon_n + \varepsilon_c) = 9,866846 - 2,0 \ (\varepsilon_n + \varepsilon_c).$ Die letzte logarithmische Differenz ist deshalb hier negativ, weil der Winkel im zweiten Quadrant liegt, der sin infolgedeffen mit wachsendem Winkel abnimmt. Durch Subtraktion dieser beiden Ausdrücke erhalten  $w$ ir:  $\log (b + \varepsilon b) = 2{,}768537 + 844 \varepsilon_a + 1{,}3 \varepsilon_b + 2{,}0 \varepsilon_b + 2{,}0 \varepsilon_c$ . Sehen wir in der Tafel nach, jo findet man:

 $b = 586.86$  und  $d = 739$ .

Ober  $\varepsilon_b = 1.14 \varepsilon_a + 0.0045 \varepsilon_B + 0.0027 \varepsilon_c$ . Woraus für den mittleren Fehler folgt:

 $\mu_b = +\sqrt{0.004598} = +0.068$  m.

Dieses Resultat stimmt mit dem vorigen überein.

# 4. Mittlerer Fehler einer Größe, welcher sich aus mehreren Fehlerursachen zusammensetzt.

Setzt sich ein Fehler in einer Beobachtung *L* aus mehreren, von= einander unabhängigen Fehlerursachen zusammen, haben wir folglich<br>die Gleichung:  $\varepsilon = \varepsilon_t + \varepsilon_0 + \varepsilon_1 + \cdots + \varepsilon_n$ .  $\varepsilon = \varepsilon_1 + \varepsilon_2 + \varepsilon_3 + \cdots + \varepsilon_m$ wo  $\varepsilon_1$ ,  $\varepsilon_2$ ,  $\varepsilon_3$ ,  $\cdots$ ,  $\varepsilon_m$  die  $m$  unterfcheidbaren Fehlerurfachen in  $L$  find, fo ift, falls  $\mu_1$ ,  $\mu_2$ ,  $\cdots$ ,  $\mu_m$  beren Mittelwerte barftellen, ber mittlere<br>Fehler  $\mu$  von  $\varepsilon$ :  $\mu^2 = \mu_1^2 + \mu_2^2 + \mu_3^2 + \cdots + \mu_m^2$ . Ist ferner:  $\mathfrak{so}$  ift:  $\varepsilon = a_1 \varepsilon_1 + a_2 \varepsilon_2 + \cdots + a_m \varepsilon_m$  $\mu^2 = a_1^2 \mu_1^2 + a_2^2 \mu_2^2 + \cdots + a_m^2 \mu_m^2$ .

Beispiel. Bei einem Theodolit sei der mittlere Bisier= oder Ein= stellfehler des Fernrohrs *(iv* und der mittlere Ablesefehler an jedem der beiden Nonien  $\mu_a$ . Es ist der mittlere Fehler eines Winkels zu berechnen, der hervorgegangen ist a) aus nfacher Winkelmessung und Winkelbildung, b) aus nfacher Repetition des Winkels, nach der Bor= daschen Methode.<sup>1</sup>)

1) Die Bordasche Winkelrepetition besteht darin, daß man Ziel links einstellt, an den beiden Zeigern abliest und die Ablesungen mittelt; darauf wird

**2.**

#### **20** I. Fehlertheorre

Lösung. a) Der wahre Fehler eines gemessenen Winkels setzt sich wie folgt zusammen:

$$
\epsilon_{\zeta}=\epsilon_{\sigma}+\frac{\epsilon_{a}'''+\epsilon_{a}''''}{2}-\left(\epsilon_{\sigma}+\frac{\epsilon_{a}'+\epsilon_{a}''}{2}\right),
$$

toveus ber mittlere Fefler berborgefit:

\n
$$
\mu_{\succeq} = \pm \sqrt{2\left(\mu_p^2 + \frac{\mu_a^2}{2}\right)}.
$$

Beobachtet man n mal den Winkel und nimmt von ihm das Mittel, so ist:

$$
\mu_w = \pm \sqrt{\frac{2}{n} \left(\mu_v^2 + \frac{\mu_a^2}{2}\right)}.
$$

b) Es ist der wahre Fehler eines durch nfache Repetition ermittel= ten Winkels:

die Alhidadenklemme unten rechts (Fig. 1) gelöst und das rechte Ziel eingeftellt. Dies wird durch folgende Handhabungen erreicht. Nachdem man das Ziel im Fernrohr sichtbar gemacht hat, schließt man die Klemme, und man benutzt die nebenliegende Feinbewegung zur scharfen Einstellung des Zieles, wobei auch noch die Feinbewegung, welche sich in der Zeichnung gleich neben dem Okular befindet, verwendet wird, um das Fernrohr auf und ab zu bewegen; d. h. das Ziel muß an den Schnittpunkt der beiden Fäden gebracht werden. Durch Ablesung an einem Zeiger kann der Winkel roh gebildet werden.

Jetzt wird der Limbus gelüftet, indem man die Klemmschraube unten links benutzt, das Ziel links im Fernrohr sichtbar macht, dann die Klemmschraube anzieht und zur scharfen Einstellung die Limbusmikrometerschraube verwendet. Man stellt hierauf, nachdem die Alhidade gelöst ist, das Fernrohr zum zweiten Male auf das rechte Ziel ein, dann wird wieder durch Drehen von Limbus und Alhidade das Ziel links eingestellt usw. Dieser Vorgang wird  $n_{\text{e}}$  mal wiederholt.

Hierauf wird das Fernrohr durchgeschlagen, der Limbus gelöst und Riel links eingestellt; jetzt wird die Klemme der Alhidade gelüstet und Ziel rechts anvisiert usw., bis der Winkel nmal abgetragen ist. Alsdann wird an den zwei Zeigern abgelejen und die Liblejung gemittelt. Jetzt ift der n fache Wintel  $nx = A_e - A_a$ , wo  $A_e$  und  $A_a$  die Wittel aus der End- und Anfangsablesung bedeuten. Der einfache Winkel ist folglich:

$$
x=\frac{A_e-A_a}{n}.
$$

Die Zwischenablesung an einem Zeiger bei der ersten Einstellung auf das rechte Ziel wird ausgeführt, um eine rohe Probe für die ganze Messung zu haben, und damit man nicht im Zweifel ist, ob während der Repetition von ben Nonien der ganze Kreis durchlaufen, ob infolgedessen am Schlusse 0°, 360°, 720° ... zu addieren ist. Früher war die Repetitionszahl eine sehr hohe, so hat z. B. Gauß bei der hannöverschen Gradmessung einige Winkel 80 mal repetiert.

#### Erklärung der Winkelrepetition **21**

$$
\varepsilon'_{w} = \frac{1}{n} \Big\{ -\frac{\varepsilon'_{\alpha} + \varepsilon''_{\alpha}}{2} - \varepsilon'_{v} + \varepsilon''_{v} - \varepsilon'''_{v} + \varepsilon'''_{v} + \cdots - \varepsilon^{(2\,n-1)} + \varepsilon^{(2\,n)} + \frac{\varepsilon'''_{\alpha} + \varepsilon'''_{\alpha}}{2} \Big\}.
$$

Geht man zu Mittelwerten über, so ist:

$$
\mu'_{w} = \pm \sqrt{\frac{1}{n^2} \left( 2 n \mu_{\sigma}^2 + \mu_{a}^2 \right)} = \pm \sqrt{\frac{2}{n} \left( \mu_{\sigma}^2 + \frac{\mu_{a}^2}{2n} \right)}.
$$

Das Repetitionsverfahren wird angewendet, falls ein Theodolit mit schlechter Ablesung vorliegt und man trotzdem gute Resultate mit ihm erzielen will; denn der Einstellfehler des Fernrohrs ist immer gering, er beträgt 1 — 2".

# 5. Einteilung der Ausgleichung saufgaben, welche von uns behandelt werden.

Wir nehmen folgende Ausgleichungsaufgaben vor:

I. Ausgleichung direkter Beobachtungen,

II. Ausgleichung vermittelnder Beobachtungen und

III. Ausgleichung bedingter Beobachtungen.

Unter direkten Beobachtungen versteht man solche Messungen, welche sich auf die Größe beziehen, welche zu bestimmen ist.

Vermittelnde Beobachtungen sind solche, welche verschiedene Größen umfassen. Diese müssen aber Funktionen von den Unbekannten sein, welche wir durch die ausgeführten Beobachtungen haben ermitteln wollen.

Wir haben es mit bedingten Beobachtungen zu tun, wenn zwischen den wahren Beobachtungswerten Bedingungsgleichungen bestehen, welche auch von den günstigsten Werten streng zu erfüllen sind.

Denn die wahren Werte durch Ausgleichung zu bestimmen, ist nicht möglich, wir müssen uns daher mit den günstigsten begnügen.

# **Zweites Kapitel.**

# **Bestimmung einer Größe durch mehrfache**  $M$ essung.

# 1. Ausgleichung direkter Beobachtungen gleicher Genauiateit.

Biegen zur Bestimmung einer Größe n Beobachtungen für sie vor:  $L_1, L_2, \ldots, L_n$  fo muß der wahrscheinlichste Wert das arithmetische Mittel ergeben. Das ist so in unser Fleisch und Blut übergegangen,

### $22$  II. Bestimmung einer Größe durch mehrfache Messung

daß wir die Methode der Ausgleichung für fehlerhaft ansehen würden, die ein anderes Resultat ergäbe. Wir bilden zunächst die sogenannten Fehlergleichungen:

$$
\lambda_1 = -L_1 + x, \quad \lambda_2 = -L_2 + x, \quad \lambda_n = -L_n + x, \quad (1)
$$

denn es ist uns, wie oben bereits gesagt, unmöglich, den wahren Wert *X* und infolgedessen auch die wahren Fehler *<sup>a</sup>* zu ermitteln.

Nun führen wir für *x* einen Näherungswert *x0* + einer Verbesserung  $\xi$  ein. Wenn man dann  $-L_i + x_0 = -l_i$  setzt, erhält man die Gleichungen:

$$
\lambda_1 = -l_i + \xi, \quad \lambda_2 = -l_2 + \xi, \quad \ldots, \quad \lambda_n = -l_n + \xi. \tag{2}
$$

Die Einführung wird deshalb ausgeführt, um mit kleinen Zahlwerten rechnen zu können.

Jetzt ist § derart zu bestimmen, daß *[kl]* ein Minimum wird. Der Grund, weshalb dies geschieht, ist in Kap. 6 angegeben. Dies auf die Gleichungen (2) angewendet, bringt:

$$
[\lambda \lambda] = (-l_1 + \xi)^2 + (-l_2 + \xi)^2 + \cdots + (-l_n + \xi)^2 \quad (3)
$$
sin minimum.

eilt Minimum. Oder:

$$
0 = 2(-l_1 + \xi) + 2(-l_2 + \xi) + \cdots + 2(l_n + \xi), \quad (4)
$$

wofur man auch jchreiben tann:

(5) 
$$
0 = -[l] + n\xi, \quad \delta, \quad \xi = \frac{[l]}{n}.
$$
 (6)

Oder  $\xi$  ist gleich dem arithmetischen Mittel.

 $x = x_0 + \xi$ Nun bilden wir x:  $x = x_0 + \xi$ . (7)<br>Durch Einführung der Unbekannten  $\xi$  in die Gleichungen (2) wer-« Nun bilden wir *x:* (7)

den die *X* berechnet.

 $\mathfrak{Alg} \mathfrak{Red}$ enprobe hat man:  $[\lambda] = 0.$  (8) Falls man nämlich die Gleichungen (2) addiert, folgt:

$$
[\lambda] = [-l] + n\xi. \tag{9}
$$

#### Demnach nach  $(5)$   $[\lambda] = 0$ .

Die für die Bestimmung des mittleren Fehlers einer Beobachtung dienende Quadratsumme der  $\lambda$  kann direkt aus den einzelnen  $\lambda$  be= rechnet werden, und zur Probe nach der Formel:<br> $[\lambda \lambda] = [l] - [l] \xi.$  (10)

$$
[\lambda \lambda] = [l] - [l] \xi,\tag{10}
$$

Ableitung des arithmetischen Mittels **25**

denn, falls wir die Gleichungen (2) mit ihren *<sup>X</sup>* multiplizieren und die erhaltenen alsdann addieren, folgt:

 $[\lambda \lambda] = -[\lambda \lambda] + [\lambda] \xi.$  (11)<br> **bin:**  $[\lambda \lambda] = -[\lambda \lambda].$  (12)

 $\mathfrak{Run}$  ift  $[\lambda] = 0$ ,  $\text{within:} \quad [\lambda \lambda] = -[\lambda \lambda]$ . Multiplizieren wir jetzt, zur Elimination von  $\lceil l \lambda \rceil$ , jede der Glei= chungen  $(2)$  mit ihren  $-l$ , so ergibt sich, wenn wir diese addieren:  $-|\lambda l| = |l| - |l| \xi$ .  $[i]$   $\xi$ . (13)

Dies zur Gleichung addiert, läßt  $\lceil l \lambda \rceil$  verschwinden, und wir erhalten Gleichung (10):

$$
[\lambda \lambda] = [l\,] - [l] \xi. \tag{14}
$$

Aus dieser Gleichung kann man ersehen, daß es sehr vorteilhaft  $\text{mar}, x = x_0 + \xi$  zu setzen. Denn wenn das nicht geschah, wäre unter [*ll*] [LL] zu verstehen; wir müßten also, falls *L* in Winkelmaß ge= geben, dieses in Sekunden verwandeln und alsdann quadrieren, eine Rechnung, die ziemlich umfangreich ausfallen dürfte, da wir die vorhandenen Quadrattafeln meist nicht mehr benutzen können, weil sie nur bis 1000 reichen.

Formel (14) gibt eine Probe für die Rechnung bis zur Aufstellung der Fehlergleichungen (2).

Aus den Verbesserungen *<sup>X</sup>* kann man den mittleren Fehler der einzelnen Beobachtung wie folgt bestimmen: Wir greifen die i. Fehlerglei= chung aus der Reihe heraus. Den wahren Fehler erreichen wir, falls wir den wahren Wert *X* kennen:

$$
\varepsilon_i = -L_i + X. \tag{15}
$$

Es ist ferner:  $\lambda_i = -L_i + x_i$ 

 $wordus$  folgt:

wo x den günstigsten Wert der Unbekannten bedeutet, oder es ist:

 $x_i - \lambda_i = X - x,$  (17)

$$
[\varepsilon] - [\lambda] = n(X - x). \tag{18}
$$

 $\mathfrak{R}$ un ist nach  $(8)$ :

$$
[\lambda] = 0, \quad \text{mitbini} \quad [\varepsilon] = n(X - x). \tag{19}
$$

Es ist ferner, wenn wir Gleichung  $(17)$  mit  $\varepsilon$  multiplizieren:

$$
\varepsilon_i \varepsilon_i - \varepsilon_i \lambda_i = \varepsilon_i (X - x). \tag{20}
$$

Wenn wir zur Summe übergehen, ergibt sich:

$$
[\varepsilon \varepsilon] - [\varepsilon \lambda] = [\varepsilon] (X - x). \tag{21}
$$

 $(16)$ 

#### 24 II. Bestimmung einer Größe durch mehrfache Messung

Zur Entfernung von [eA] multiplizieren wir Gleichung (17) mit  $\lambda_i$  und gehen dann zur Summe über. Wir erhalten:

> $\begin{bmatrix} \epsilon \lambda \end{bmatrix}$   $- \begin{bmatrix} \lambda \lambda \end{bmatrix}$   $= \begin{bmatrix} \lambda \end{bmatrix}$   $(X - x)$  $(22)$

oder, weil  $\lceil \lambda \rceil = 0$  ift:  $\lceil \varepsilon \lambda \rceil - \lceil \lambda \lambda \rceil = 0$ .  $\begin{bmatrix} 22 \ 23 \end{bmatrix}$ 

**Jetzt Gleichung** (23) **zu** (21) **addiert, ergibt:**

$$
[\varepsilon \varepsilon] - [\lambda \lambda] = [\varepsilon] (X - x) = [\varepsilon] \cdot \frac{[\varepsilon]}{n}, \qquad (24)
$$

falls wir für  $(X - x)$  den Wert von  $(19)$  einführen.

Alsdann zu Mittelwerten übergehend, erhält man:

$$
n\mu^2 - [\lambda \lambda] = \sqrt{\mu} n \cdot \frac{\mu}{\sqrt{n}} = \mu^2,
$$
 (25)

indem wir rechts Gleichung  $(11)$ und  $(26)$  S.14 bzw.16 anwenden. Rechts ist nur das positive Vorzeichen zu benutzen. Mithin ist der mittlere Fehler der einzelnen Beobachtung:

$$
\mu = \pm \sqrt{\frac{[\lambda\lambda]}{n-1}}.\tag{26}
$$

Ein Vergleich mit  $\mu = \pm \sqrt{\frac{[g \epsilon]}{n}}$  zeigt, daß  $[\lambda \lambda]$  kleiner ist als  $[\epsilon \epsilon]$ , wie es auch sein muß, da wir  $[\lambda \lambda]$  und nicht  $[\varepsilon \varepsilon]$  zu einem Minimum gemacht haben. Daß wir nur das positive Vorzeichen rechts von (25) gebrauchten, ist daher zu Recht geschehen. Zur Prüfung der Formel (26) wenden wir fie für  $n=1$  an,  $\mu$  wird alsdann  $=\frac{0}{0}$ , d. h. wir können über die erlangte Genauigkeit nichts aussagen.

 $\mathfrak{Da} \ \xi = \frac{[l]}{[l]}$ , fo ift nach (26)  $\mathfrak{S}.$  16 der mittlere Fehler von  $\xi$  oder  $x$ :

$$
\mu_x = \pm \frac{\mu}{\sqrt{n}},
$$

 $\delta$ **enn**  $x = x_0 + \xi$ , wo  $x_0$  eine konstante Größe ist, folglich:

$$
\mu_x=\mu_{\xi}.
$$

Endlich ist noch, um die ganze Ausgleichung zu prüfen, zu bilden  $L_1 + \lambda_1$ ,  $L_2 + \lambda_2$ , . . .,  $L_n + \lambda_n$ . Diese Werte müssen fämtlich gleich  $x$  fein.

Wir wählen hierzu ein Beispiel. Im 4. Bande der Hauptdreiecke der preußischen Landestriangulation finden wir für den Winkel Höhbeck-Redemoissel auf Station Glienitz 12 unabhängige Messungen. Es soll

#### Bestimmung der mittleren Fehler des Mittels **25**

hieraus der günstigste Wert des Winkels, sodann der mittlere Fehler der einzelnen Beobachtung sowie des Mittels bestimmt werden. Die Beobachtungen find:

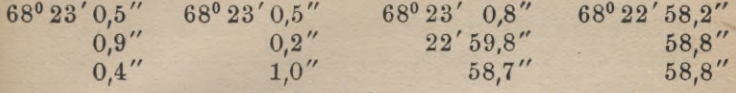

 $\delta$ ühren wir  $x_0 = 68^{\circ} 22' 55''$  ein, so lauten die Fehlergleichungen:  $\lambda_1 = -5.5 + \frac{1}{5}$   $\lambda_4 = -5.5 + \frac{1}{5}$   $\lambda_7 = -5.8 + \frac{1}{5}$   $\lambda_{10} = -3.2 + \frac{1}{5}$  $\lambda_1 = -5.5 + \xi$   $\lambda_4 = -5.5 + \xi$   $\lambda_7 = -5.8 + \xi$   $\lambda_{10} = -3.2 + \xi$ <br>  $\lambda_8 = -4.8 + \xi$   $\lambda_{11} = -3.8 + \xi$ <br>  $\lambda_{12} = -5.9 + \xi$   $\lambda_5 = -5.2 + \xi$   $\lambda_8 = -4.8 + \xi$   $\lambda_{11} = -3.8 + \xi$  $\lambda_3 = -5,4 + \xi$   $\lambda_6 = -6,0 + \xi$   $\lambda_9 = -3,7 + \xi$   $\lambda_{12} = -3,8 + \xi$  $\xi = \frac{58.6}{12} = 4.88''$ , mithin  $x = 68^{\circ} 22' 59.88''$ .

**Alsdann 5 in die Fehlergleichungen eingefügt, ergibt:**

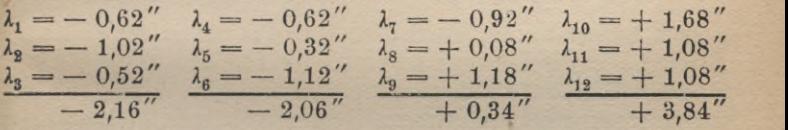

 $\lceil \lambda \rceil$  folgt  $=$   $-$  0,04. Es müßte Null ergeben. Der Fehler ist der Kürzung von  $\xi$  zuzuschreiben.

 $E$ <sup>3</sup> ift ferner  $\lceil \lambda \lambda \rceil = 10,8368$ . Die Kontrollformel  $\lceil \lambda \lambda \rceil = \lceil \ell \ell \rceil$  $\lceil l \rceil \xi = 297,00 - 285,968 = 11,032$  bestätigt bie Richtigfeit ber **Rechnung.**

**Nun zur Berechnung von** *(i* **übergehend, erhält man:**

$$
\mu = \pm \sqrt{\frac{10,84}{12-1}} = \pm \sqrt{0,99} = \pm 1,00''.
$$

Alsdann ift:  $\mu_x = \pm \frac{1,00}{\sqrt{19}} = \pm 0.29$ ".

**Folglich ist das Resultat der Ausgleichung:**

$$
x = 68^{\circ}22'59.88' \pm 0.29''
$$

 $u$  **a**  $u$  **der mittlere**  $\mathfrak{F}$ ehler der einzelnen Beobachtung  $\mu = +1.00$ .

### 2. Das Gewicht.

**Wurden** *g* **gleich genaue Beobachtungen, die sich auf dieselbe Größe beziehen, zu einem Mittel vereinigt, so sagt man, dieses habe das Gewicht** *g,* **weil es eben** *g* **ursprüngliche Messungen ersetzt, während die**

## 26 II. Bestimmung einer Größe durch mehrsache Messung

*L* **nur je das Gewicht <sup>1</sup> haben. Nach früherem ist daher der mittlere Fehler des Mittels**

$$
\mu_g = \pm \frac{\mu}{\sqrt{g}}, \qquad (1)
$$

wo  $\mu$  der mittlere Fehler einer Beobachtung vom Gewichte 1 ist.

Wurden also Mittel aus  $g_1$ ,  $g_2$ ,  $g_3$  gleichwertigen Messungen ge= bildet, haben diese also das Gewicht *g<sub>1</sub>, g<sub>2</sub>, g<sub>2</sub>, so* ist der mittlere Fehler dieser Mittel:

$$
\mu_1 = \frac{\mu}{\sqrt{g_1}}, \quad \mu_2 = \frac{\mu}{\sqrt{g_2}}, \quad \mu_3 = \frac{\mu}{\sqrt{g_3}}, \tag{2}
$$

b. f. e.3 if 
$$
t: \mu_1^2 : \mu_2^2 : \mu_3^2 = \frac{\mu^2}{g_1} : \frac{\mu^2}{g_2} : \frac{\mu^2}{g_3} = \frac{1}{g_1} : \frac{1}{g_3} : \frac{1}{g_5}
$$
 (3)

$$
\text{over and:} \qquad \qquad g_1: g_2: g_2 = \frac{1}{\mu_1^2} = \frac{1}{\mu_2^2} = \frac{1}{\mu_3^2}.
$$
 (4)

Wir haben also den Satz: Die Gewichte verhalten sich um= gekehrt wie die Quadrate der mittleren Fehler.

Dieser Satz kann auf unmittelbare Messungen  $L_i$ ,  $L_s$ ,  $L_s$  von verschiedener Genauigkeit übertragen werden; haben diese Beobachtungen ben mittleren Fehler  $\mu_1$ ,  $\mu_2$ ,  $\mu_3$ , <u>fo ift das Verhältnis ihrer Gewichte</u>:<br> $q_* : q_\circ : q_\circ = \frac{\mu^2}{2} : \frac{\mu^3}{2} : \frac{\mu^2}{2}$ 

$$
g_1: g_2: g_3 = \frac{\mu^3}{\mu_1^2} : \frac{\mu^3}{\mu_1^2} : \frac{\mu^3}{\mu_3^3}
$$
 (5)

$$
g_1: g_2: g_3 = \frac{1}{\mu_1^2} : \frac{1}{\mu_2^2} : \frac{1}{\mu_3^2}.
$$
 (6)

**Dieses Verhältnis bleibt dasselbe, wenn man rechts mit der Konstanten** *h* **multipliziert, nur die absoluten Werte der Gewichte nehmen andere Werte an.**

Dies läßt sich dadurch erklären, daß wir jeden Augenblick die ein= zelne Meffung  $L$  als das Mittel aus einer Anzahl Beobachtungen von anderer Genauigkeit ansehen können. Jede dieser fingierten Beobachtungen hat immer das Gewicht 1. Durch die Wahl von *g* hat man es in der Hand, für *g* ganze Zahlen zu erhalten. Zum Beispiel: Es liegen Winkel mit dem mittleren Fehler <sup>1</sup>/2" und <sup>1</sup>/3" vor. Diefe fönnen aufgefaßt werden als Wiitel aus 4 bzw. 9 Weffungen vom liegen Winkel mit dem mittleren Fehler  $\frac{1}{2}$ " und  $\frac{1}{3}$ " vor. Diefe<br>fönnen aufgefaßt werden als Wittel aus 4 bzw. 9 Weffungen vom<br>Gewichte 1 mit dem mittleren Fehler  $\mu = \pm 1$ ". Sie fönnen aber auch angesehen werden als Mittel aus 36 und 81 Beobachtungen, denen je der mittlere Fehler  $\mu = +3$ " zukommt usw. Es können hiernach die Gewichtszahlen auch Brüche sein. Nur auf ihr Verhältnis

Ableitung der Formel für die Berechnung des Gewichtes **27**

kommt es an, und *g* gehört immer zum Gewicht 1. Die Gleichungen

$$
g_1 = \frac{\mu^2}{\mu_1^2}, \quad g_2 = \frac{\mu^2}{\mu_2^2} \tag{7}
$$

können daher, da  $\mu$  jeden Wert annehmen kann, auch geschrieben werden:

$$
g_1 = \frac{\text{Konst.}}{\mu_1^2}, \quad g_2 = \frac{\text{Konst.}}{\mu_2^2} \text{ u}[\text{w.}
$$
 (8)

Erstes Beispiel. Es soll das Gewicht eines Nivellements von 2, 5, ..., n km abgeleitet werden.

Nach S. 14 ift der mittlere Fehler eines Nivellements von 2, 5, ..., *n* km  $\mu_{x1} = \pm \mu \sqrt{2000}$ ,  $\mu_{x2} = \pm \mu \sqrt{5000}$ ,  $\mu_{x3} = \pm \mu \sqrt{1000 n}$ ,<br>oder das Gewicht dieser Züge ist  $g_1 = \frac{\mu^2}{\mu^2 2000} = \frac{1}{2000}$ ,  $g_2 = \frac{1}{5000}$ ,  $g_3 = \frac{1}{1000n}$  ober  $g_1 = \frac{1}{2}$ ,  $g_2 = \frac{1}{5}$ ,  $g_3 = \frac{1}{n}$ , falls wir  $\mu$ gleich dem mittleren Fehler von 1 km wählen. Im ersteren Falle bezieht sich das Gewicht 1 auf 1 m.

Als zweites Beispiel geben wir das folgende: Es ist das Gewicht von  $L_1Vg_1$  zu ermitteln, wenn  $L_1$  den mittleren Fehler  $\mu_1$  oder  $\delta$ as Gewicht  $g_1$  hat. Der mittlere Fehler  $\mu_1$  von  $L_1 \overline{V} g_1$  ist:

$$
\mu_x^2 = g_1 \mu_1^2 = g_1 \frac{\mu^2}{g_1} = \mu^2.
$$

Folglich ist das Gewicht der Größe  $L_1 \sqrt{g_1}$ :  $g=$  $= 1.$ 

Als drittes Beispiel wollen wir noch nachfolgendes wählen: Bei einer Triangulation sind drei Theodolite verwendet worden, deren Ge= wichtsverhältnis zu bestimmen ist.

Instrument I ist ein Schraubenmikroskoptheodolit mit direkter Angabe von 5".

Theodolit II hat Schätzmikroskope und besitzt ein Fernrohr, von dem bekannt ist, daß es dieselbe Genauigkeit und Güte wie das des vorigen Instrumentes besitzt.

Der dritte der verwendeten Theodolite hat Nonienablesung. Die beiden Nonien geben unmittelbar 10" an.

Bur Feststellung der Gewichtsverhältnisse find folgende Beobachtungs= reihen ausgeführt worden:

Bei Theodolit I: 10 malige Einstellung ein und desselben Teilstrichs an einem Mikroskop und Ablesung an der Trommel; ferner 12ma=

## 28 II. Bestimmung einer Größe durch mehrsache Messung

**lige Messung derselben Richtung bei feststehendem Limbus unter Ablesung und Mitteln beider Mikroskope. Die Messungen wurden in einer Lage des Fernrohrs ausgeführt.**

**Bei Theodolit II: 10 malige Bestimmung des scheinbaren Abstandes der beiden Zeiger bei wenig verstellter Alhidade.**

**Bei Theodolit III: Messung des doppelten Visierachsenfehlers durch Einstellen des Fernrohrs auf ein Ziel in beiden Lagen und Ablesen und Mitteln beider Nonien. Die Bestimmung wurde an 11 verschiedenen Kreisstellungen wiederholt.**

# **Beobachtungen.**

# **Für Theodolit I.**

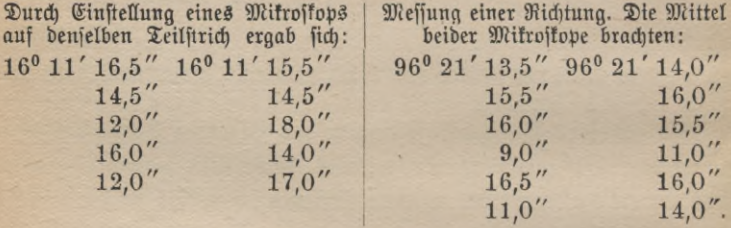

# **Für den Schätzmikroskoptheodvlit II.**

**Abstand der Mikroskope bei wenig veränderter Alhidadenstellung:**

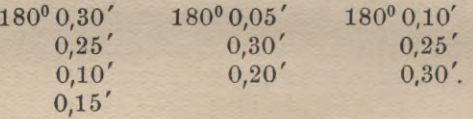

# **Für den Nonientheodolit III.**

 $\mathcal{B}$ ei der Bestimmung des doppelten Bisierachsenfehlers durch An= **visieren eines Zieles in zwei Fernrohrlagen mit Ablesen und Mitteln beider Nonien wurde erhalten:**

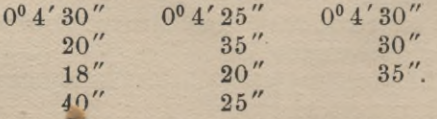

 $X$  Wir haben zunächst die zweite Messung für Theodolit I zu behan **deln. Hier müssen wir vorerst den mittleren Fehler einer Richtungs-**

### Zahlenbeispiel zur Gewichtsberechnung **29**

messung bestimmen, dann zu dem Mittelwert der Fehler der Winkel= messung übergehen und aus dem letzteren das Gewicht ableiten. Die  $[l]$  ergibt, falls wir  $x_0 = 96^{\circ} 21'10''$  annehmen, 48,0, demnach ift  $\xi = \frac{48,0}{19} = 4,0$ . Die Fehler werden baher  $+ 0,5 - 1,5, - 2,0,$  $+ 5.0, -2.5, +3.0, +0.0, -2.0, -1.5, +3.0, -2.0, \pm 0.0.$ Wir haben [2] zu bilden und erhalten, wie es sein muß, O. Quadrie= ren und addieren wir die 2, so ergibt sich 66,00 (s. die Tabelle).<br>22 desine Rrobe erhalten wir durch die Ausrechnung der Formel: Eine Probe erhalten wir durch die Ausrechnung der Formel:  $\begin{array}{l} x \\ -48 \cdot 4,0 = -192,00 \\ 0 \end{array}$  $[\lambda \lambda] = 66,0$ **Mithin ist dasQuadrat des mittleren Fehlers einerRichtung:**  $\mu_R^2 = \frac{66,00}{11} = 6,00.$ 0,25 2,25 4,00 25 00 6,25 9,00 0,00 **Nun ist der Winkel** *x* **gleich der Differenz zweier Richtungen,**  $x_{\mathcal{X}} = L_1 - L_2$  $\mu_{\mathcal{X}}^2 = \mu_{\mathcal{B}}^2 + \mu_{\mathcal{B}}^2 = 2 \mu_{\mathcal{B}}^2.$ 4,00 2,25  $\frac{9,00}{4,00}$ folglich: 0,00 66,00 **folglich: Wir können daher setzen:**  $\mu_{\sigma}^2 = 2 \cdot 6{,}00 = 12{,}00.$ 

**Es wird daher das Gewicht der Messung eines Winkels beim ersten**  $\mathfrak{D}$ nftrumente  $g_1 = \frac{\mu^2}{a^2} = \frac{1}{12}$ , falls wir  $\mu^2 = 1$  fegen.

**Wir müssen nun für Theodolit** II **die Güte des Fernrohrs bestimmen. Es ist uns von ihm bekannt, daß es dieselbe Genauigkeit besitzt wie das des ersten Instrumentes. Die Beobachtungen an ihm sind derart ausgeführt, daß wir die Genauigkeit und Güte seines Fernrohrs bestimmen können. Zunächst benutzen wir die erste Versuchsreihe bei Instrument** I, um **den mittleren Einstellfehler an einem Mikroskop abzuleiten. Für** *z0,* **den Näherungswert,** 16° 11'10" **gesetzt, ergibt als**  $[t] = 50$ . *M*ithin ist  $\xi = \frac{50}{10} = 5$ . Durch Einführung der  $\xi$  in die Fehlergleichungen werden die  $\lambda$  bestimmt. Es folgt  $-1.5$ ,  $+$  0.5,  $+3,0, -1,0, +3,0, -0,5, +0,5, -3,0, +1,0, -2,0.$  [ $\lambda$ ] ist gleich Null. Nun [ $\lambda\lambda$ ] bildend, ergibt sich 36,00 (s. die linke Tabelle).

# **30** II. Bestimmung einer Größe durch mehrfache Messung

 $\mathfrak{Des}}$  *Die Kontrollformel*  $\lceil \lambda \lambda \rceil = \lceil \mathfrak{l} \rceil - \lceil \mathfrak{l} \rceil x$  *bringt* (*j. die* rechte Tabelle): *n U*  $\lceil \lambda \lambda \rceil = 286,00 - 50 \cdot 5 = 36,00.$ **2**, 25<br> **9**, 00<br> **1**, 00<br> **0**, 25<br> **0**, 25<br> **9**, 00<br> **1**, 00<br> **4**, 00  $2, 25$  $\begin{bmatrix} 2\,5 \ 2\,5 \ 0\,0 \ 0\,0 \ 0\,0 \ 2\,5 \ 2\,5 \ 0\,0 \ 0\,0 \ 0\,0 \end{bmatrix}$ 42,25 2,25<br>0,25<br>4,00<br>6,00<br>4,00<br>25<br>0,00<br>5,00<br>0,00  $0,25$ Es ist demnach der mittlere Einstell= und Ablese=  $20,25$  $\begin{array}{@{}c@{\hspace{1em}}c@{\hspace{1em}}c@{\hspace{$ 9,00 4,00 fehler an einem Mikroskop: 1.00 36,00 9,00  $\mu_{E \, \text{in}}^2 = \frac{36}{9} = 4.$ 4.00  $0.25$ 30,25  $0,25$ 20,25 Um jetzt den mittleren Visierfehler des Fernrohrs 9,00 64,00 bei Theodolit I zu bestimmen, hat man folgende Be-1,00 16,00 4,00 trachtung anzustellen: Der wahre Fehler *s* einer Rich-49,00 36,00 286,00 tungsmessung ist:

$$
\varepsilon_{\text{Rich}} = \varepsilon_{\text{Vis}} + \frac{\varepsilon_1 + \varepsilon_2}{2},
$$

wo  $\varepsilon_1$  und  $\varepsilon_2$  den Einstell= und Ablesefehler an Zeiger 1 bzw. Zeiger 2 bedeuten. Nun können wir annehmen, daß die mittleren Einstellfehler an den beiden Mikroskopen gleich find, folglich:

$$
\mu_R^2 = \mu_F + \frac{\mu_E^2}{2},
$$
  

$$
\mu_F^2 = \mu_R^2 - \frac{\mu_E^2}{2}.
$$

 $\mu$ *poraus fich ergibt:* 

Setzen wir die oben berechneten Werte ein, so ergibt sich:

$$
\mu_{V}^{2} = 6 - \frac{4}{2} = 4
$$

Die Beobachtungen an Theodolit II dienen dazu, den mittleren Ablesefehler an einem Mikroskop zu berechnen. Der Abstand der Zei= ger bei wenig veränderter Alhidadenstellung (dieses ist deshalb geschehen, damit die Exzentrizität von Limbus und Alhidade nicht mitspricht) ergab:

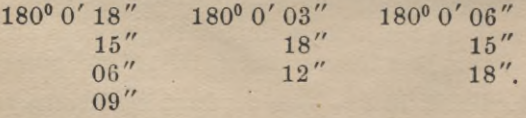

Setzen wir  $x_0 = 180^{\circ}$  0' 00", jo folgt  $\xi = 12$ , ferner  $[\lambda \lambda] = 288$ . Deshalb ist das Quadrat des mittleren Fehlers einer Abstandsbeftimmung  $\mu_{\rm Abs}^2 = \frac{283}{9} = 32$ .

Fortsetzung des Zahlenbeispiels **31**

Von diesem können wir übergehen zu den mittleren Ablesefehler an einem Mikroskop. Es ist nämlich:

$$
\epsilon_{\rm Abs}=\epsilon_{3}-\epsilon_{4}\,,
$$

wo  $\varepsilon_3$  bzw.  $\varepsilon_4$  die Bedeutung der wahren Ablesefehler an Schützmi= krostop 1 und 2 haben. Unter der Annahme, daß die Ablesegenauigteit an den Zeigern gleich sei, folgt:

$$
\mu_{\rm Abs}^2 = 2 \mu_{\rm Abl}^2 \quad \text{over} \quad \mu_{\rm Abl}^2 = \frac{\mu_{\rm Abs}^2}{2}
$$

Oder in unserem Beispiele ist  $\mu_{\text{Ab1}}^2 = \frac{39}{2} = 16.$ <br>
Nun ist:  $\mu_{\infty}^2 = 2\left(\mu_{V}^2 + \frac{\mu_{\text{Ab1}}^2}{2}\right)$ , Nun ist:

in Zahlen ausgedrückt:  $\mu_{\infty}^2 = 2 \cdot (4 + \frac{16}{2}) = 24$ , demnach  $g_{\rm II} = \frac{1}{24}$ , indem wieder, wie es sein muß,  $\mu^2 = 1$  gesetzt wurde.

Behandeln wir die Reihe, die für den dritten Theodolit erhalten wurde, so ist die Bestimmung des doppelten Bisierachsenfehlers einer ausgeführten Winkelmessung gleichzuachten. Es ist das arithmetische Mittel aus der vorliegenden Reihe gleich 0° 4' 28", und *[XI]* wird bemzufolge 500, folglich:  $\mu_{\mathcal{X}}^2 = \frac{500}{10} = 50.$ 

$$
\mathfrak{Min}\text{ with: } g_{\text{III}} \pm \frac{1}{50}.
$$
\n
$$
\mathfrak{Demnadj: } g_{\text{II}} : g_{\text{III}} = \frac{1}{12} : \frac{1}{24} : \frac{1}{50} \quad \text{over} \quad 50 : 25 : 12,
$$
\n
$$
\text{full3 not: } \mu = \pm \sqrt{600} \qquad \text{fegent.}
$$

# 3 Ausgleichung direkter Beobachtungen ungleicher Genauigkeit.

Falls für eine Größe *xn* Beobachtungen  $L_1, L_2, \cdots, L_n$  mit den Gewichten  $g_1$   $g_2$ ,  $\cdots$  bzw.  $g_n$  vorliegen, so gestaltet sich deren Ausglei= chung folgendermaßen. Wir haben in dem zweiten Beispiele, welches wir für die Berechnung der Gewichte gegeben haben, gesehen, daß, wenn eine Beobachtung *L*, mit dem Gewichte *g*, behaftet ist, alsdann dem Produkte  $L_1$   $\sqrt{g_1}$  das Gewicht 1 zukommt. Was für die Beobach= tung gilt, hat auch Geltung für ihren Fehler  $\lambda_1$ , also hat  $\lambda_1$   $\sqrt{g_1}$  das Gewicht 1. Mithin haben wir für die Bedingung "[ $\lambda\lambda$ ] ein Minimum", falls die Beobachtungen von gleicher Genauigkeit sind, die Bedingung *,,[XXg]* ein Minimum" zu wählen, wenn Beobachtungen von ungleicher Genauigkeit vorliegen.

#### 32 II. Bestimmung einer Größe durch mehrfache Messung

**Die Fehlergleichungen heißen:**

$$
\lambda_1 = -L_1 + x \left( \text{Weibidft } g_1 \right), \quad \lambda_2 = -L_2 + x \left( \text{Weibidft } g_2 \right), \cdots, \\ \lambda_n = L_n + x \left( \text{Weibidft } g_n \right).
$$
 (1)

 $\mathfrak{Man}$  fett alsdann  $x - x_0 + \xi$ , wo  $x_0$  ein Näherungswert von *x* bedeutet. Die Fehlergleichungen werden daher:

$$
\lambda_1 = -L_1 + x_0 + \xi, \quad \lambda_2 = -L_2 + x_0 + \xi, \cdots, \quad \lambda_n = -L_n + x_0 + \xi.
$$
\n(2)

 $\mathfrak{Run} \longrightarrow L_i$  und  $x_0$  in jeder Gleichung zusammengefaßt und gleich **—***l(* **gesetzt, läßt die Gleichungen entstehen:**

 $\lambda_1 = -l_1 + \xi$ ,  $\lambda_2 = -l_2 + \xi$ , ...,  $\lambda_n = -l_n + \xi$ , (3) **deren Gewichte**  $g_1$ ,  $g_2 \cdot \cdot \cdot$  **b**<sub>3</sub>w.  $g_n$  find.

Um 5 zu beftimmen, haben wir die oben aufgeftellte Bedingung zu erfüllen:  $[\lambda \lambda g]$  ein Minimum, d. h. es muß sein:

 $(- l_1 + \xi)^2 g_1 + (- l_2 + \xi)^2 g_2 + \cdots + (- l_n + \xi)^2 g_n$ 

**ein Minimum.**

Oder: falls wir nach £ differenzieren und den Differentialquotienten gleich Null setzen, folgt

 $2\left(-l_1+\xi\right)g_1+2\left(-l_2+\xi\right)g_2+\cdots+2\left(l_n+\xi\right)g_n=0,$  (4) mithin: (5) *[g]*

**Die Fehler <sup>X</sup> sind wie beim arithmetischen Mittel:**

 $\lambda_1 = -l_1 + \xi$ ,  $\lambda_2 = -l_2 + \xi$ , ...,  $\lambda_3 = -l_3 + \xi$ . (6) Wenn nun  $\lceil \lambda g \rceil$  gebildet wird, so ist dieses gleich Null. Denn **M = —** *[lg]* **+** *[g]* **I,**

nach (5) ist diese Summe gleich Null, was als Probe gelten kann.

Die zur Bestimmung der mittleren Fehler erforderliche Summe  $\lceil \lambda \lambda g \rceil$ kann einmal direkt ans dem <sup>X</sup> abgeleitet iverden, zum anderen nach der Kontrollformel  $[\lambda \lambda g] = [llg] - [lg] \xi$ .  $(7)$ 

**Um die Richtigkeit dieser Formel zu beweisen, multipliziert man**  $\delta$ ie erste der Gleichungen (6) mit  $\lambda_1 g_1$ , die zweite mit  $\lambda_2 g_2 \cdots$  und **die letzte mit** *Xngn* **und addiert die so gefundenen Gleichungen, dann folgt:**  $[\lambda \lambda g] = -[\lambda \lambda g] + [\lambda g] \xi = -[\lambda \lambda g].$  (8)
Ableitung der Formeln für das allgemeine arithmetische Mittel 33

Alsdann multipliziert man die Gleichungen (6) mit - Ig, d. h. die erste mit  $- l_1 g_1$  usw., und addiert sie. Es folgt:

$$
-\left\lfloor l\lambda g\right\rfloor = \left\lfloor l\left\lfloor g\right\rfloor - \left\lfloor l\left\lfloor g\right\rfloor \right\rfloor \xi, \tag{9}
$$

worauf sich durch Addition von (8) und (9) Gleichung (7) ergibt. Da wir durch Multiplizieren der 2, mit der Wurzel aus dem zus gehörigen Gewichte, also  $\sqrt{g_i}$ , wie oben gezeigt wurde, auf die Gewichtseinheit reduzieren können, so folgt für  $\mu$ , den mittleren Fehler einer Beobachtung vom Gewichte 1:

$$
\mu = \pm \frac{[\lambda \lambda g]}{n-1}.
$$
 (10)

Falls man den mittleren Fehler von x oder & ableiten will, hat man die Formel für & in folgende Form zu bringen:

$$
\xi = \frac{g_1}{[g]} l_1 + \frac{g_2}{[g]} l_2 + \cdots + \frac{g_n}{[g]} l_n, \qquad (11)
$$

aus welcher Gleichung folgt:

$$
c_{\xi}^{2} = \mu_{x}^{2} = \left(\frac{g_{1}}{[g]}\right)^{2} \mu_{1}^{2} + \left(\frac{g_{2}}{[g]}\right)^{2} \mu_{x}^{2} + \cdots + \frac{g_{n}^{2}}{[g]} \mu_{n}^{2}.
$$
 (12)

Nun ist allgemein

$$
\mu_x^2 = \mu^2 \left\{ \frac{g_1}{[g]^2} + \frac{g_2}{[g]^2} + \dots + \frac{g_n}{[g]^2} \right\} = \mu^2 \frac{[g]}{[g]^2} \quad \text{of} \quad \mu_x^2 = \pm \frac{\mu}{\sqrt{[g]}}. \tag{13}
$$
\nuniform if

\n
$$
\mu_x = \pm \frac{\mu}{\sqrt{[g]}}. \tag{14}
$$

 $\mu_i^2 = \frac{\mu}{a_i};$ 

Die endgültige Unbekannte ist zu bestimmen aus  $x = x_0 + \xi$ . Zur vollständigen Durchsicht der Ausgleichung sind noch die Gleis chungen nachzusehen:

 $L_1 + \lambda_1 = x$ ,  $L_2 + \lambda_3 = x$ , ...,  $L_n + \lambda_n = x$ . (15) Nimmt man eine Ünderung der Gewichtseinheit vor, indem man fie wieder als Mittel von n Beobachtungen entstanden denkt, so bleibt doch & und µ<sub>}</sub>, wie es auch sein muß, unverändert, da bei beiden nur eine Erweiterung des Bruches, aus welchem diese Unbekannten zu be= ftimmen find, ftattfindet; beim erften mit n, beim anderen mit  $\mathcal{V}$ n.  $\mu$ , der mittlere Fehler der neuen Gewichtseinheit, wird nämlich dann  $Vn$  mal größer, da ihre Genauigkeit minder groß als die der ursprünglichen Gewichtseinheit ist.

ARus 609: Hegemann, Ausgleichungsrechnung

# **Drittes Kapitel.**

# Die vorliegenden Fehler rühren von Messungs= **difserenzen her.**

# Bestimmung des mittleren Fehlers aus Beobachtungs= differenzen.

**Werden die Beobachtungen von** *n* **Größen in gleichartiger Weise wiederholt** und dabei die Differenzen  $d_1$ ,  $d_2$ , . . .,  $d_n$  erhalten, fo fönnen **diese zur Berechnung des mittleren Fehlers dienen.**

**Haben sämtliche Beobachtungen gleiches Gewicht, so ist der mittlere zu befürchtende Fehler ft der einzelnen Messung:**

$$
\mu = \pm \sqrt{\frac{[dd] }{2n}}.
$$
 (1)

**Um diesen Satz zu beweisen, kann man folgendermaßen verfahren: Es** if  $d_1 = L_1 - L_2,$  (2)

**wo** *Lx* **bzw. Z2 die Beobachtung derselben Größe bedeutet, folglich:**

$$
\mu_d^2 = \mu^2 + \mu^2 = 2\,\mu^2. \tag{3}
$$

**Nun sind die Beobachtungen** *d* **die wahren Fehler einer Größe, deren wahrer Wert gleich Null ist. Wir können daher nach der Erklä** $runa$  bes mittleren Fehlers setzen:

$$
\mu_d^2 = \frac{[dd]}{n},\tag{4}
$$

$$
\frac{[d\,d]}{n} = 2\,\mu^2\tag{5}
$$

mithin ift:

$$
\mu = \pm \sqrt{\frac{[dd] }{2n}}.
$$
\n(6)

**Hierzu gehört folgendes Beispiel. Um festzustellen, wie scharf man ein Maß aus einem Plane mittels eines in Millimeter geteilten prismatischen Maßstabes entnehmen kann, indem man links den Nullstrich anlegt und rechts abliest, werden verschiedene Entfernungen von Zirkelstichen durch zwei gleich sorgfältige Beobachter je wie folgt bestimmt:** Ableitung der Formeln für die Bestimmung des mittleren Fehlers usw. 35

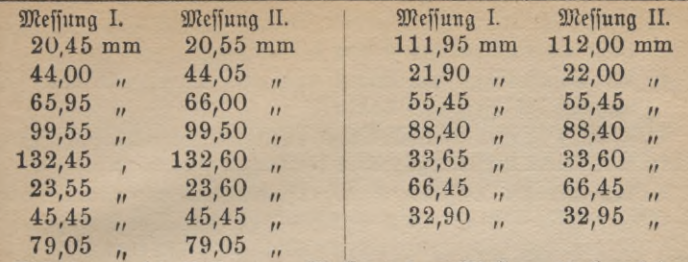

**Bildet man die Differenzen Messung I — Messung II, so wird erhalten:** <sup>d</sup>**----** 0,10, -0,05,**-** 0,05,+0,05,-0,15, —0,05, +0,00,  $+ 0.00, -0.05, = -0.10, +0.00, +0.00, +0.05, +0.00,$ —0,05 mm. **Nun [dd] berechnet, ergibt** [dd] **=** 0,0600,

mithin

Gesamt

 $\mu = \pm \sqrt{\frac{0,0600}{2 \cdot 15}} = \pm 0,045$  mm.

**Gehören dagegen zu den Doppelmessungen verschiedene Gewichte** *9v 9\** - - *-,9n'* **so hat man folgende Betrachtung anzustellen. Man führt die vorliegenden Differenzen, welche von verschiedener Genauigkeit sind, auf die Gewichtseinheit zurück, indem man mit** *]/ff(* **multipliziert, bildet also** *diYgi.* **Wir betrachten diese Größe als wahren Fehler einer Beobachtung, deren wahrer Wert Null ist. Mithin ist die mittlere Differenz für das Gewicht 1 gleich** *[ddg]* und daraus der mittlere Fehler */i n* **einer Beobachtung vom Gewichte 1:**

$$
\mu = \pm \sqrt{\frac{[ddg]_2}{2n}}.\tag{7}
$$

**3\***

**Hierzu wollen wir noch ein Beispiel bringen. Die Braakerbasis** für die Triangulation von Schleswig-Holstein wurde in sieben Ab**schnitten hin und zurück mit folgenden Ergebnissen gemessen:**

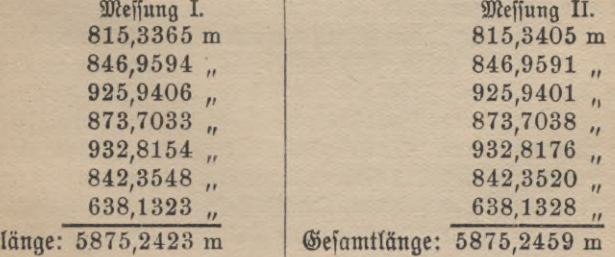

**Wie groß ist der mittlere Fehler, in** mm **ausgedrückt,**

- *a)* **einer einfachen Messung von 1** km **Länge,**
- *ß)* **der Gesamtlänge als Mittel aus zwei Messungen unter Benutzung des Resultats von «)?**

**Eine Basis ist eine Seite in einem Dreiecksnetz, welche mikroskopisch scharf mit einem Basismeßapparat direkt gemessen wird.**

**Bilden wir die Differenzen, so erhalten wir folgendes: —** 4,0, + 0,3, + 0,5, — 0,5, — 2,2 + 2,8 — 0,5 mm. **Die Gewichte sind nach** Kap. 2 (S. 27):  $\frac{}{0.82}$ ,  $\frac{}{0.85}$ ,  $\frac{}{0.93}$ ,  $\frac{}{0.87}$ ,  $\frac{}{0.93}$ ,  $\frac{}{0.84}$  und  $\frac{}{0.64}$ **falls wir die Messung von** 1 km **als Gewichtseinheit wählen.**

**Für** *\ddg\* **haben wir folglich den Wert:**

$$
[ddg] = 35,10,
$$

 $b$ emnach

$$
\mu_{1 \text{ km}} = \pm \sqrt{\frac{35,10}{2.7}} = \pm 1,6 \text{ mm},
$$

**und <sup>f</sup>***iß* **wird, weil die Strecke zweimal gemessen und** 5,87 km **lang ist:**

$$
\mu_{\beta} = \pm \frac{1,6\sqrt{5,87}}{\sqrt{2}} = \pm 2,7 \text{ mm}.
$$

# **Viertes Kapitel.**

# **Ausgleichung vermittelnder Beobachtungen.**

#### 1. Bermittelnde Beobachtungen gleicher Genauigkeit.

**Man versteht unter vermittelnden Beobachtungen solche Messungen, welche sich auf verschiedene Größen beziehen, sie müssen aber sämtlich Funktionen desjenigen Systems von Unbekannten sein, welche wir durch die Beobachtungen haben bestimmen wollen, und zwar ist die Anzahl der Beobachtungen, falls wir es mit einer Aufgabe der Ausgleichungs** $ref{eq:1}$  rechnung zu tun haben, stets größer als die Zahl der zu bestimmen**den Unbekannten. Falls wir die Koordinaten eines Punktes in der Geodäsie ermitteln wollen, können wir Winkelmessungen nach Festpunkten auf ihm ausführen. Die Festpunkte sind von der Landesaufnahme bestimmt und bestehen aus Fahnenstangen, Kirchturmspitzen oder aus im Gelände versteinten Punkten. Die Winkelmessungen verniitteln alsdann die Bestimmung der Koordinaten des Standpunktes. Sie sind infolge**

Ableitung der Formeln für die Ausgleichung vermittelnderBeobachtungen 37

**dessen als vermittelnde Beobachtungen anzusprechen. Die ite Fehlergleichung ist demnach für die verbesserte Beobachtung** *L{:*

$$
L_i + \lambda_i = f_i(x, y, z). \tag{1}
$$

Um die Normalgleichungen, aus denen die Unbekannten bestimmt werden, linear zu erhalten, um sie überhaupt praktisch bestimmbar zu machen, müffen wir *x* in  $x_0 + \xi$ , *y* in  $y_0 + \eta$  bzw. *z* in  $z_0 + \xi$  zerlegen, wo die *x<sub>0</sub>, y<sub>0</sub>* und *z<sub>0</sub> Näherungswerte der Unbekannten bedeuten.*  $x_0, y_0, z_0$  werden aus drei günstig zueinander gelegenen Fehlergleichungen (1) ermittelt, indem wir die *l* gleich Null setzen, für *x x0l* für *y %* und für *z z*<sub>0</sub> einführen und nun die Gleichungen auflösen. Theoretisch ist bieser Weg in allen Fällen gangbar, doch häufig nicht ausführbar. Wie in diesem Falle zu verfahren, werden wir beim Rückwärtseinschneiden zeigen (S. 67). Führen wir die Näherungswerte und Verbesserungen ftatt *x*, *y*, *z* in Gleichung (1) ein, so wird erhalten:

$$
L_i + \lambda_i = f_i(x_0 + \xi, y_0 + \eta, z_0 + \xi). \tag{2}
$$

Jetzt rechts nach Taylor entwickelt, bringt:

*Li <sup>+</sup> Xi <sup>=</sup> fi(x***o'** *»v* **\*o) <sup>+</sup> (ij")o= <sup>+</sup> ßy).1\* <sup>+</sup>** 64**)/ + Gliedern zweiter und höherer Ordnung,** (3)

welche zumeist vernachlässigt werden können. Geben diese Glieder zweiter Ordnung noch einen angebbaren Betrag, so ist  $\xi$  zu  $x_0$ ,  $\eta$  zu  $y_0$  und  $\xi$  zu  $z_0$  zu fügen und mit den so erhaltenen neuen Näherungswerten die Rechnung zu wiederholen. Ob diese genügend genau sind, geht aus der Schlußprobe hervor. Nun *L<sub>i</sub>* von der linken auf die rechte Seite von (3) gebracht, läßt die Gleichung entstehen:

 $\lambda_i = f_i(x_0, y_0, z_0) - L_i + \left(\frac{\partial f_i}{\partial x}\right)_{\alpha} \xi + \left(\frac{\partial f_i}{\partial y}\right)_{\alpha} \eta + \left(\frac{\partial f_i}{\partial z}\right)_{\alpha} \xi.$  (4) **Oder gekürzt geschrieben**

$$
\lambda_i = -l_i + a_i \xi + b_i \eta + c_i \xi,\tag{5}
$$

*wo*  $f_i(x_0, y_0, z_0) - L_i = -l_i$ ,  $\left(\frac{\partial f_i}{\partial x}\right)_0 = a_i$ ,  $\left(\frac{\partial f_i}{\partial y}\right)_i = b_i$  unb  $\left(\frac{\partial f_i}{\partial z}\right)_i = c_i$ **gesetzt wurde.**

**Die Zahl der Unbekannten beträgt hier drei, allgemein** *m,* **und die Anzahl der Beobachtungen oder der Fehlergleichnugen soll** *n* **sein. Es ist «>** *m.* **Die sämtlichen linearen Fehlergleichnugen heißen demnach:**

$$
\lambda_1 = -l_1 + a_1 \xi + b_1 \eta + c_1 \xi, \quad \lambda_2 = -l_2 + a_2 \xi + b_2 \eta + c_2 \xi, \dots, \n\lambda_n = -l_n + a_n \xi + b_n \eta + c_n \xi.
$$
\n(6)

Nun erhalten wir aus diesen Gleichungen die günstigsten Werte der Unbekannten, falls [11] ein Minimum wird. Dies wird ein Minis mum, wenn wir  $\frac{\partial [\lambda \lambda]}{\partial \xi} = 0$ ,  $\frac{\partial [\lambda \lambda]}{\partial \eta} = 0$  unb  $\frac{\partial [\lambda \lambda]}{\partial \xi} = 0$  fegen.

Es ist nun:

$$
\begin{array}{l} [\lambda\lambda] = (-l_1 + a_1\xi + b_1\eta + c_1\xi)^2 + (-l_2 + a_2\xi + b_2\eta + c_2\xi)^2 + \cdots \\ + (-l_n + a_n\xi + b_n\eta + c_n\xi)^2. \end{array} \tag{7}
$$

Folglich muß werden, wenn man den Faktor 2 wegläßt:

$$
0 = [a\lambda] = [aa]\xi + [ab]\eta + [ac]\xi - [al] 0 = [b\lambda] = [ab]\xi + [bb]\eta + [bc]\xi - [bl] 0 = [c\lambda] = [ac]\xi + [bc]\eta + [cc]\xi - [cl].
$$
 (7a)

Diese Gleichungen werden die Normalgleichungen genannt. Es find in dieser [aa], [bb] und [cc] stets positive Größen, ferner findet sich [ab] in der ersten und zweiten Gleichung, ac in der ersten und dritten usw. Um eine Probe für die Aufstellung der Normals gleichungen zu haben, führt man s ein. Es ist nämlich:

$$
s_1 = a_1 + b_1 + c_1, \quad s_2 = a_2 + b_2 + c_2, \quad s_n = a_n + b_n + c_n.
$$
 (8)  
unb bierand  $[s\lambda] = 0 = [as]\xi + [bs]\eta + [cs]\xi - [ts]$ ,

indem man die Gleichungen (6) mit den bezügllichen s multipliziert und alsdann addiert. Zum anderen wird diese Summengleichung durch Abdition der Normalgleichungen gewonnen.

# 2. Auflösung der Normalgleichungen nach dem Gaußichen Verfahren.

Retst gilt es, die Unbekannten aus den Normalgleichungen (7 a) (S. 38) zu bestimmen. Wie diese zu berechnen sind, ist an und für sich gleich= gültig, doch wir wählen zum Auflösen das Gaußsche Verfahren, weil einmal bei diesem die Symmetrie gewahrt bleibt, zum anderen die Koeffizienten, die zur Bestimmung des mittleren Fehlers der Unbekannten dienen, leicht gewonnen werden können; überhaupt, weil man auf Schritt und Tritt Proben gewinnt.

Die Normalgleichungen mit Probe durch die Summengleichung lauten:

38

Auflösung der Nvrmalgleichungen **39**

$$
[aa] \xi + [ab] \eta + [ac] \xi - [a] = 0
$$
  
\n
$$
[ab] \xi + [bb] \eta + [bc] \xi - [bl] = 0
$$
  
\n
$$
[ac] \xi + [bc] \eta + [cc] \xi - [cl] = 0
$$
  
\n
$$
[as] \xi + [bs] \eta + [cs] \xi - [ls] = 0.
$$
\n(1)

Um die Unbekannte £ zu eliminieren, multipliziert Gauß der Reihe nach die erfte der Gleichungen mit  $-\frac{[a\,b]}{[a\,a]}$  ,  $-\frac{[a\,c]}{[a\,a]}$  und  $-\frac{[a\,s]}{[a\,a]}$ und addiert fie zur zweiten bzw. dritten und Summengleichung, wo= durch sich ergibt:

$$
\left\{\begin{bmatrix} b\,b\end{bmatrix} - \frac{[ab][ab]}{[aa]} \right\}\eta + \left\{ [bc] - \frac{[ab][ac]}{[aa]} \right\} \zeta - \left\{ [b\,l] - \frac{[ab][a\,l]}{[aa]} \right\} = 0
$$
\n
$$
\left\{ [bc] - \frac{[ab][ac]}{[aa]} \right\}\eta + \left\{ [cc] - \frac{[ac][ac]}{[aa]} \right\} \zeta - \left\{ [c\,l] - \frac{[ac][ab]}{[aa]} \right\} = 0
$$
\n
$$
\left\{ [bs] - \frac{[ab][as]}{[aa]} \right\}\eta + \left\{ [cs] - \frac{[ac][as]}{[aa]} \right\} \zeta - \left\{ [ls] - \frac{[a\,][as]}{[aa]} \right\} = 0.
$$
\n(2)

Oder die Gaußsche Schreibweise angewendet:

$$
\begin{array}{ll} [b\bar{b} \cdot 1]\eta + [b\bar{c} \cdot 1]\zeta - [b\bar{l} \cdot 1] = 0 \\ \hline [b\bar{c} \cdot 1]\eta + [c\bar{c} \cdot 1]\zeta - [c\bar{l} \cdot 1] = 0 \\ \hline [b\bar{s} \cdot 1]\eta + [c\bar{s} \cdot 1]\zeta - [l\bar{s} \cdot 1] = 0. \end{array} \tag{3}
$$

Dabei ist [bs · 1] gleich der Summe der darüber stehenden Ausdrücke usw. Zum Beweise, daß dieser Satz richtig ist, addieren wir zur Summe von [öö - 1] und [bc -1] 0, d. i.:

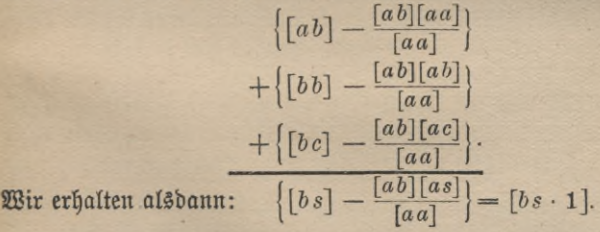

Jetzt zur Elimination von *r\* schreitend, erhält man, wenn man die  $[b \, c \cdot 1]$  $[b\,b\cdot1]$ erfte der Gleichungen (3) mit  $-\frac{[b\,c\cdot1]}{[b\,b\cdot1]}$  bzw.  $-\frac{[b\,s\cdot1]}{[b\,b\cdot1]}$  multipliziert und alsdann zur zweiten bzw. zur Summengleichung addiert:

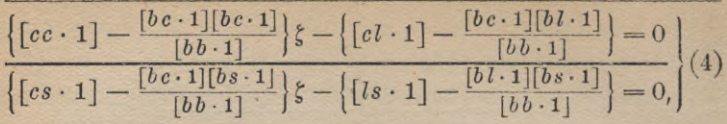

**wofür wir auch setzen können:**

$$
\frac{\lceil cc \cdot 2\rceil \zeta - \lceil c \cdot 2 \rceil = 0}{\lceil cs \cdot 2\rceil \zeta - \lceil ls \cdot 2 \rceil = 0.} \tag{5}
$$

**Zur Einprägung des Baues der Normalgleichuugskoesfizienten haben wir nach Jordan folgendes:**

1. Wenn 1, 2, 3 in der Klammer steht, ist dies einem Ausdruck gleich, der aus der Differenz zweier Größen besteht, wovon der Subtrahend den Nenner  $[aa], [bb \cdot 1], [cc \cdot 2], \ldots$  besitzt.

**2. Es wird jeder Koeffizient gleich Null, wenn die symbolischen Zeichen als algebraische aufgefaßt werden. Z. B.:**

$$
[cc \cdot 2] = [cc \cdot 1] - \frac{[bc \cdot 1][bc \cdot 1]}{[bb \cdot 1]} \quad \text{by} \quad ac \cdot 1 - \frac{bc \cdot 1 \cdot bc \cdot 1}{bb \cdot 1} = 0.
$$

Alsdann machen wir den vorher beschrittenen Weg rückwärts. Aus Gleichung (5) ermitteln wir  $\xi$ ,  $\eta$  aus der ersten der Gleichungen (3) und  $\xi$  aus der Gleichung  $[a\lambda] = 0 = [aa]\xi + [ab]\eta + [ac]\xi - [a\ell].$ Zur Probe werden die Unbekannten in die Summengleichuug eingefügt; wird diese erfüllt, so kann man im allgemeinen sicher sein, daß die ganze Rechnung, von der Aufstellung der Fehlergleichungen aus, richtig ausgeführt ist. Falls die Zahl der Normalgleichungen eine größere ift, so kann man jede etwa zweite Summengleichung benutzen, um die bis dahin berechneten Unbekannten zu prüfen. Durch Einfügung der Unbekannten in die Fehlergleichungen (6) (S. 38) lassen sich die  $\lambda$  er= mitteln. [ $\lambda$ ] ist 0, falls in den Fehlergleichungen eine Unbekannte auf= tritt, die überall den Koeffizient  $+$  1 oder überall  $-$  1 hat. Dann bestimmen wir *[IX],* was zur Berechnung des mittleren Fehlers nötig ist.  $\mathcal{B}$ um zweiten Male ermitteln wir diese Quadratfumme aus der Gleichung:<br> $[\lambda \lambda] = [l\,] - [al]\xi - [bl]\eta - [cl]\xi.$  (6)

$$
[\lambda \lambda] = [ll] - [al]\xi - [bl]\eta - [cl]\xi.
$$
 (6)

Zum Beweise dieses Satzes hat man folgendes: Man multipliziert jede  $\delta$ er Gleichungen $(6)(\mathfrak{S}.38)$ mit ihrem  $\lambda$ , mithin die erste mit $\lambda_1$ , die zweite mit  $\lambda_2$ , und endlich die *n* te mit  $\lambda_n$ , und addieren sie. Man erhält alsdann:

 $[2\lambda] = -[2\lambda] + [a\lambda] \xi + [b\lambda] \eta + [c\lambda] \xi.$  $\mathfrak{Run}$  ift  $\mathfrak{h}$  adj (7a)( $\mathfrak{S}$ . 38)  $[a \lambda] = [b \lambda] = [c \lambda] = 0.$ (7)

Fortsetzung der Ableitung der Formeln **41**

**Lemma**\n
$$
[11] = -[11]
$$
\n $[0.1] = -[11]$ \n $[0.1] = -[11]$ \n $[0.1] = -[11]$ \n $[0.1] = -[11]$ \n $[0.1] = -[11]$ \n $[0.1] = -[11]$ \n $[0.1] = -[11]$ \n $[0.1] = -[11]$ \n $[0.1] = -[11]$ \n $[0.1] = -[11]$ \n $[0.1] = -[11]$ \n $[0.1] = -[11]$ \n $[0.1] = -[11]$ \n $[0.1] = -[11]$ \n $[0.1] = -[11]$ \n**Example**\n**Example**

#### 3. Ableitung des mittleren Fehlers in *x, y* und *z.*

Wir folgen hier einer Ableitung, die von Hansen herrührt.

Falls aus den Normalgleichungen die Unbekannten als lineare Funktionen der l entwickelt werden, kann man, da die mittleren Fehler der  $l$  gleich denen der ursprünglichen Beobachtungen  $L$  sind, die mittleren Fehler der Unbekannten nach  $(21)$  (S. 16) bestimmen. Daß es möglich ist, die Unbekannten als lineare Funktionen der l zu bestimmen, soll an einem kleinen Beispiele gezeigt werden. Die Fehlergleichungen mögen lauten:  $\lambda_1 = -l_1 + a_1 \xi + b_1 \eta$ 

 $\lambda_2 = -l_2 + a_2 \xi + b_2 \eta \ldots$  $\lambda_n = -l_n + a_n \xi + b_n \eta$ .

Aus diesen gehen die Bestimmungsgleichungen hervor:

$$
[aa] \xi + [ab] \eta - a_1 l_1 - a_2 l_2 - \dots - a_n l_n = 0
$$
  

$$
[ab] \xi + [bb] \eta - b_1 l_1 - b_2 l_2 - \dots - b_n l_n = 0.
$$

Jett zur Elimination von & schreitend, bekommt man, wenn man die erste Gleichung mit  $-\frac{[ab]}{[aa]}$  multipliziert und den so erhaltenen Betrag zur zweiten addiert:

$$
\begin{aligned} \left[b \, b \cdot 1\right] \eta &= \left(b_1 - \frac{[a \, b]}{[aa]} \, a_1\right) l_1 + \left(b_2 - \frac{[a \, b]}{[aa]} \, a_2\right) l_2 \\ &+ \dots + \left(b_n - \frac{[a \, b]}{[aa]} \, a_n\right) l_n. \end{aligned}
$$
\n
$$
\text{id} \quad \eta = \frac{1}{[bb \cdot 1]} \left\{ \left(b_1 - \frac{[a \, b]}{[aa]} \, a_1\right) l_1 + \left(b_2 - \frac{[a \, b]}{[aa]} \, a_2\right) l_1 \right\}
$$

$$
\mathfrak{F}\text{ofglid}\quad \eta = \frac{1}{[bb \cdot 1]} \left\{ \left( b_1 - \frac{[\alpha \cdot b]}{[aa]} a_1 \right) l_1 + \left( b_2 - \frac{[\alpha \cdot b]}{[aa]} a_2 \right) l_2 \right. \\ \left. + \dots + \left( b_n - \frac{[ab]}{[aa]} a_n \right) l_n \right\}
$$

usw. Wir können folglich setzen:

$$
\xi = \alpha_1 l_1 + \alpha_2 l_2 + \alpha_3 l_3 + \ldots + \alpha_n l_n \n\eta = \beta_1 l_1 + \beta_2 l_2 + \beta_3 l_3 + \ldots + \beta_n l_n \n\zeta = \gamma_1 l_1 + \gamma_2 l_2 + \gamma_3 l_3 + \ldots + \gamma_n l_n,
$$
\n(1)

woraus sich nach (22) (S. 16) ergibt:

$$
\mu_{\xi}^{2} = \mu_{x}^{2} = \mu^{2} [\alpha \alpha] \n\mu_{\eta}^{2} = \mu_{y}^{2} = \mu^{2} [\beta \beta] \n\mu_{\xi}^{2} = \mu_{z}^{2} = \mu^{2} [\gamma \gamma].
$$
\n(2)

Um nun z. B. die Koeffizienten a der ersten Unbekannten & zu finden, multipliziert man die Normalgleichungen, welche lauten:

$$
[aa]\xi + [ab]\eta + [ac]\zeta - [a\eta] = 0[ab]\xi + [bb]\eta + [bc]\zeta - [b\eta] = 0[ac]\xi + [bc]\eta + [cc]\zeta - [c\eta] = 0,
$$
\n(3)

der Reihe nach mit den vorläufig noch unbestimmten Größen  $Q_{1,1}, Q_{1,2}$ und Q1.3 und addiert die so erhaltenen Gleichungen. Bestimmt man nun die Q derart, daß der Koeffizient von  $\xi = 1$ , der von  $\eta = 0$  und ber von  $\xi = 0$  wird, jo befommt man:

$$
\xi = [a \iota] Q_{1,1} + [b \iota] Q_{1,2} + [c \iota] Q_{1,3} \tag{4}
$$

42

Bestimmung des mittleren Fehlers der Unbekannten 43

mit der Bedingung, daß

$$
\begin{aligned}\n\left[a\,a\right]Q_{1,1} + \left[a\,b\right]Q_{1,2} + \left[a\,c\right]Q_{1,3} = 1 \\
\left[a\,b\right]Q_{1,1} + \left[b\,b\right]Q_{1,2} + \left[b\,c\right]Q_{1,3} = 0 \\
\left[a\,c\right]Q_{1,1} + \left[b\,c\right]Q_{1,2} + \left[c\,c\right]Q_{1,3} = 0\n\end{aligned}\n\tag{5}
$$

wird. Der Vergleich der Gleichung (4) mit (1) ergibt:

$$
\alpha_1 = a_1 Q_{1,1} + b_1 Q_{1,2} + c_1 Q_{1,3}
$$
\n
$$
\alpha_2 = a_2 Q_{1,1} + b_2 Q_{1,2} + c_2 Q_{1,3}, \dots
$$
\n
$$
\alpha_n = a_n Q_{1,1} + b_n Q_{1,2} + c_n Q_{1,3}, \qquad (6)
$$

b. h. es ift:  $\lbrack \alpha\alpha \rbrack = \lbrack a\alpha \rbrack Q_{1,1} + \lbrack b\alpha \rbrack Q_{1,2} + \lbrack c\alpha \rbrack Q_{1,3}.$  (7)

Um  $[a\alpha]$  zu eliminieren, multipliziert man die erste der Gleichungen für  $\alpha$  mit  $a_1$ , die zweite mit  $a_2$  usw. und die letzte mit  $\alpha_n$  und addiert diese Gleichungen. Es folgt:

$$
[aa] = [aa]Q_{1,1} + [ab]Q_{1,2} + [ac]Q_{1,3}.
$$
 (8)

Dies ist nach (5) aber gleich 1.

Zur Elimination von **[6 <sup>k</sup>]** bzw. **[cg]** multipliziert man die Gleichungen (6) je mit dem entsprechenden *b bzw. c und addiert sie; dann* erhält man nach (5):

$$
\begin{aligned} \n\text{(mod (5)):} \\ \n\left[b\alpha\right] &= \left[a\,b\right]\mathcal{Q}_{1,1} + \left[b\,b\right]\mathcal{Q}_{1,2} + \left[b\,c\right]\mathcal{Q}_{1,3} = 0 \n\end{aligned} \tag{9}
$$

*er*

$$
\text{unb} \qquad [c\alpha] = [ac]Q_{1,1} + [bc]Q_{1,2} + [cc]Q_{1,3} = 0. \tag{10}
$$

**(Fig. 1) Example 1)**  $[\alpha \alpha] = Q_{1,1}$  **(11) (11)** 

oder:  $\mu_{\xi} = \pm \mu V \overline{Q_{1,1}}.$  (12)

 $Q_{1,1}$  ist aus den Bestimmungsgleichungen (5) zu ermitteln.

Für die Berechnung von  $\mu_\eta = \pm \, \mu \, \mathcal{V}[\overline{\beta} \, \overline{\beta}]$  hat man folgendes: Wul**tipliziert man die erste der Normalgleichungen mit Hz,,, die zweite mit Hz**,2 **und die letzte mit** *Q2 <sup>S</sup>* **und addiert diese Gleichungen, so folgt:**

$$
\eta = [a l] Q_{2,1} + [b l] Q_{2,2} + [c l] Q_{2,3}, \qquad (13)
$$

fobald

$$
\begin{bmatrix} [aa]Q_{2,1} + [ab]Q_{2,2} + [ac]Q_{2,3} = 0\\ [ab]Q_{2,1} + [bb]Q_{2,2} + [bc]Q_{2,3} = 1\\ [ac]Q_{2,1} + [bc]Q_{2,2} + [cc]Q_{2,3} = 0 \end{bmatrix}
$$
(14)

wird. Es ist folglich:

$$
\beta_1 = a_1 Q_{2,1} + b_1 Q_{2,2} + c_1 Q_{2,3} \n\beta_2 = a_2 Q_{3,1} + b_2 Q_{2,2} + c_2 Q_{2,3}, \dots \n\beta_n = a_n Q_{2,1} + b_n Q_{2,2} + c_n Q_{2,3}, \n\text{iff: } [\beta \beta] = [a \beta] Q_{2,1} + [b \beta] Q_{2,2} + [c \beta] Q_{2,3}.
$$
\n(15)

d. h. es Nun ist:

$$
\begin{bmatrix} a\rho \end{bmatrix} = \begin{bmatrix} a a \end{bmatrix} \mathcal{Q}_{2,1} + \begin{bmatrix} a b \end{bmatrix} \mathcal{Q}_{2,2} + \begin{bmatrix} a c \end{bmatrix} \mathcal{Q}_{2,3} \n\begin{bmatrix} b\beta \end{bmatrix} = \begin{bmatrix} a b \end{bmatrix} \mathcal{Q}_{2,1} + \begin{bmatrix} b b \end{bmatrix} \mathcal{Q}_{2,2} + \begin{bmatrix} b c \end{bmatrix} \mathcal{Q}_{2,3} \n\begin{bmatrix} c\beta \end{bmatrix} = \begin{bmatrix} a c \end{bmatrix} \mathcal{Q}_{2,1} + \begin{bmatrix} b c \end{bmatrix} \mathcal{Q}_{2,2} + \begin{bmatrix} c c \end{bmatrix} \mathcal{Q}_{2,3}
$$
\n(16)

Oder nach (14) ist:

 $[a\beta] = 0$ ,  $[b\beta] = 1$  unb  $[c\beta] = 0$ . Es ist demnach:  $\mu_{\nu} = \pm \mu V Q_{2,2}$ .

Für die Bestimmung von  $Q_{2,2}$  hat man die Gleichungen (14) zu berwenden.

Ühnlich ist  $\mu_{\varepsilon} = \pm \ \mu \sqrt{Q_{\rm 3.3}}$ .  $Q_{\rm 3.3}$  ist aus den Gleichungen bestimm= bar:  $[a\,a]Q_{3,1} + [ab]Q_{3,2} + [ac]Q_{3,3} = 0$ 

$$
\begin{bmatrix} a b \end{bmatrix} Q_{3,1} + \begin{bmatrix} b b \end{bmatrix} Q_{3,2} + \begin{bmatrix} b c \end{bmatrix} Q_{3,3} = 0
$$
\n
$$
\begin{bmatrix} a c \end{bmatrix} Q_{9,1} + \begin{bmatrix} b c \end{bmatrix} Q_{9,9} + \begin{bmatrix} c c \end{bmatrix} Q_{9,9} = 1.
$$
\n
$$
(18)
$$

Die Gesamtzahl dieser Hilfsgrößen Q ist 3<sup>2</sup>, allgemein m<sup>2</sup>, doch find fie fämtlich nicht voneinander verfchieden. Es ift z. B.  $Q_{1,2} = Q_{2,1}$ ,  $Q_{3,3} = Q_{3,3}$  uftp.

Allgemein gilt:

$$
Q_{c,e} = Q_{e,e}.\tag{19}
$$

 $(17)$ 

Zum Beweise, daß  $Q_{1,3} = Q_{3,1}$  ist, multipliziert man die erfte der Gleichungen (18) mit  $Q_{1,1}$ , die zweite mit  $Q_{1,2}$  und die letzte mit  $Q_{1,3}$ und addiert sie. Man bekommt alsdann:

$$
\begin{array}{l} \n\{\n[aa]Q_{1,1} + [ab]Q_{1,2} + [ac]Q_{1,3}\}Q_{3\cdot 1} \\
+ \{\n[ab]Q_{1,1} + [bb]Q_{1,2} + [bc]Q_{1,3}\}Q_{3\cdot 2} \\
+ \{\n[ac]Q_{1,1} + [bc]Q_{1,2} + [cc]Q_{1,3}\}Q_{3\cdot 3} = Q_{1,3}.\n\end{array}
$$

Falls man jetzt die Gleichungen (5) berücksichtigt, folgt, was zu beweisen war:  $Q_{3,1}=Q_{1,3}$ .

Wie gezeigt wurde, hat man, um die mittleren Fehler der Unbe= kannten zu erhalten, den mittleren Fehler einer Messung mit der Wurs zel aus einer Hilfsgröße  $Q_{1,1}$ ,  $Q_{2,2}$ ,  $Q_{3,3}$  zu multiplizieren. Man hat, um die  $Q$  zu bestimmen, ein Syftem von Gleichungen aufzulöfen, deren Koeffizienten links gleich denen der Normalgleichungen find, nur die

$$
^{44}
$$

#### **Fortsetzung der Ableitung 45**

Absolutglieder sind andere. Man hat demnach nur für jedes System gewissermaßen neue Werte [bl · 1], [cl · 1] und [cl · 2] zu bilden. Damit geht das letzte System:

$$
\begin{aligned}\n\left[a\,a\right]Q_{8,1} + \left[a\,b\right]Q_{8,2} + \left[a\,c\right]Q_{8,3} &= 0 \\
\left[a\,b\right]Q_{8,1} + \left[b\,b\right]Q_{3,2} + \left[b\,c\right]Q_{8,3} &= 0 \\
\left[a\,c\right]Q_{8,1} + \left[b\,c\right]Q_{8,2} + \left[c\,c\right]Q_{8,3} &= 1\n\end{aligned}\n\tag{20}
$$

$$
[cc \cdot 2]Q_{3,3} = 1 \qquad (20a)
$$

über, das vorhergehende in:

$$
\begin{bmatrix} b \, b & \cdot & 1 \end{bmatrix} \begin{bmatrix} Q_{2,2} + [b \, c & \cdot & 1 \end{bmatrix} \begin{bmatrix} Q_{2,3} = 1 \\ Q_{2,2} + [c \, c & \cdot & 1 \end{bmatrix} \begin{bmatrix} Q_{3,3} = 0 \end{bmatrix} \tag{21}
$$

**Das erste System bleibt wie früher:**

$$
\begin{array}{l}\n[a\,a]Q_{1,1} + [ab]Q_{1,2} + [ac]Q_{1,3} = 1 \\
[a\,b]Q_{1,1} + [b\,b]Q_{1,2} + [bc]Q_{1,3} = 0 \\
[a\,c]Q_{1,1} + [bc]Q_{1,2} + [cc]Q_{1,3} = 0.\n\end{array}
$$
\n(22)

**Da nach Gleichung** (19) *Qc <sup>e</sup>* **=** *Qe <sup>c</sup>* **ist, so sind mit Gleichungen**  $(20a)$ ,  $(21)$  und  $(22)$  *fämtliche* Silfsgrößen  $Q$  bestimmt.

**Natürlich wird man bei dieser Rechnung auch wieder die Summengleichung benutzen, welche zur Probe der Absolutglieder sowie zur Einsetzung der errechneten \$ dient. Das Absolutglied ist für jedes System gleich 1.**

**Um die richtige Bestimmung der \$ zu prüfen, dient auch folgendes: Man addiert die Summengleichungen, welche für die drei Systeme der \$ gelten. Es muß alsdann sein:**

$$
[as](Q_{1,1} + Q_{2,1} + Q_{3,1})
$$
  
+ 
$$
[bs](Q_{1,2} + Q_{2,2} + Q_{3,2})
$$
  
+ 
$$
[cs](Q_{1,3} + Q_{2,3} + Q_{3,3}) = 3.
$$

#### 4. Beispiel zur Auflösung der Normalgleichungen.

Uns nachftehenden Normalgleichungen find die Unbekannten sowie<br>bie  $Q$  zu ermitteln. die Q zu ermitteln. **Qv** 

 $982\xi + 162\eta - 139\xi - 98.2 = 0$  =1  $+ 162\bar{z} + 785\eta - 69\bar{z} + 168.5 = 0 = 0$  $-139\zeta - 69\eta + 851\zeta + 241.2 = 0 = 0$  $\mathfrak{Summeng}$ leichung:  $+1005\zeta + 878\eta + 643\zeta + 311.5 = 0$  = 1.

Es kommen für die Ausrechnung des mittleren Fehlers der Unbekannten vorläufig nur  $Q_{1,1}$ ,  $Q_{1,2}$  und  $Q_{1,3}$  in Betracht. Wir fü= gen zu dem Zwecke die Absolutglieder ihrer Gleichungen 1, 0 und 0 zu denen der Normalgleichungen, denken uns aber die Unbekannten  $\xi$ ,  $\eta$ ,  $\zeta$  durch die Größen  $Q_{1,1}$ ,  $Q_{1,2}$  und  $Q_{1,3}$  ersetzt. Die Summengleichung lautet hier:

 $1005 Q_{1,1} + 878 Q_{1,2} + 643 Q_{1,3} = 1.$ 

*[ab][ab] [ab] [ac] [al[ [al]* Die Ausrechnung der Größen  $\frac{[a]_1}{[aa]}$ ,  $\frac{[a]}{[aa]}$ ,  $\frac{[a]}{[aa]}$  u/w. kann mit Logarithmen, der Rechenmaschine, dem Rechenschieber oder mit der Produktentafel erfolgen. Bei einer größeren Zahl von Normalgleichungen wird wohl nur die Logarithmentafel oder Rechenmaschine angewandt. Mit der Rechenmaschine kann man mit leichter Mühe sechs- oder achtstellige Zahlen miteinander multiplizieren oder dividieren, außerdem gestattet sie eine Addition oder Subtraktion dieser Produkte. Um jetzt die Vorzeichen jener Größen zu bestimmen, hat man sich folgende Regeln zu merken:

 $1.$  Die Vorzeichen der Produkte  $\frac{\lceil ab\rceil [ab]}{\lceil aa\rceil}$ ,  $\frac{\lceil ab\rceil [ac]}{\lceil aa\rceil}$  ufw., welche zu den Koeffizienten der zweiten, dritten Normal- bzw. Summengleichung zu addieren sind, haben dieselbe Folge wie die Vorzeichen der ersten Normalgleichung.

2. Das Vorzeichen desjenigen Produktes, welches zu [65], *[cc\* [dd] zu addieren ist, ist stets negativ.

Wir wollen die Anwendung dieser Regeln an einem Beispiel zeigen. Es seien die Vorzeichen der ersten Gleichung:

1.  $+$  -  $+$   $+$ 

Die ber zweiten, britten, vierten unb Gummengledgung:

\n
$$
2. - + + - +
$$
\n
$$
(-) (+) (+) (-)
$$
\n
$$
3. + + + - - -
$$
\n
$$
(-) (-) (+)
$$
\n
$$
4. + - - - + -
$$
\n
$$
(-) (+)
$$
\n
$$
8. + - + + -
$$
\n
$$
(-) (+) (-) (+)
$$

Bahlenbeispiel für die Auflösung der Normalgleichungen

Das Produkt —  $\frac{[ab][ab]}{[aa]}$  ist negativ. Folglich find die Vorzeichen derjenigen Subtrahenden, welche hier nur wegen der Symmetrie in Betracht kommen:  $- + + -$ Die Vorzeichen der dritten Gleichung, welche hier zu berücksichtigen sind, lauten:  $-$  +.  $+$ .

die der pierten:

und endlich der Summengleichung:

Wir fügen diese Vorzeichen nach dem oben Gesagten in das Schema. Nun zu der Auflösung unserer Normalgleichungen zurückkehrend.

 $+ - - +$ 

hat man für ihre Reduftion folgendes:

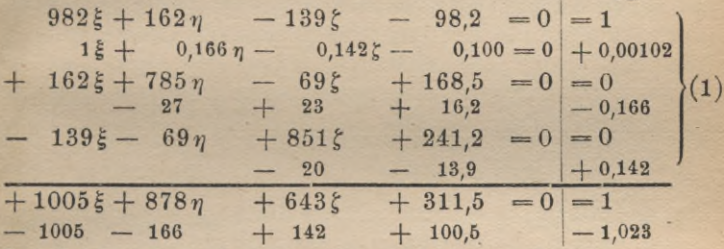

so daß die einmal reduzierten Normalgleichungen lauten:

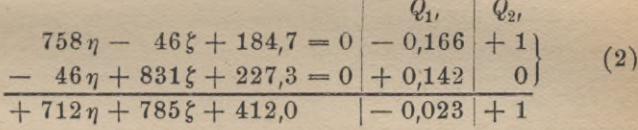

Hier find nun die Absolutglieder der Gewichtsgleichungen für Q. aund Q. a 1 bzw. O hinzufügen. Falls wir weiter reduzieren, wird erhalten:

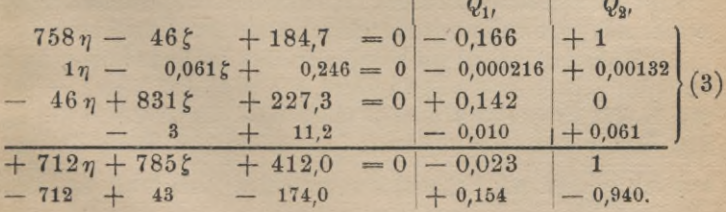

 $Q_{\alpha}$ 

Für die zweimal reduzierte Normalgleichung erhält man demnach mit Probe:

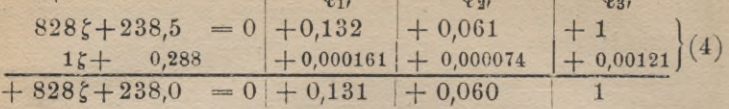

Jett können wir zur Berechnung der Unbekannten schreiten. Es folgt aus der letzten Gleichung:  $\xi = -0.288$ ,  $Q_{1,3} = +0.000161$ ,  $Q_{2,3} = +0.000074$  und  $Q_{3,3} = +0.00121$ . Aus der erften der Gleichungen (3) folgt fodaun:  $\eta = -0.260$ ,  $Q_{1,2} = -0.000208$ und  $Q_{2,2} = +0,00134$ . Es folgt endlich aus der ersten der Gleis chungen (1):  $\xi = +0.102$ ,  $Q_{1,1} = +0.00107$ .

Um die ganze Rechnung zu prüfen, hat man die Summengleichung von (1) zu benützen. Es ist nämlich:

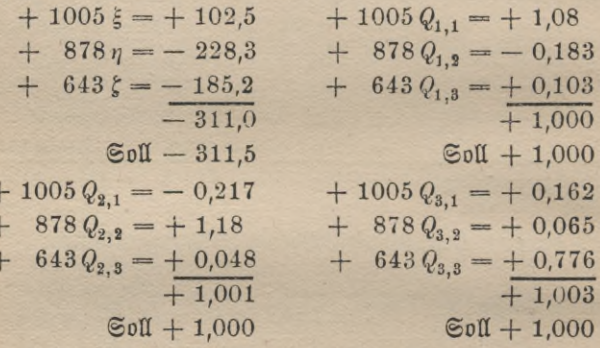

Wir haben hier die Aufgabe mit einem Rechenstab gelöst, welcher gestattet, die Produkte  $\frac{[ab][ab]}{[aa]}$ ,  $\frac{[ab][ac]}{[aa]}$  mit geringer Mühe zu bes  $\boxed{[aa]}$   $\boxed{[aa]}$ stimmen. Die erreichte Genauigkeit genügt vollkommen.

Jetzt soll noch die Verwendung der vierstelligen Logarithmen gezeigt werden, und zwar wollen wir das vorige Beispiel noch einmal behandeln.

Die Rechnung beginnt mit dem Hinschreiben der Logarithmen der in der ersten Zeile stehenden Koeffizienten, d i. [aa], [ab], [ac],  $[a]$ und 1. Die Logarithmen werden unter die betreffenden Zahlen ges setzt. Ferner wird log [as] unter [as] geschrieben. Durch Addieren von log  $\frac{1}{[a\ a]}$  zu den Logarithmen der ersten Zeile wird die zweite

48

#### Zahlenbeispiel zur Auflösung der Normalgleichungen **49**

logarithmische Zeile erhalten. Zur Ausführung dieser Rechnung bedient man sich mit Vorteil eines sog. Schiebezettels. Auf diesen überträgt man  $\log \frac{1}{\lceil a\, a \rceil}$  und bringt ihn durch Verschieben von links nach rechts nach und nach über log *[ab],* log *[ac],* log —[aZ] und log 1. Hierdurch wird die Addition erleichtert. Diese so gewonnenen Zahlen befinden sich in der dritten Zeile von oben. Hierauf schreibt man logj^-p hier 9,2174, auf den Schiebezetttel, hält ihn unter die Logarithmen der ersten Zeile außer **log [aa]** und gewinnt so die Logarithmen der Produkte Zettel jelbst oder seitwärts zu schreiben sind. Die Produkte selbst, de= ren Vorzeichen nach der auf S. 46 gegebenen Regel vor Beginn der eigentlichen Zahlenrechnung zu bestimmen und hinzusetzen sind, unter die Koeffizienten der zweiten Normalgleichung gesetzt, lassen durch Addition die erste der einmal reduzierten Normalgleichungen mit dem Anfangsglied *[bb* • lj *r\* entstehen. Hierauf wird *\og~~~* auf den Schiebezettel gefchrieben und nun log $\frac{[ac][ac]}{[aa]}$  , — log  $\frac{[ac][ac]}{[aa]}$  ufw.  $\frac{\lfloor ab\rfloor [a\,b]\rfloor}{\lceil aa\rceil}$  if  $\lfloor na\rfloor$  if  $\lfloor ba\rfloor$  bie entweder auf den gebildet, so daß leicht  $[cc \cdot 1] - [cl \cdot 1]$  usw. berechnet werden föns neu. Endlich **log [as]** zu den Logarithmen der zweiten Zeile addiert, dient zur Ausrechnung der Kontrollgleichung.

Die einmal reduzierten Normalgleichungen sind nun ähnlich weiter zu behandeln.

Nun zu dem Zahlenbeispiel übergehend, erhält man folgendes (siehe zunächst die Tabelle S. 50).

 $Q_{1,8} = +$  0,000159  $Q_{2,8} = +$  0,000073  $Q_{3,8} = +$  0,001207  $Q_{1,3} = +0,000159$   $Q_{2,3} = +0,000073$ <br> $Q_{1,2} = -0,000208$   $Q_{2,2} = +0,001323$  $Q_{1,1} = +0.001074$ .

Probe durch die Summengleichungen:

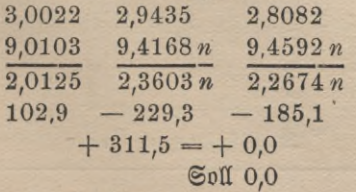

RNuG 609: Higemann, Ausgleichungsrechnung 4

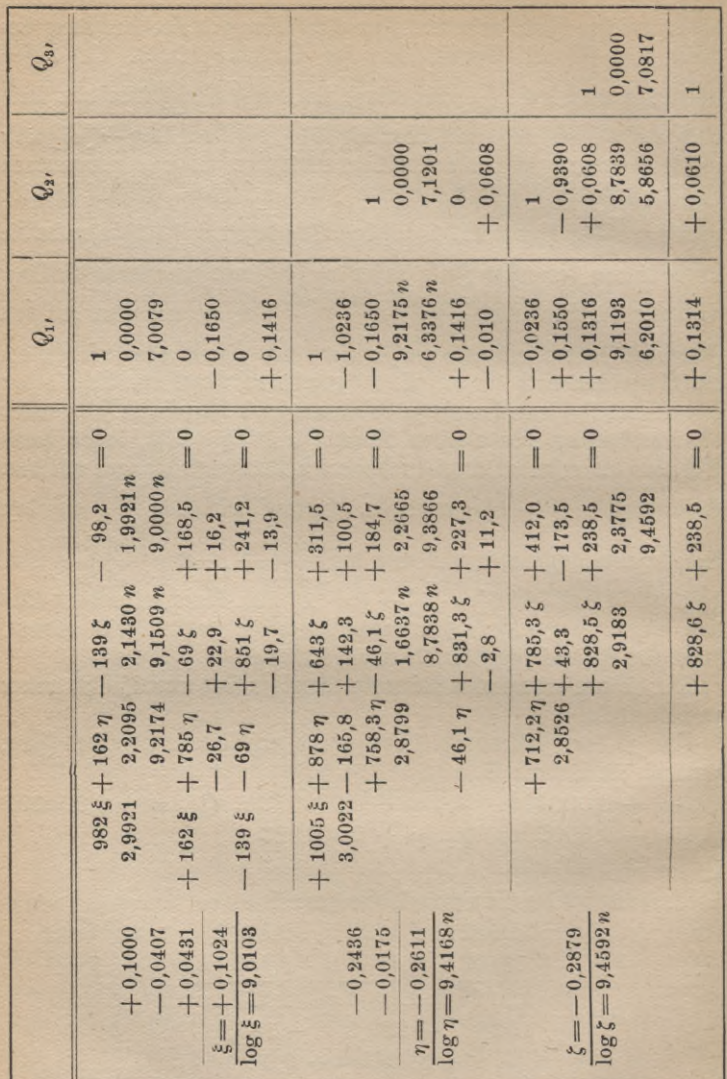

 $50\,$ 

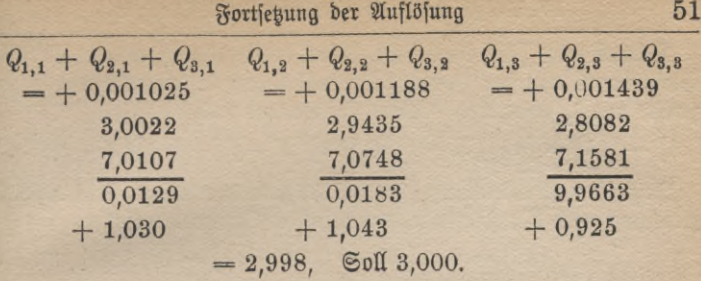

# 5. Bestimmung des mittleren Fehlers der Beobachtungen.

**Wir wollen ft, den mittleren Fehler einer Messung, ermitteln. Falls wir die wahren Werte** *X, Y, Z* **kennten, würde es für uns ein leichtes sein, ft zu bestimmen; wir hätten dann nur nötig, die wahren Fehler** *s* **aus den Fehlergleichungen, von denen die ite lautet:**

$$
\varepsilon_i = -l_i + a_i X + b_i Y + c_i Z,
$$

 $\mu = \pm \frac{1}{\sqrt{[\epsilon \epsilon]}}$ 

$$
u=\pm\bigvee\frac{[\epsilon\,\varepsilon]}{n}\cdot
$$

*&* **Doch die wahren Werte der Unbekannten sind für uns nicht h£ stimmbar, wir können nur die wahrscheinlichsten ermitteln. Eine Folgj hiervon ist, daß wir nur die wahrscheinlichen Fehler berechnen können, dies erfolgt aus den Gleichungen von der Form:**

$$
\lambda_i = -l_i + a_i x + b_i y + c_i z. \tag{2}
$$

**Wir führen bei dieser Untersuchung** *x, y* **und** *z* **für die Unbekannten**  $\xi$ ,  $\eta$ ,  $\xi$  ein.  $\partial$ u Verwechselungen kann dieses wohl nicht Veranlassung **geben.**

**Um eine Beziehung zwischen dem wahren und wahrscheinlichsten** Fehler zu erhalten, fubtrahieren wir Gleichung (2) von (1). Es er-<br>gibt fich:  $s = 1 = a(X - x) + h(X - y) + a(Z - z)$  (2)  $\varepsilon_i - \lambda_i = a_i(X - x) + b_i(Y - y) + c_i(Z - z)$ . (3)

**Dies für** *i* **= 1,. ..,** *<sup>n</sup>* **hingeschrieben und dann die Gleichungen mit ihrem e multipliziert und addiert, bringt:**

$$
[\varepsilon \varepsilon] - [\varepsilon \lambda] = [a \varepsilon] (X - x) + [b \varepsilon] (Y - y) + [\varepsilon \varepsilon] (Z - z). \tag{4}
$$

Darauf wird [eA] eliminiert. Man multipliziert zu dem Ende die Gleichungen von der Form (3) je mit ihrem 1: die erste mit A1; die zweite mit  $\lambda_2$  usw., und addiert sie, woraus folgt:  $[\epsilon \lambda] - [\lambda \lambda] = [a\lambda] (X-x) + [b\lambda] (Y-y) + [c\lambda] (Z-z).$  (5)

Jetzt ist nach Gleichung (7 a) (S. 38), welche besagt, daß die Ausgleichung nach der Methode der kleinsten Quadrate erfolgt:

$$
[a\lambda] = 0, [b\lambda] = 0 \text{ and } [c\lambda] = 0,
$$
 (6)

folglich ift:  $[\epsilon \lambda] - [\lambda \lambda] = 0.$  (7)

Nun wird dieser Wert in Gleichung (4) eingeführt, es folgt:  $\begin{bmatrix} \epsilon \epsilon \\ \epsilon \epsilon \end{bmatrix} = [\lambda \lambda] + [a \epsilon] (X - x) + [b \epsilon] (Y - y) + [c \epsilon] (Z - z).$  (8)

Die Elimination von  $(X-x)$ ,  $(Y-y)$  und  $(Z-z)$  geschieht auf folgende Weise. Es war nach Gleichung (1) (S. 42):

$$
x = \alpha_1 l_1 + \alpha_2 l_2 + \cdots \alpha_n l_n.
$$

*X* wird dagegen erhalten, wenn wir die fehlerreinen *l* einführen:

 $X = \alpha_1 (l_1 + \varepsilon_1) + \alpha_2 (l_2 + \varepsilon_2) + \cdots + \alpha_n (l_n + \varepsilon_n).$  (9) Falls wir die beiden Gleichungen voneinander subtrahieren, folgt:

 $(X - x) = \alpha_1 \varepsilon_1 + \alpha_2 \varepsilon_2 + \cdots + \alpha_n \varepsilon_n = [\alpha \varepsilon].$ Ebenso ergibt sich  $Y - y = \lceil \beta \varepsilon \rceil$  usw. (10)

Falls wir diese Werte in Gleichung (8) einsetzen, ergibt sich:

 $\begin{bmatrix} \epsilon \epsilon \\ \epsilon \end{bmatrix} = [\lambda \lambda] + [a \epsilon] [\alpha \epsilon] + [b \epsilon] [\beta \epsilon] + [c \epsilon] [\gamma \epsilon].$  (11)  $\frac{1}{2}$   $\frac{1}{2}$  deren durchschnittliche Werte noch zu ermitteln sind.

Betrachten wir zunächst  $[a \varepsilon][\alpha \varepsilon]$ . Das Produkt umfaßt zunächst  $a_1 a_1 \varepsilon_1^2 + a_2 a_2 \varepsilon_2^2 + a_3 a_3 \varepsilon_3^2 + \cdots$ 

und Glieder von ungleichem Inder

 $a_1 a_2 a_1 a_2 a_1 a_2 + a_1 a_3 a_1 a_3 + \cdots + a_2 a_1 a_1 a_2 a_2 a_3 a_2 a_3 a_3$ Der durchschnittliche Wert der letzteren ist gleich Null, während der der ersteren gleich  $a_1 a_1 \mu^2 + a_2 a_2 \mu^2 + a_3 a_3 \mu^2 + \cdots$ 

oder gleich  $[a\alpha]\mu^2$ . Da  $[a\alpha] = 1$  ift, so ift  $[a\alpha]\mu^2 = \mu^2$ . Ebenso ist der Durchschnittswert des vorletzten und letzten Gliedes u<sup>2</sup>.

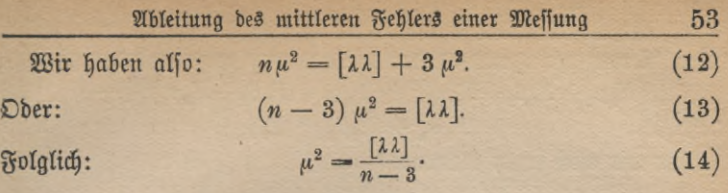

**Allgemein bei** *m* **Unbekannten:**

$$
\mu^2 = \frac{\lceil \lambda \lambda \rceil}{n - m} \cdot \mathbf{1} \tag{15}
$$

**Falls w gleich m gleich der Anzahl der zu bestimmenden Unbekannten**  $\mu = \pm \sqrt{\frac{0}{2}}$ **wird, ist**

**also unbestimmt,** *n — m* **ist die Anzahl der überschüssigen Messung, ft, der mittlere Fehler der einzelnen Messung, ist um so genauer, je**  $\alpha$  **größer**  $n - m$  **ift.** 

# 6. Mittlerer Fehler einer Funktion von Unbekannten, die durch vermittelnde Beobachtungen gefunden worden sind.

**In manchen Fällen ist noch nach dem mittleren Fehler** *(iF* **einer Funktion der Unbekannten** *F(x, y, e)* **gefragt. Wir zerlegen wieder**  $x$  in  $x_0 + \xi$ ,  $y$  in  $y_0 + \eta$  und  $z$  in  $z_0 + \xi$  und entwickeln nach dem  $\mathfrak{X}$ aylorschen Lehrsatze:

$$
F(x, y, z) = F(x_0 + \xi, y_0 + \eta, z_0 + \xi) = F(x_0, y_0, z_0)
$$
  
+  $\left(\frac{\partial F}{\partial x}\right)_0 \xi + \left(\frac{\partial F}{\partial y}\right)_0 \eta + \left(\frac{\partial F}{\partial z}\right)_0 \xi + \text{Wilebert}$  given the function  $\xi$  is the function  $\xi$  and  $\xi$  is the function  $\xi$  and  $\xi$  is the function  $\$ 

**Indem wir die Glieder zweiter und höherer Ordnung vernachlässigen,** fegen wir:  $\left(\frac{\partial F}{\partial x}\right) = F_1, \quad \left(\frac{\partial F}{\partial y}\right) = F_2$  und  $\left(\frac{\partial F}{\partial x}\right) = F_3$ und führen für die Unbekannten die linearen Funktionen der Beobachtungen ein, die wir S. 42 Gleichung (l) gefunden haben. Dies aus-

führend, erhält man:

$$
F_1 \xi + F_2 \eta + F_3 \xi = F_1[\alpha l] + F_2[\beta l] + F_3[\gamma l]. \tag{2}
$$

1) Siehe Helmerts Ausgleichungsrechnung. 2. Aufl.

Nun hierauf den Hauptsatz der Fehlertheorie angewendet, ergibt:  $\mu_{F}^{2} = \left\{ \begin{matrix} (F_{1}\alpha_{1}+F_{2}\beta_{1}+F_{3}\gamma_{1})^{2}+(F_{1}\alpha_{2}+F_{2}\beta_{2}+F_{3}\gamma_{2})^{2}+\cdots \\ + (F_{1}\alpha_{n}+F_{2}\beta_{n}+F_{3}\gamma_{n}) \end{matrix} \right\} \mu^{2}, \tag{3}$ wofür wir auch setzen können:

$$
\mu_F^2 = \left\{ \begin{array}{l} [\alpha \alpha] \, F_1^2 + 2 \, [\alpha \beta] \, F_1 \, F_2 + 2 \, [\alpha \gamma] \, F_1 \, F_3 \\ + \, [\beta \beta] \, F_2^2 + 2 \, [\beta \gamma] \, F_2 \, F_3 + \, [\gamma \gamma] \, F_3^2 \end{array} \right\} \, \mu^2, \tag{4}
$$

Falls wir Gleichung (11) (S. 43) benutzen, folgt weiter nach leichter **Rebuttion:** 

$$
\mu_F^2 = \begin{cases} Q_{1,1} F_1^2 + 2 Q_{1,2} F_1 F_2 + 2 Q_{1,3} F_1 F_3 \\ + Q_{2,2} F_3^2 + 2 Q_{2,3} F_2 F_3 + Q_{3,3} F_3^2 \end{cases} \mu^2.
$$
 (5)

Lettere Formel ist brauchbar. Doch man gibt ihr besser eine andere Form. Wir haben gefunden:

$$
\begin{aligned}\n\left[a\,a\right]Q_{1,1} + \left[a\,b\right]Q_{1,2} + \left[a\,c\right]Q_{1,3} &= 1 \\
\left[b\,b\cdot1\right]Q_{1,2} + \left[b\,c\cdot1\right]Q_{1,3} &= -\frac{\left[a\,b\right]}{\left[a\,a\right]} \\
\left[c\,c\cdot2\right]Q_{1,3} &= -\frac{\left[a\,c\right]}{\left[a\,a\right]} + \frac{\left[a\,b\right]\left[b\,c\cdot1\right]}{\left[a\,a\right]\left[b\,b\cdot1\right]}, \\
\left[\text{error:}\left[b\,b\cdot1\right]Q_{2,2} + \left[b\,c\cdot1\right]Q_{2,3} &= 1 \\
\left[c\,c\cdot2\right]Q_{2,3} &= -\frac{\left[b\,c\cdot1\right]}{\left[b\,b\cdot1\right]}, \\
\text{enbli}\n\end{aligned}\right)\n\tag{6}
$$

endlich:

Entwickeln wir hieraus die Unbekannten, so findet man mit abgekürzten Symbolen:

$$
Q_{1,1} = \frac{1}{[aa]} - \alpha_2' Q_{1,2} - \alpha_3' Q_{1,3}
$$
  
\n
$$
Q_{1,2} = -\frac{\alpha_2'}{[bb \cdot 1]} - \beta_3'' Q_{1,3}
$$
  
\n
$$
Q_{1,3} = -\frac{1}{[cc \cdot 2]} + \frac{\alpha_2' \beta_3''}{[cc \cdot 2]}
$$
  
\n
$$
Q_{2,2} = \frac{1}{[bb \cdot 1]} - \beta_3'' Q_{2,3}
$$
  
\n
$$
Q_{2,3} = -\frac{\beta_3''}{[cc \cdot 2]}
$$
  
\n
$$
Q_{3,3} = \frac{[ac]}{[cc \cdot 2]} + \frac{[ac]}{[cc \cdot 2]}
$$

und zwar ist gesetzt worden:  $\overline{[aa]} = \alpha_2$ ,  $\overline{[aa]} = \alpha_3$  und  $\overline{[bb \cdot 1]} = \beta_3$ .

 $54$ 

#### Entwicklung des mittleren Fehlers einer Funktion der Unbekannten 55

Wir reduzieren jetzt weiter und finden:

$$
Q_{1,1} = \frac{1}{[aa]} + \frac{\alpha_2' \alpha_2'}{[bb \cdot 1]} + \frac{\alpha_3'' \alpha_3''}{[cc \cdot 2]}
$$
  
\n
$$
Q_{1,2} = -\frac{\alpha_2'}{[bb \cdot 1]} + \frac{\alpha_3'' \beta_3''}{[cc \cdot 2]}
$$
  
\n
$$
Q_{1,3} = -\frac{\alpha_3''}{[cc \cdot 2]}
$$
  
\n
$$
Q_{2,2} = \frac{1}{[bb \cdot 1]} + \frac{\beta_3'' \beta_3''}{[cc \cdot 2]}
$$
  
\n
$$
Q_{2,3} = -\frac{\beta_3''}{[cc \cdot 2]}
$$
  
\n
$$
Q_{3,3} = \frac{1}{[cc \cdot 2]^{'}}
$$

indem wir wieder zur Abfürzung  $+ \alpha_3^{'} - \alpha_2^{'} \beta_3^{''} = \alpha_3^{''}$  eingeführt haben.

 $\mathfrak{Run}$  wird die erfte Gleichung von  $(8)$  mit $F_{\bf 1}^{\bf 2}$ , die zweite mit  $2$ die letzte mit  $F_3^{\rm s}$  multipliziert und die dann erhaltenen addiert, um nach Gleichung (5) */iß,* zu bekommen:

$$
\mu_F^2 = \frac{F_1^2}{[aa]} + \frac{(F_2 - \alpha'_2 F_1)^2}{[bb \cdot 1]} + \frac{(F_3 - \beta''_3 F_2 - \alpha''_3 F_1)^2}{[cc \cdot 2]} \tag{9}
$$

wofür wir schreiben können:

$$
u_F^2 = \frac{F_1^2}{[aa]} + \frac{[F_2 \cdot 1]^2}{[bb \cdot 1]} + \frac{[F_3 \cdot 2]^2}{[cc \cdot 2]}.
$$
 (10)

 $\mathfrak{M}$ an hängt  $F_1^{},\ F_2^{},\ F_3^{}$  an die Normalgleichungen und löft fie mit auf, fo erhält man leicht  $\left[ F_{\mathbf{2}}\cdot {\mathbf{1}}\right]$  und  $\left[ F_{\mathbf{3}}\cdot {\mathbf{2}}\right]$ 

# 7. Schluß der Ausgleichung nach vermittelnden Beobachtungen.

Nachdem man den mittleren Fehler einer Beobachtung berechnet hat, welches nach der Formel geschieht:

$$
\mu = \pm \sqrt{\frac{[\lambda \lambda]}{n-m}},
$$

beftimmt man den mittleren Fehler der Unbekannten  $\mu_x = \pm \mu V Q_{\pmb{1},\pmb{1} \pmb{\nu}}$ bejtimmt man oen mittleren zehler der Unbetannten  $\mu_x = \pm \mu V Q_{1,1},$ <br> $\mu_y = \pm \mu V \overline{Q_{2,2}}, \mu_z = \pm \mu V Q_{3,3} \cdot Q_{1,1}, Q_{2,2}$  und  $Q_{3,3}$ gehen aus der Auf=<br>löfung der S. 43—45 behandelten Gleichungen hervor. Es ift unter Um= ftänden nach  $F_1$ ,  $[F_2 \cdot 1]$ ,  $[F_3 \cdot 2]$  zu berechnen, um  $\mu_F$  beftimmen zu

(8)

fönnen. Sodann find  $x = x_0 + \xi$ ,  $y = y_0 + \eta$  und  $z = z_0 + \xi$  zu bilden. Zum Schluß ist noch die Probe durchzuführen, welche lautet:  $L_i + \lambda_i = f_i(x, y, z),$ 

wofür man auch setzen kann:

 $L_i + (-l_i + a_i \xi + b_i \eta + c_i \xi) = f_i(x, y, z).$ 

Durch diese Probe wird sowohl die richtige Linearmachung der Fehlergleichung als auch die Richtigkeit von  $-l$ ,  $a$ ,  $b$  und  $c$  nachgewiesen. Dann wird auch geprüft, ob die Näherungswerte *x0l y0* und *z0* für die Rechnung genügten, was in den meisten Fällen zutreffen wird.

# 8. Beispiel: Maßstabvergleichung.

Aufgabe. Für die Festlegung des rheinischen Zolls in Millimeter wurde längs des Zollmaßstabs ein Millimeterstab (Fig. 4) gelegt und

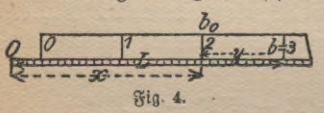

unter Zuhilfenahme einer Lupe für eine Anzahl von Strichen des Zollmaßstabes die entsprechenden Maße am Millimetermaßstab abgelesen. Die n Ablesungen an

ber Millimeterstala, welche als die eigentlichen Beobachtungen anzu= sehen sind, werden folglich mit *L,* die zugehörigen Zahlen am Zollmaßstab mit *b* bezeichnet.

Um eine Beziehung zwischen y, der Länge eines Zolles in Millis metern, und den Ablesungen *L* zu erhalten, ist man genötigt, noch eine zweite Unbekannte *x* einzuführen, wie die nachstehende Überlegung  $z$ eigt.  $\mathrm{g}$ ur rohen Beftimmung von  $y$  gehören mindeftens zwei $\mathfrak{M}$ effungen.  $\overline{\mathfrak{W}}$ ill man daher einen Näherungswert für  $y$  gewinnen, jo hat man von den *n* Fehlergleichungen, welche für die *n* Beobachtungen aufzustellen sind, zwei beliebige auszuwählen, in ihnen die *l* gleich Null zu setzen und alsdann aufzulösen. Zwei Gleichungen sind aber nur auflösbar, wenn sie zwei Unbekannte, hier außer y noch x, enthalten. Als zweite Unbekannte *x* nimmt man die Länge am Millimetermaßstab an, welche einer beliebig zu wählenden Zahl  $b_0$  am Zollmaßstabe entspricht. Die Fehlergleichungen nehmen daher die Form an:

$$
L+\lambda=x+(b-b_0)y.
$$

Bei den Aufftellungen der Normalgleichungen tritt eine wesentliche Vereinfachung ein — denn die Hauptarbeit ist beim Ausgleichen meist die Auflösung der Normalgleichungen, — falls man für  $b_0$  das arith-

Beispiel zur Ausgleichung vermittelnder Beobachtungen gleicher Genauigkeit 57

metische Mittel aus den sämtlichen *b* einführt und durch Anordnen ber Meffungen dafür sorgt, daß *b*<sub>0</sub> als ganze Zahl erhalten wird. Es wird alsdann  $\Sigma(b-b_0)$ , d. h. das zweite Glied der ersten Normal-

gleichung, ebenso das erste Glied der zweiten gleich Null, esreduziert sich folglich die Auflösung der Normalgleichungen auf Ermittelung der § und *rj* aus Gleichungen ersten Grades mit einer Unbekannten. Ferner wird, wenn  $(b - b_0)$  eine ganze Zahl wird, die Ausgleichungsaufgabe wesentlich verein= facht.

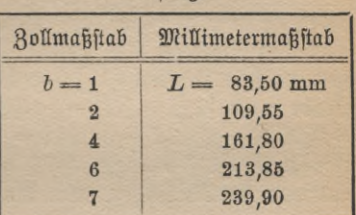

**Ablesungen** 

Unter Beachtung des Gesagten hat man zunächst  $b_0$  zu bestimmen.  $b_0 = \frac{20}{5} = 4$ . Folglich lauten die Fehlergleichungen;

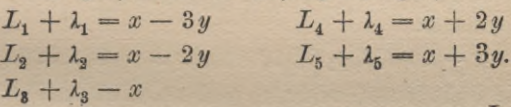

**L**<sub>8</sub>  $+ \lambda_3 - x$ <br>Hierin  $x_0 = L_3$  und  $6y_0 = L_5 - L_1$ , folglich  $y_0 = \frac{L_5 - L_1}{6}$  ges  $\frac{1}{2}$  fegt, ergibt  $x_0 + \xi = 161, 8 + \xi$  unb  $y = 26, 1 + \eta$ . Es *find* bem**nach die Fehlergleichungen, falls wir noch** *s* **beifügen:**

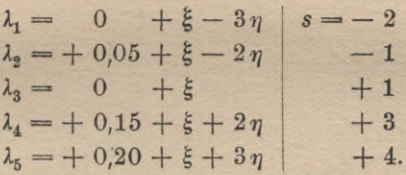

Die Normalgleichungen mit Probe, welche hieraus entspringen, lauten daher: *Qv*

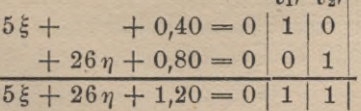

Nun die Normalgleichungen aufgelöst, ergibt:

 $\zeta = -0.08$ ,  $\eta = -0.031$ , ferner  $Q_{1,1} = 0.2$ ,  $Q_{2,2} = \frac{1}{26}$ . Die Probe  $\xi$  und  $\eta$  in die Summengleichungen einzuführen, kann hier

schlecht angewendet werden, weil die Koeffizienten der Normalgleichung dieselben sind wie in der Summengleichung.

Nun zur Bildung der Fehler <sup>A</sup> übergehend, erhält man:

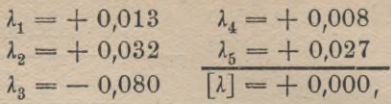

aus welchen Fehlern  $\lceil \lambda \lambda \rceil$  berechnet wird.  $\lceil \lambda \lambda \rceil = 0,008386$ . Zur Probe wird  $[\lambda \lambda] = [\tilde{l}l] - [a\tilde{l}] \xi - [b\tilde{l}] \eta$  berechnet. Es folgt  $[\lambda \lambda] = 0,0650 - 0,032 - 0,0248 = + 0,0082$ . Das ftimmt mit dem oben berechneten [AA] überein, falls wir die Kürzungen, die wir vorgenommen, berückfichtigen. Wir fönnen demzufolge fetzen: überein, falls wir bie Kürzungen<br>chtigen. Wir fönnen bemzufolge fe $\mu=\pm\sqrt{\frac{0.0082}{5-2}}=\pm\ 0.052$  mm.

$$
\mu = \pm \sqrt{\frac{0,0082}{5-2}} = \pm 0,052 \text{ mm}.
$$

 $\mu_y = \pm\ 0,052\,V\overline{Q_{2\ 2}} = \pm\ 0,010.$   $\mu_x$  zu berechnen ift ohne Intereffe. Es ist demnach:

 $y = 26,069 + 0,010$  und  $x = 161,720$ .

Nun die Schlußprobe, welche, es wird nochmals erwähnt, niemals fehlen darf, ausgeführt, ergibt:

> $83,50 + 0,013 = 161,720 - 78,207$  $109,55 + 0,032 = 161,720 - 52,138$  $161,80 - 0,080 = 161,720$  $213,85 + 0,008 = 161,720 + 52,138$  $239,90 + 0,027 = 161,720 + 78,207.$

# 9. Ausgleichung vermittelnder Beobachtungen ungleicher Genauigkeit.

**Liegen** *n* **Messungen** *Lx* **bis** *Ln* **vor, die aber verschiedene Genauigkeit, nämlich** das Gewicht  $g_1, g_2, \cdots, g_n$  haben, und follen fie nach **der Methode der vermittelnden Beobachtungen ausgeglichen werden, so hat man zunächst die Fehlergleichungen von der Form:**

 $L_i + \lambda_i = f_i(x, y, z)$  aufzusuchen. Ihre Linearmachung geschieht, wie S. 37 angegeben, so daß die

Gleichung nunmehr heißt:

$$
\lambda_i = -l_i + a_i \xi + b_i \eta + c_i \xi, \text{ Genvight } g_i. \tag{1}
$$

造

Formelableitung für die Ausgleichung vermittelnder Beobachtungen usw. 59

Jetzt sind die Unbekannten derart zu bestimmen, daß [AA</] ein Minimum wird.

Falls wir dieses ausführen, ergibt sich:

$$
\begin{aligned}\n[\lambda \lambda g] &= \{ -l_1 + a_1 \xi + b_1 \eta + c_1 \xi \}^2 g_1 \\
&+ \{ -l_2 + a_2 \xi + b_2 \eta + c_2 \xi \}^2 g_2 \\
&+ \cdots + \{ -l_n + a_n \xi + b_n \eta + c_n \xi \}^2 g_n\n\end{aligned}\n\tag{2}
$$

**ein Minimum.**

**Diese Bedingung wird erfüllt, wenn**

 $\frac{\partial [ \lambda \lambda g]}{\partial \xi} = 0$ , ferner  $\frac{\partial [ \lambda \lambda g]}{\partial \eta} = 0$  und  $\frac{\partial [ \lambda \lambda g]}{\partial \zeta} = 0$  (3) **wird.**

Wenn wir die erste Gleichung ausführen, ergibt sich:

$$
0 = 2\lambda_1 g_1 a_1 + 2\lambda_2 g_2 a_2 + \cdots + 2\lambda_n g_n a_n \qquad (4)
$$

ober  $0 = [a \lambda g]$ . Es ift ferner  $0 = [b \lambda g]$  und  $0 = [c \lambda g]$ . (5)

Nun setzen wir die Werte von *1* nach Formel (1) in diese Glei= chungen ein; es folgt alsdann:

$$
[a \lambda g] = 0 = [aag]\xi + [abg]\eta + [acg]\xi - [alg] [b \lambda g] = 0 = [abg]\xi + [bbg]\eta + [bcg]\xi - [blg] [c \lambda g] = 0 = [acg]\xi + [bcg]\eta + [ccg]\xi - [clg].
$$

Man kann die Ableitung dieser Formeln noch auf folgende Weise ausführen: Durch Multiplizieren von Gleichung (1) mit  $\sqrt{g}$ , wird diese auf die Gewichtseinheit reduziert. Siehe S. 27.

Falls man dieses ausführt, ergibt sich:

$$
\lambda_i \sqrt{g_i} = -l_i \sqrt{g_i} + a_i \sqrt{g_i} \xi + b_i \sqrt{g_i} \eta + c_i \sqrt{g_i} \xi.
$$

**Nun können sämtliche Formeln der Ausgleichung vermittelnder Be-**

■>

*(Z>>-*

 $\lambda_1$  burch  $\lambda_1$   $\sqrt{g_1}$   $\lambda_2$  burch  $\lambda_2$   $\sqrt{g_2}$ ,... und  $\lambda_n$  burch  $\lambda_n \not\sim \lambda_n$ zu erfetzen. Wir erhalten  $[\lambda \lambda g]$  ftatt  $[\lambda \lambda]$ . **Die Normalgleichungen tverden alsdann:**

$$
[a\lambda g] = 0 = [aag]\xi + [abg]\eta + [acg]\xi - [abg]_{\text{grronisel}};
$$
  

$$
[b\lambda g] = 0 = [abg]\xi + [bbg]\eta + [bcg]\xi - [b\ell g]_{\text{grronisel}};
$$
  

$$
[c\lambda g] = 0 = [acg]\xi + [bcg]\eta + [ccg]\xi - [c\ell g]_{\text{grronisel}};
$$

# Führt man  $s, \sqrt{g}$ , ein, so besteht die Probegleichung:

 $[s \lambda g] = 0 = [asg]\xi + [bsg]\eta + [csg]\xi - [slg],$ 

Die Auflösung dieser Normalgleichungen mit fortlaufenden Rechenproben, im Anschluß hieran die Berechnung der Größen *Q,* ferner  $F_2 \cdot 1$ ,  $F_3 \cdot 2$  ist ganz wie bei gleichen Gewichten.

Durch Einführung der Unbekannten in die Fehlergleichungen (1) werden die  $\lambda$  beftimmt, hierauf  $[\lambda \lambda g]$  berechnet. Zur Probe hat man:<br> $[\lambda \lambda g] = [llg] - [alg]\xi - [blg]\eta - [clg]\xi.$ 

$$
[\lambda \lambda g] = [llg] - [alg] \xi - [blg] \eta - [clg] \xi.
$$

Die Berechnung des mittleren Fehlers *g* vom Gewichte 1 hat nach der Formel zu geschehen:

$$
\mu = \pm \sqrt{\frac{[2\lambda g]}{n-3}}, \text{ argument } = \pm \sqrt{\frac{[2\lambda g]}{n-m}}.
$$

Ferner ift:

 $\mu_x = \pm \mu V Q_{1,1}$ ,  $\mu_y = \pm \mu V Q_{2,2}$  unb  $\mu_z = \pm \mu V Q_{3,3}$ , und endlich der mittlere Fehler *fiF* der Funktion *F(x, y, z),* wie S. 55 Formel (10) angegeben.

Auch hier besteht die Schlußprobe wieder in der Berechnung der Gleichungen:

$$
L_1 + \lambda_1 = f_1(x, y, z), \quad L_2 + \lambda_2 = f_2(x, y, z), \cdots,
$$
  

$$
L_n + \lambda_n = f_n(x, y, z),
$$

nachdem man vorher  $x = x_0 + \xi$ ,  $y = y_0 + \eta$  und  $z = z_0 + \xi$  gebildet hat.

Beispiel: Es ist ein Nivellementnetz, welches sich über die Punkte  $A$ ,  $B$ ,  $C$ ,  $D$  und  $E$  erftrectt, auszugleichen. Sodann ist anzugeben, wie groß hiernach der mittlere Fehler für 1 km ist, und endlich find die mittleren Fehler der Unbekannten und einer Funktion derselben zu bestimmen. Die Beobachtungen sind die folgenden:

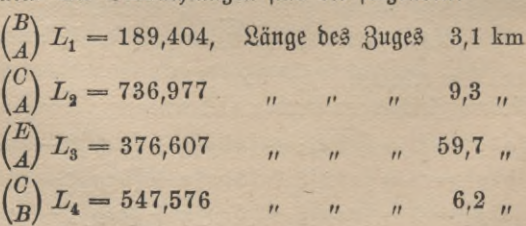

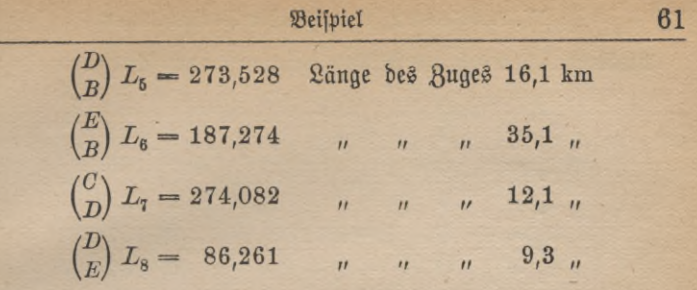

Wir legen (Fig. 5) durch den niedrigsten Punkt, hier A, eine horizontale Ebene und be= zeichnen die kürzeste Entfer= nung der Punkte C, B, D und  $E$  über jene Ebene mit x, y, z und t, so lassen sich folgende Fehlergleichungen aufstellen:

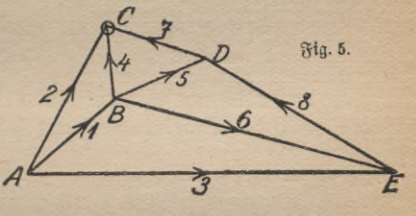

$$
L_1 + \lambda_1 = y
$$
  
\n
$$
L_2 + \lambda_2 = x
$$
  
\n
$$
L_3 + \lambda_3 = t
$$
  
\n
$$
L_4 + \lambda_4 = x - y
$$
  
\n
$$
L_5 + \lambda_5 = -y + z
$$
  
\n
$$
L_6 + \lambda_6 = -y + t
$$
  
\n
$$
L_7 + \lambda_7 = x - z
$$
  
\n
$$
L_8 + \lambda_8 = z - t
$$

Die Gewichte dieser Gleichungen werden wie folgt berechnet. Wir nehmen das Gewicht gleich **Freihern, i. km**, folglich gehört zum Ge= wicht 1 eine Strecke von 1 km. Um mit ganzen Zahlen zu arbeiten, multiplizieren wir diesen Ausdruck mit 1000, alsdann ist die Ge= wichtseinheit für die Entfernung 1000 km zu verstehen. Denn es ist  $1 = \frac{\mu}{1000 \text{ km}}$ , folglich  $\mu^2 = 1000 \text{ km}$ . Nun fegen wir noch:

> $x = 736,977 + \xi$ ,  $y = 189,404 + \eta$ ,  $z = 462,932 + \zeta$  und  $t = 376,607 + \tau$ .

Alshann lassen sich die Fehleraleichungen auch schreiben:

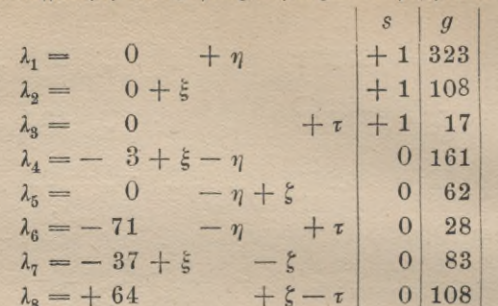

Aus diesen können wir die Normalgleichungen bilden, welche mit Probe durch die Summengleichung heißen: 1010101017

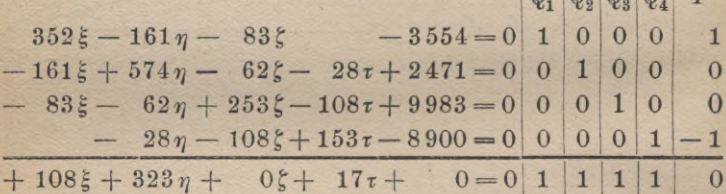

Hieraus sind die Unbekannten zu ermitteln und im Anschluß daran die sämtlichen Q sowie der mittlere Fehler un vom Unterschiede  $x-t$ zu berechnen.

Auflösung der Normalgleichungen usw.: Die einmal reduzierten Nor= malgleichungen lauten:  $Q_{21}$  $Q_{11}$  $\overline{F}$ 

 $500\,\eta - 100\,\zeta - 28\,\tau + 845 = 0 + 0.4574\left|1\right| + 0.4574$  $-100\eta + 233\zeta - 108\tau + 9145 = 0 + 0.2358$  0 + 0.2358  $-$  28  $\eta$  - 108  $\xi$  + 153  $\tau$  - 8900 = 0 + 0 0 - 1,000  $+372\eta + 25\zeta + 17\tau + 1090 = 0 + 0.6932 \mid 1 - 0.3068$ Die zweimal reduzierten sind:

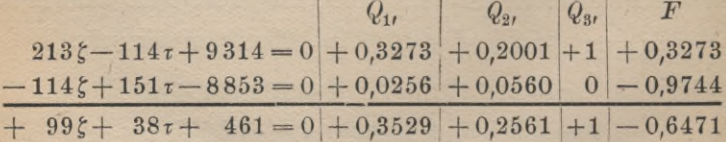

62

#### Fortsetung des Beispiels

und die dritte reduzierte Normal= mit Summengleichung heißt:  $Q_{1,4}$   $Q_{2,4}$   $Q_{3,4}$   $Q_{4,4}$  $F$  $90\tau-3869=0$  + 0,2007 + 0,1630 + 0,5352 1 - 0,7992  $91r-3869=0$  + 0,2008 + 0,1632 + 0,5352 1 - 0,7992

Wir erhalten aus diesen Gleichungen:  $\xi = +3.659$ ,  $\eta = -3.424$ ,  $\xi = -20.71$  unb  $\tau = +42.99$ . Ferner ift:  $Q_{1,1} = +0.004209$ ,  $Q_{2,2} = +0.002483$ 

 $Q_{3,3} = +0.007878$ ,  $Q_{4,4} = +0.01111$ 

 $Q_{1,2} = +0.001515$ ,  $Q_{2,3} = +0.001908$ ,  $Q_{3,4} = +0.005947$  $Q_{1,3} = +0.002727, \quad Q_{2,4} = +0.001811, \quad Q_{1,4} = +0.002230$ Die Probe durch die Summengleichung zeigt befriedigende Übereins stimmung.

Es erfolgt jett die Berechnung der 2 durch Einführung der Un= bekannten in die Fehlergleichungen. Es ergibt sich:

$$
\lambda_1 = -3, 4, \quad \lambda_4 = +4, 1, \quad \lambda_7 = -12, 6, \n\lambda_2 = +3, 6, \quad \lambda_5 = -17, 3, \quad \lambda_8 = +0, 3, \n\lambda_3 = +43, 0, \quad \lambda_6 = -24, 6,
$$

 $[\lambda \lambda g] = 87960.23.$ woraus folgt:

Hierfür gilt die Probe:

 $[\lambda \lambda g] = [llg] - [alg] \xi - [blg] \eta - [clg] \xi - [dlg] \tau.$ Gs ift nun:  $[llg] = 698592, -[alg] \xi = -12964,99,$  $-[blg]\eta = -8460.74, -[clg]\xi = -206747.93$ 

und

 $-[d l g] \tau = -382611,00.$ 

Falls wir diese Werte zusammenfassen, folgt:  $[\lambda \lambda g] = 87807$ , in guter Übereinstimmung mit dem oben berechneten Werte.

Nun haben wir u für 1000 km zu berechnen:

$$
\mu = \pm \sqrt{\frac{87960}{8-4}} \pm = 148.3 \text{ mm},
$$

demnach u für 1 km:

$$
\mu_{1 \text{ km}} = \pm \frac{148.3}{\sqrt{1000}} = \pm 4.7 \text{ mm}.
$$

Ferner **i**ft:  $\mu_x = \pm \mu \sqrt{Q_{1,1}} = \pm 9.6 \text{ mm}$ , er ift:  $\mu_x = \pm \mu V Q_{1,1} = \pm 9.6$  mm,<br>  $\mu_y = \pm 7.4$  mm,  $\mu_s = \pm 13.1$  mm,  $\mu_t = \pm 15.6$  mm.

**Folglich können wir setzen:**

 $x = 736,981 \text{ m} + 9,6 \text{ mm}, \quad z = 462,911 \text{ m} + 13,1 \text{ mm},$ 

 $y = 189,401 \text{ m} + 7,4 \text{ mm}, t = 376,650 \text{ m} + 15,6 \text{ mm}.$ 

**Was schließlich die Berechnung des mittleren Fehlers von** *x — z* **anbetrifft, so hat man:**

$$
\mu_F^2 = \mu^2 \Big\{ \frac{F_1^2}{[aag]} + \frac{(F_2 \cdot 1)^2}{[bbg \cdot 1]} + \frac{(F_3 \cdot 2)^2}{[ccg \cdot 2]} + \frac{(F_4 \cdot 3)^2}{[ddg \cdot 3]} \Big\}
$$

**Zur Probe muß sein:**

$$
\mu_F^2 = \mu^2 \begin{cases} F_1^2 Q_{1,1} + 2 F_1 F_2 Q_{1,2} + 2 F_1 F_3 Q_{1,3} + 2 F_1 F_4 Q_{1,4} \\ + F_2^2 Q_{2,2} + 2 F_2 F_3 Q_{2,3} + 2 F_2 F_4 Q_{2,4} \\ + F_3^2 Q_{3,3} + 2 F_3 F_4 Q_{3,4} \\ + F_4^2 Q_{4,4} \end{cases}
$$

**Dies ausgeführt ergibt:**

 $\mu_F^2 = 21990 \cdot (0.002841 + 0.000418 + 0.000515 + 0.007099).$ **Oder es ist:**  $\mu_F = + 15.4$  mm.

**in guter Übereinstimmung mit**

 $\mu_F^2 = 21990 \cdot (1 \cdot 0.004209 - 2 \cdot 0.002230 + 1 \cdot 0.01111),$ **ergibt. welches auch**  $\mu_F = + 15.4$  mm.

**Die Schlußprobe zeigt befriedigende Ergebnisse:**

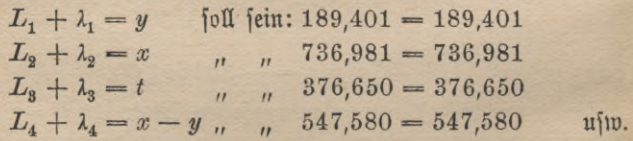

**Nebenbei sei bemerkt, daß der mittlere Fehler pro Kilometer bei diesem Nivellement außergewöhnlich groß ausgefallen ist, nämlich fti km**  $=$   $\pm$  4,7 mm. Gegenwärtig erreicht man bei der Preußischen Landes**aufnahme für die einmalige Messung:**

 $\mu_{1km} = +0.6$  mm.

# 10. Elimination einer Unbekannten aus den Fehlergleichungen.

Wir können auch eine Unbekannte unmittelbar aus den Fehlergleichungen eliminieren. Es sei die zu eliminierende Unbekannte & Die ursprünglichen Fehlergleichungen lauten:

$$
\lambda_1 = -l_1 + a_1 \xi + b_1 \eta + c_1 \xi \n\lambda_2 = -l_2 + a_2 \xi + b_2 \eta + c_2 \xi, \dots, \n\lambda_n = -l_n + a_n \xi + b_n \eta + c_n \xi.
$$
\n(1)

Jetzt benutzen wir zur Elimination von & die Normalgleichung  $[a\lambda]=0$ . Es ift nämlich in den Fehlergleichungen & ebenfalls mit a verbunden. Wenn es sich um die Elimination von & aus den Fehlergleichungen handelt, werden wir folglich die Normalgleichung  $[c\lambda] = 0$ verwenden. Die Normalgleichung  $[a\lambda] = 0$  lautet auch in der hier zu benutzenden Form:

$$
[aa]\xi + [ab]\eta + [ac]\xi - [al] = 0. \tag{2}
$$

Aus welcher Gleichung folgt:

$$
\theta = \xi + \frac{[ab]}{[aa]} \eta + \frac{[ac]}{[aa]} \xi - \frac{[a]}{[aa]}.
$$
 (3)

Nun diese Gleichung mit  $a_1, a_2, ..., a_n$  multipliziert und von der 1. bzw. 2. oder endlich der nten Fehlergleichung subtrahiert, läßt  $\xi$  dort verschwinden. Wir erhalten alsdann:

$$
\lambda_1 = -\left\{l_1 - a_1 \frac{[a l]}{[a a]}\right\} + \left\{b_1 - a_1 \frac{[a b]}{[a a]}\right\} \eta + \left\{c_1 - a_1 \frac{[a c]}{[a a]}\right\} \xi
$$
\n
$$
\lambda_2 = -\left\{l_2 - a_2 \frac{[a l]}{[a a]}\right\} + \left\{b_2 - a_2 \frac{[a b]}{[a a]}\right\} \eta + \left\{c_2 - a_2 \frac{[a c]}{[a a]}\right\} \xi
$$
\n
$$
\lambda_n = -\left\{l_n - a_n \frac{[a l]}{[a a]}\right\} + \left\{b_n - a_n \frac{[a b]}{[a a]}\right\} \eta + \left\{c_n - a_n \frac{[a c]}{[a a]}\right\} \xi
$$

Diese Reihe von Gleichungen nennt man die reduzierten Fehler= gleichungen. Entwickelt man hieraus die Normalgleichungen, so erhält man die einmal reduzierten Normalgleichungen:

$$
\begin{aligned} \left[bb \cdot 1\right] \eta + \left[bc \cdot 1\right] \zeta - \left[bl \cdot 1\right] = 0 \\ \left[bc \cdot 1\right] \eta + \left[cc \cdot 1\right] \zeta - \left[cl \cdot 1\right] = 0. \end{aligned} \tag{5}
$$

5

Anu & 609: Hegemann, Ausgleichungsrechnung

**Wir haben deshalb £ aus den Fehlergleichungen eliminiert, weil die einmal reduzierten Normalgleichungen für** *rj* **und f uns bekannt sind. Wie man leicht sieht, ist z. B. die Quadratsumme der Koeffizienten von** *rj* **der reduzierten Fehlergleichungen gleich:**

$$
\begin{aligned} \begin{bmatrix}bb \end{bmatrix} - \frac{2[ab][ab]}{[aa]} + \frac{[ab][ab][aa]}{[aa][aa]} = [bb] - \frac{[ab][ab]}{[aa]} = [bb \cdot 1]. \end{aligned}
$$

**Ebenso ist das Absolutglied der ersten einmal reduzierten Normalgleichung :**

$$
\frac{\lceil bl \rceil - \frac{\lceil al \rceil \lceil al \rceil}{\lceil aa \rceil} - \frac{\lceil ab \rceil \lceil al \rceil}{\lceil aa \rceil}}{\lceil aa \rceil} + \frac{\lceil aa \rceil \lceil al \rceil \lceil ab \rceil}{\lceil aa \rceil \lceil aa \rceil} = \lceil bl \rceil - \frac{\lceil ab \rceil \lceil al \rceil}{\lceil aa \rceil} = \lceil bl \cdot 1 \rceil
$$
  
ufiw.

Es ist demnach **[66** • **1]** und *[cc ■* **1]** eine Summe von Quadraten, also stets positiv.

Man könnte nun die Fehlergleichungen (4) nochmals reduzieren,  $i$ ndem man zur Elimination von  $\eta$  aus ihnen die Normalgleichung:<br>  $[b \cdot 1]\eta + [b \cdot e \cdot 1]\xi - [b \cdot 1] = 0$  (6)

$$
bb \cdot 1 \rbrack \eta + \lbrack bc \cdot 1 \rbrack \xi - \lbrack bb \cdot 1 \rbrack = 0 \tag{6}
$$

 $\frac{1}{2}$  bildete und hieraus  $\eta$  bestimmte. Aus den zweimal reduzierten Fehler**gleichungen ginge alsdann die Normalgleichung hervor:**

 $[cc \cdot 2]\xi - [cl \cdot 2] = 0.$ 

**Dies Verfahren, aus den Fehlergleichungen eine der Unbekannten mittels ihrer Normalgleichung zu eliminieren, ist nur dann vorteilhaft, wenn diese Unbekannte in sämtlichen Fehlergleichungen gleiche Koeffi-** $\frac{1}{2}$  **i**  $\frac{1}{2}$  **b**  $\frac{1}{2}$  **h**  $\frac{1}{2}$  **h**  $\frac{1}{2}$  **h**  $\frac{1}{2}$  **h**  $\frac{1}{2}$  **h**  $\frac{1}{2}$  **h**  $\frac{1}{2}$  **h**  $\frac{1}{2}$  **h**  $\frac{1}{2}$  **h**  $\frac{1}{2}$  **h**  $\frac{1}{2}$  **h**  $\frac{1}{2}$  **h**  $\frac{1}{2}$  **h**  $\frac{1}{2}$ 

**Handelt es sich um die Elimination der Unbekannten f aus den** Fehlergleichungen:  $\lambda_1 = -l_1 + a_1 \xi + b_1 \eta - \xi$ 

 $\lambda_2 = -l_2 + a_2 \xi + b_2 \eta - \xi, \ldots,$  $\lambda_n = -l_n + a_n \xi + b_n \eta - \xi$ 

**so stellen wir die negative Normalgleichung für £, d. h. die Summengleichung, auf, folglich:**

$$
0 = - [l] + [a]\xi + [b]\eta - n\xi
$$

**und eliminieren mit dieser Gleichung** *t* **Die Elimination von <sup>f</sup> geschieht dadurch, daß wir die letzte Gleichung durch —** *n* **dividieren und diesen Betrag zu jeder der Fehlergleichungen addieren. Die Gleichung durch** — *n* **dividiert, ergibt:**

Rückwärtseinschneiden **67**

$$
0 = \frac{[l]}{n} - \frac{[a]}{n} \xi - \frac{[b]}{n} \eta + \xi.
$$

**Nun addiert, bringt:**

$$
\lambda_1 = -\left\{l_1 - \frac{[l]}{n}\right\} + \left\{a_1 - \frac{[a]}{n}\right\}\xi + \left\{b_1 - \frac{[b]}{n}\right\}\eta
$$
\n
$$
\lambda_2 = -\left\{l_2 - \frac{[l]}{n}\right\} + \left\{a_2 - \frac{[a]}{n}\right\}\xi + \left\{b_2 - \frac{[b]}{n}\right\}\eta, \dots
$$
\n
$$
\lambda_n = -\left\{l_n - \frac{[l]}{n}\right\} + \left\{a_n - \frac{[a]}{n}\right\}\xi + \left\{b_n - \frac{[b]}{n}\right\}\eta.
$$

 $\Phi$  **Die**  $\Phi$  **Probe**  $\Phi$  **besteht:**  $[\lambda] = 0 + 0 \xi + 0 \eta$ .

**Stellen wir aus diesen Fehlergleichungen die Normalgleichungen her, so erhalten wir, wie eben bewiesen wurde, die einmal reduzierten Normalgleichungen, d. h. diejenigen Normalgleichungen, welche von ? befreit sind.**

# 11. Beispiel: Rückwärtseinschneiden.

Ein Punkt N wurde durch Rückwärtseinschneiden nach mehr als drei Festpunkten durch Satzbeobachtungen festgelegt. Satzbeobachtungen werden mit einem Theodolit oder Winkelmeßinstrument ausgeführt. Nachdem die Stehachse des Instruments lotrecht gestellt ist, werden die Ziele von links nach rechts mit dem Fernrohr eingestellt unter jedesmaligem Ablesen beider Nonien. Nachdem das letzte Ziel eingestellt und also Satz 1 vollendet ist, wird das Fernrohr durchge-<sup>1800</sup> schlagen, der Teilkreis um — verstellt (hierbei bedeutet *<sup>n</sup>* eine gerade Zahl, die Anzahl der auszuführenden Sätze) und die Ziele in umgekehrter Reihenfolge angezielt. Hierbei wird an beiden Zeigern abgelefen. Der 1. Doppelfatz ift vollendet. Jetzt wird das Fernrohr durchgeschlagen, der Kreis um  $\frac{180^{\circ}}{n}$  fortbewegt, sodann das erfte Ziel wieder eingestellt usw. Die Ausrechnung der Sätze geschieht nun wie folgt: Nachdem aus den Ablesungen an Zeiger I und II das Mittel genommen, reduziert man diese Messungen derart, daß die Anfangsrichtung, das ist die Richtung für Ziel links, in fämtlichen Sätzen 0° 0' 0" wird. Darauf wird das Gesamtmittel gebildet.

Bei Festlegung von Dreieckspunkten in der niederen Geodäsie werden 4—8 Sätze ausgeführt, in der höheren wählt man deren bis zu 24. Man verwendet hier Teilfreise bis zu 35 cm Durchmesser. Die Zeiger find Mifrostope.

**6**\*

**Durch Messen der Richtungen** *L* **der Visierstrahlen nach den Festpunkten** *F* **von dem Neupunkt** *N* **aus sollen die Koordinaten des letz-**

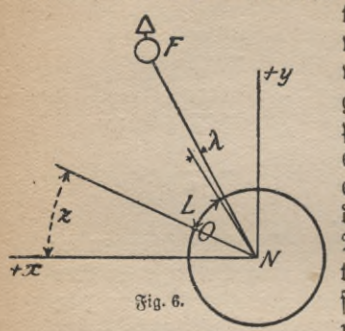

**teren, die** *xN, yN* **sein mögen, bestimmt werden. Um eine Beziehung zwischen den**  $\text{berbefore}$  **Richtungen**  $L + \lambda$  und  $\text{ben}$  $ge$  such ten Koordinaten  $x_N$ ,  $y_N$  des Nenn= **punktes** *N***zu erhalten (Fig. 6), muß noch eine dritte Unbekannte** *z* **in die Rechnung eingeführt werden, nämlich das Azimut der Nullrichtung** *NO* **des in** *N* **gedachten Teilkreises, von welcher aus die Beobachtungen** *L* **gezählt sind. Alsdann besteht für jede der gleich genauen Richtungsmessungen die unmittelbar der Figur zu**

**entnehmende Fehlergleichung:**

$$
z + L + \lambda = \arctg \frac{y_F - y_N}{x_F - x_N'}
$$

**oder** *s* **nach rechts gebracht:**

$$
L + \lambda = \arctg \frac{y_F - y_N}{x_F - x_N} - \varepsilon. \tag{1}
$$

In diese Gleichung  $x_N = x_0 + \xi$ ,  $y_N = y_0 + \eta$ ,  $z = z_0 + \xi$  ge**setzt, wo** *x0l y0, z0* **Näherungswerte der Unbekannten darstellen, und nach Taylor entwickelt, ergibt genau genug:**

$$
\lambda = \arctg \frac{y_F - y_0}{x_F - x_0} - L - z_0 + \frac{1}{1 + \left(\frac{y_F - y_0}{x_F - x_0}\right)^2} \cdot \frac{y_F - y_0}{(x_F - x_0)^2} \xi
$$

$$
+ \frac{1}{1 + \left(\frac{y_F - y_0}{x_F - x_0}\right)^2} \cdot \frac{-1}{x_F - x_0} \eta - \xi.
$$

**Das auf Grund der Näherungskoordinaten** *x***0,** *y0* **des Punktes** *N*  $\frac{\partial F}{\partial x} = \frac{\partial G}{\partial y} = \varphi$  ges **setzt, ergibt für die letzte Gleichung nach leichter Reduktion:**

$$
\lambda = \varphi - L - z_0 + \frac{\sin^2 \varphi}{y_F - y_0} \xi - \frac{\cos^2 \varphi}{x_F - x_0} \eta - \xi
$$

**30** OS
Fortsetzung der Ableitung des Rückwärtseinschnitts **69**

**Example 18 Biology of the Biology of School of the contract of the contract of**  $\lambda'' = (\varphi - L - z_0)'' + \frac{\sin^2 \varphi \varrho''}{y_F - y_0} \xi - \frac{\cos^2 \varphi \varrho''}{x_F - x_0} \eta - \xi'', \quad (2)$ 

wo *<sup>q</sup>"* die Bedeutung 206 265" hat.

Diese Gleichung abgekürzt geschrieben lautet also:

 $\lambda = -l + a\xi + b\eta - \xi$ .

Eine Probe für die Berechnung der *a* und *b* besteht darin, daß man zufieht, ob  $\frac{a_i}{b_i} = tg \varphi_i$  ift.

Für die beobachteten Richtungen sind demzufolge die Fehlergleichungen:

$$
\lambda_1 = -l_1 + a_1 \xi + b_1 \eta - \xi \n\lambda_2 = -l_2 + a_2 \xi + b_2 \eta - \xi \dots, \n\lambda_n = -l_n + a_n \xi + b_n \eta - \xi.
$$
\n(3)

Was die Berechnung der Näherungswerte der Unbekannten anbetrifft, so kann man nicht drei Gleichungen (1) benutzen, in welchen man die *1* gleich Null gesetzt hat, sondern man muß zunächst die vorläu= figen Koordinaten *x*<sub>0</sub>, y<sub>0</sub> von *N* aus den Richtungsmessungen dreier günstig zueinander gelegenen Strahlen bestimmen, indem man die Aufgabe löft: Gegeben sind die Koordinaten von drei Festpunkten, gesucht sind die Koordinaten des Neupunktes, wenn dort die Winkel *a* und  $\beta$  nach den drei Festpunkten vorliegen. Die Lösung ist zuerst von Po= thenot gegeben. Die Werte  $\varphi$  find sodann mit sechsstelligen Logarithmen zu berechnen, wenn es sich um Entfernungen von *N* nach *F* bis zu 10 km handelt, wir es demnach mit einer Kleintringulation zu tun haben. *z0* bildet man aus den *cp—L* und der Einfachheit halber direft als Mittel aus den fämtlichen  $\varphi-L$ , also nach der Gleichung:<br>  $z_0 = \frac{\varSigma(\varphi-L)}{L}$ , (4)

$$
z_0=\frac{\varSigma(\varphi-L)}{n},\qquad \qquad (4)
$$

wobei dann als Rechenprobe gilt, daß $-[l] = 0$  ift.

$$
-[l] = 0
$$
 if  $t$ .

Zumeist wird £ aus den Fehlergleichungen (3) mittels der Normalgleichung —  $\lceil \lambda \rceil$  = 0 eliminiert. Diese Gleichung, negativ genommen, wird durch Addition der Fehlergleichungen gewonnen, fie lautet:<br> $0 = 0 + [a]\xi + [b]\eta - n\xi.$ 

$$
0 = 0 + [a]\xi + [b]\eta - n\xi. \tag{6}
$$

Jetzt durch — *n* dividiert:

$$
0 = 0 - \frac{[a]}{n} \xi - \frac{[b]}{n} \eta + \xi,\tag{7}
$$

(5)

IV. Ausgleichung vermittelnder Beobachtungen

und zu den einzelnen Fehlergleichungen (3) gefügt, läßt  $\xi$  aus der Rechnung verschwinden.

Die neuen Gleichungen, die reduzierten, erhalten nun die Form:  $\lambda_1 = -l_1 + a'_1 \xi + b'_1 \eta_1 \lambda_2 = -l_2 + a'_2 \xi + b'_2 \eta_1 \dots, \lambda_n = -l_n + a'_n \xi + b'_n \eta_n(8)$ nobei  $a'_1 = a_1 - \frac{[a]}{n}$ ,  $a'_2 = a_2 - \frac{[a]}{n}$ , ...,  $a'_n = a_n - \frac{[a]}{n}$ ,  $(9)$  $b'_1 = b_1 - \frac{[b]}{n}$ ,  $b'_2 = b_2 - \frac{[b]}{n}$ , ...,  $b'_n = b_n - \frac{[b]}{n}$ .

Zur Probe hat man  $[a'] = 0$ ,  $[b'] = 0$ . Wir fügen noch s' den Fehlergleichungen (8) bei:  $s_i' = a_i' + b_i'$ . Aus den Gleichungen (8) er= geben sich die Normalgleichungen mit Summenprobe:

$$
[a'a']\xi + [a'b']\eta - [a'l] = 0\n[a'b']\xi + [b'b']\eta - [b'l] = 0\n[a's']\xi + [b's']\eta - [l's] = 0,
$$
\n(10)

die nach dem Gaußschen Verfahren mit gleichzeitiger Bestimmung der Q aufzulösen sind. Die Erfüllung der Summengleichung in (10) durch die berechneten Unbekannten bestätigt die Richtigkeit der Auflösung.

Aus der Summengleichung (6) oder (7) ist endlich  $\xi$  zu bestimmen. Alsdann sind die 2, deren Summe gleich Null sein muß, aus den Fehlergleichungen (8) bzw. (3) zu ermitteln; sobann sind die einzelnen  $\lambda$  zu quadrieren und zu addieren, also [ $\lambda\lambda$ ] zu bilden. Diese Größe ist alsdann mit einem Werte zu vergleichen, der gemäß der Gleichung:

$$
[\lambda \lambda] = [l\ell] - [a'\ell]\xi - [b'\ell]\eta \tag{11}
$$

zu bilden ist.

Nun wird x durch Hinzufügung von  $\xi$  zu dem Näherungswerte  $x_{0i}$ ferner y und & gebildet.

u, der mittlere Fehler der gemessenen Richtung, ist:

$$
\mu = \pm \sqrt{\frac{[\lambda \lambda]}{n-3}},\tag{12}
$$

und die mittleren Fehler  $\mu_x$  und  $\mu_y$  der Koordinaten x, y:

$$
\mu_x = \pm \mu V Q_{1,1}, \quad \mu_y = \pm \mu V Q_{2,2}.
$$
 (13)

Die Schlußprobe besteht in der doppelten Berechnung der endgül= tigen Azimute der Visierstrahlen. Es muß sein:

$$
z + L + \lambda = \arctg \frac{y_F - y_N}{x_F - x_N} \,. \tag{14}
$$

70

#### Zahlenbeispiel zum Rückwärtseinschneiden 71

**Hierzu wollen wir ein Zahlenbeispiel geben: Der Punkt Moabit in Berlin wurde mittels sechs Richtungen nach Festpunkten auf Grund von Satzbeobachtungen rückwärts eingeschnitten. Es wurde ein Mikroskoptheodolit verwandt und in vier einfachen Sätzen beobachtet.**

**Die Koordinaten der anvisierten Festpunkte und die vorläufigen des Neupunktes Moabit sind:** *-y <sup>X</sup>*

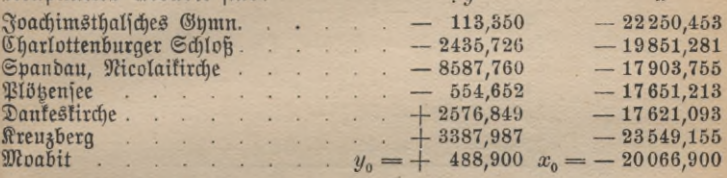

**Die Satzbeobachtungen sowie die genäherten Azimute finden sich in folgendem Schema, in welchem wir zunächst die Absolutgliederberechnen.**

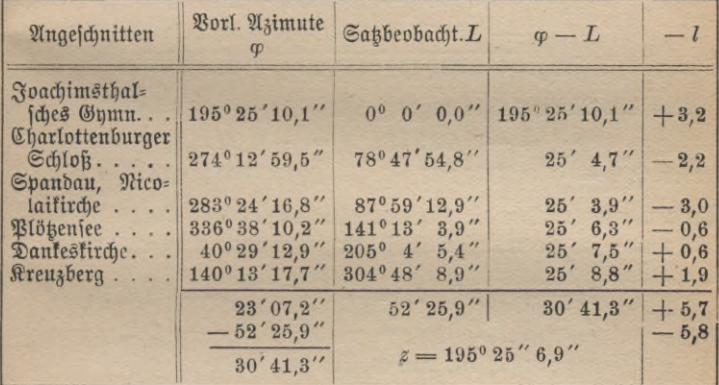

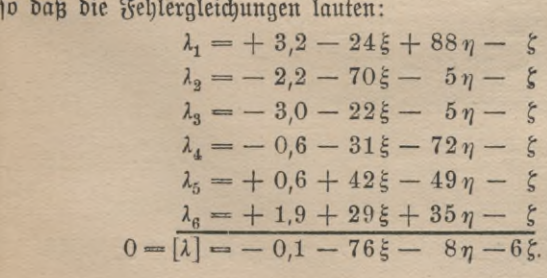

### IV. Ausgleichung vermittelnder Beobachtungen

$$
Ωie
$$
 
$$
ænumengleiðung buráð) – 6 bivibiert, ergibt:
$$
\n
$$
0 = 0 + 13ξ + 1η + ξ.
$$

Nun diese Gleichung zu jeder Fehlergleichung abdiert, bringt:

 $\lambda_1 = +3.2 - 11\xi + 89\eta + 78$  $\lambda_2 = -2.2 - 57\xi - 4\eta$  - 61  $\lambda_8 = -3.0 - 9\xi - 4\eta - 13$  $\lambda_4 = -0.6 - 18\xi - 71\eta - 89$  $\lambda_5 = +0.6 + 55\xi - 48\eta + 7$  $\lambda_6 = +1.9 + 42\xi + 36\eta + 78$  $0 = |\lambda| = -0.1 + 2\xi - 2\eta + 0$ 

Die hieraus entstehenden Normalgleichungen lauten:

 $8564\bar{5} - 565\eta + 240.8 = 0$ 

$$
565\frac{1}{6} + 16594\eta + 387.8 = 0
$$

Summengleichung:  $\frac{1}{2}$  7999 $\frac{2}{5}$  + 16029 $\eta$  + 628,6 = 0

Aus den Normalgleichungen folgt:

 $\xi = -0.02973$ ,  $\eta = -0.02438$ ,

ferner  $Q_{1,1} = +0.0001167$ ,  $Q_{2,2} = 0.0000604$  unb  $\xi = +0.4$ ". Diese Werte erfüllen die Summengleichung.

 $\xi$  und  $\eta$  in die reduzierten Fehlergleichungen eingesetzt, ergibt die  $\lambda$ , nämlich:

 $\lambda_1 = +1.4'', \lambda_2 = -0.4'', \lambda_3 = -2.6'',$  $\lambda_4 = +1.7, \quad \lambda_5 = +0.1, \quad \lambda_6 = -0.2.$  $\lceil \lambda \rceil$  ift, wie es sein soll,  $= 0$ .

Sieraus folgt  $\lceil \lambda \lambda \rceil = 11,82$ , während die Probe-

$$
\begin{aligned} [\lambda \lambda] &= [l \, l] - [a' \, l] \xi - [b' \, l] \eta, \\ [\lambda \lambda] &= 28,41 - 7,16 - 9,45 = 11,80 \quad \text{ergibt.} \end{aligned}
$$

Berechnet man jetzt den mittleren Fehler einer Richtungsmeffung, fo folgt:

$$
\mu = \pm \sqrt{\frac{11,82}{6-3}} = \pm \sqrt{\frac{11,82}{3}} = \pm 2,0''.
$$

Für die Bestimmung von  $\mu_x$  und  $\mu_y$  ergibt sich sodann:  $\mu_x = \pm \mu \sqrt{Q_{1,1}} = \pm 0.022$ ,  $\mu_y = \pm \mu \sqrt{Q_{2,2}} = \pm 0.015$ .

72

Behandlung der Fehlergleichungen in der allgemeinsten Form 73

Die endgültigen Werte sind sonach:  $y = +488,876 + 0,015$ ,  $x = -20066,930 + 0,022$ ,  $z = 195^{\circ} 25' 7.3''$ .

Die Azimute, aus den Koordinaten berechnet, ergeben, mit denen aus  $z + L + \lambda$  zusammengestellt, folgendes:  $z+L+1$ 

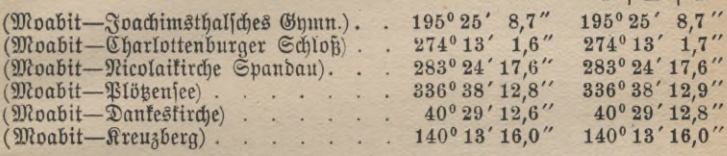

#### 12. Allgemeinste Form der Fehlergleichungen.

 $M$ an fann die auf S. 37 unter  $(1)$  gegebene Form noch erweitern, indem man mehrere Beobachtungen *L* in die Fehlergleichung einführt. Diese heißt nach Helmert in der allgemeinsten Form:

$$
f_i(L_1 + \lambda_1, L_2 + \lambda_2, L_3 + \lambda_3, \ldots, x, y, z) = 0. \qquad (1)
$$

 $\int \mathbf{R} \cdot d\mathbf{r} \cdot d\mathbf{r} = x_0 + \xi, y = y_0 + \eta, z = z_0 + \xi$  gesetzt, ergibt:

 $f_i(L_1 + \lambda_1, L_2 + \lambda_2, L_3 + \lambda_3, \ldots, x_0 + \xi, y_0 + \eta, z_0 + \xi) = 0.$  (2)

Nach Taylor entwickelt und die Annahme gemacht, daß £, *tj* und £ so klein sind, daß man die höheren Potenzen vernachlässigen darf, ergibt:

$$
f_i(L_1, L_2, L_3, \ldots, x_0, y_0, z_0) + \frac{\partial f_i}{\partial L_1} \lambda_1 + \frac{\partial f_i}{\partial L_2} \lambda_2 + \frac{\partial f_i}{\partial L_3} \lambda_3 + \cdots + \left(\frac{\partial f_i}{\partial x}\right)_0 \xi + \left(\frac{\partial f_i}{\partial y}\right)_0 \eta + \left(\frac{\partial f_i}{\partial z}\right)_0 \xi = 0.
$$
 (3)

**Da die mit 1 verbundenen Glieder nicht getrennt werden können, fetzt** man:  $\frac{\partial f_i}{\partial L} \lambda_1 + \frac{\partial f_i}{\partial L} \lambda_2 + \frac{\partial f_i}{\partial L} \lambda_3 + \cdots = -v_i,$  (4)

**so** daß **die Fehlergleichung** (3), **gekürzt geschrieben, heißt:**

 $v_i = -l_i + a_i \xi + b_i \eta + c_i \xi$ . (5)

**Für die Bestimmung des Gewichts dieser Gleichung folgt aus** (4), **wenn man zu Mittelwerten übergeht:**

$$
\mu_{\nu_i}^2 = \left(\frac{\partial f_i}{\partial L_1}\right)^2 \mu_1^2 + \left(\frac{\partial f_i}{\partial L_2}\right)^2 \mu_2^2 + \left(\frac{\partial f_i}{\partial L_3}\right)^2 \mu_3^2 + \cdots,
$$

### 74 IV. Ausgleichung vermittelnder Beobachtungen

wo  $\mu_1$ ,  $\mu_2$ ,  $\mu_3$ , ... die mittleren Fehler der Beobachtungen darstellen, d. h. es ist das Gewicht der linearen Fehlergleichung (5):

$$
g_i = \frac{\text{Ronfinite}}{\mu_{v_i}^2}.
$$

Die mittleren Fehler  $\mu_1, \mu_2, \mu_3, \ldots$  der Beobachtungen find entweder fämtlich gleich  $\mu$ , gleich dem mittleren Fehler der Gewichtsein<del>-</del> heit, oder sie müssen durch besondere Messungen noch bestimmt werden.

Als einfaches Beispiel hierfür soll uns die Maßstabvergleichung dienen.

Wir fönnen die in S. 56 behandelte Bestimmung, wieviel Milli= meter auf einen Zoll gehen, noch in folgender Weise ausführen. Durch Aneinanderlegen des zu untersuchenden Zollmaßstabes mit dem Milli= metermaßstab und Ablesung an zwei Stellen des letzteren, nämlich dort, wo zwei zu merkende Striche des Zollmaßstabes liegen, gewinnt man  $L_1$  und  $L_2$ . Jetzt werden die Maßstäbe gegeneinander verschoben und wieder an zwei Orten des Millimetermaßstabes abgelesen usw. Die erste Fehlergleichung, die sich hieraus ergibt, lautet:

$$
L_2-L_1+\lambda_2-\lambda_1=ny.
$$

*n* bedeutet hier die Anzahl der Zolle.  $v_1 = \lambda_2 - \lambda_1$ . Oder:

Falls wir den mittleren Fehler von *v* berechnen, folgt:

 $\mu_e^2 = \mu^2 + \mu^2 = 2 \mu^2$ , ober es ift:  $g = \frac{1}{2}$ ,

wenn wir dem mittleren Fehler pro Ablesung das Gewicht 1 geben. Die Fehlergleichungen können auch folgende Form annehmen:<br> $\frac{L_9 - L_1}{L_1 + n'} = u$ 

$$
\frac{L_9 - L_1}{n} + v_1' = y,
$$

und zwar haben wir  $v'_1 = \frac{\lambda_2 - \lambda_1}{n}$  gesetzt. Oder es ift:

$$
\mu_{\nu_1'}^2 = \frac{\mu^2}{n^2} + \frac{\mu^2}{n^2} = \frac{2\mu^2}{n^2}.
$$

Folglich das Gewicht  $g = \frac{n^2}{2}$ , und zwar fommt des Gewicht 1 wieder der einzelnen Beobachtung zu.

Für die Ausgleichung von Beobachtungen in der allgemeinsten Form soll noch ein Zahlenbeispiel gegeben werden, und zwar wird ein Vor-

#### Ableitung der Formeln für den Vorwärtsabschnitt 75

wärtsabschnitt gewählt, welcher in der Geodäsie häufig auftritt, um die Koordinaten eines Dreieckspunktes zu ermitteln. Man stellt sich mit dem Theodolite auf mehreren Festpunkten auf, visiert verschiedene Fest- und den Neupunkt an und macht die Ablesungen. So wurde der Neupunkt "Katholische Kirche" in Potsdam von vier Festpunkten aus durch gleich genaue Richtungsmessungen vorwärts abgeschnitten.

Gegebene Koordinaten:

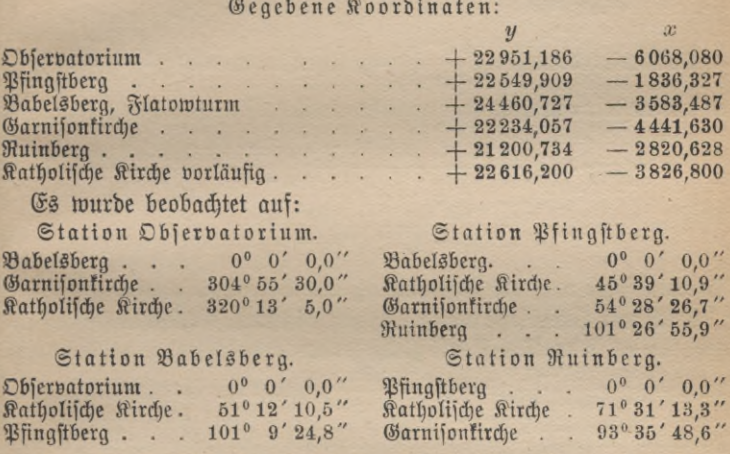

Zumeist wird für die Ausgleichung folgende Rechnungsart angewandt: Wir wollen annehmen, von einem Standpunkte aus find  $n-1$ Festpunkte und ein Neupunkt angeschnitten worden. Die Azimute der Bifuren nach den Festpunkten sind  $\Phi_1, \Phi_2, \ldots, \Phi_{n-1}$ , dementsprechend die gemessenen Richtungen  $L_1, \, L_2, \, \ldots, \, L_{n-1}$ , folglich läßt sich das Azimut des auf  $F$  ftehenden Teilfreifes  $(n-1)$  mal ableiten. Sein günstiger Wert ist daher:  $z_0 = \sum \frac{(\Phi - L)}{n-1}.$ 

Bezeichnen wir jetzt die Koordinaten des Neupunktes mit *x<sub>x</sub>, y<sub>x</sub>,* die das Azimut des auf F ftehenden Teilfreifes  $(n-1)$  mal ableiten. Sein<br>günftiger Wert ift daher:<br> $z_0 = \sum \frac{(\Phi - L)}{n-1}$ .<br>Bezeichnen wir jett die Koordinaten des Neupunktes mit  $x_N$ ,  $y_N$ , die<br>des Feftpunktes F mit  $x_F$ ,  $y_F$ Punkte folgende Fehlergleichung aufstellen:

 $\Phi_1 - L_1 + \Phi_2 - L_2 + \cdots + \Phi_{n-1} - L_{n-1} + L_{n-1} = \arctan{\frac{y_N - y_n}{n}}$ *x*<sub>2</sub> + ··· +  $\Phi_{n-1} - L_{n-1}$ <br>  $\Phi_{n-1} - L_{n-1}$  +  $L_n + v = \arctg \frac{y_N - y_p}{x_N - x_F}$ und zwar bezeichnet *Ln* die beobachtete Richtung nach dem Neupunkte.

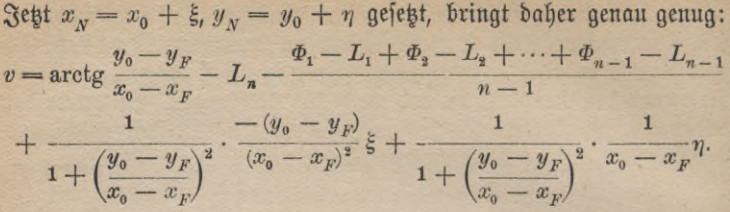

Falls wir fodann arctg $\frac{y_o - y_F}{x_o - x_F} = \varphi$  fegen, woraus folgt $\frac{y_o - y_F}{x_o - x_F} =$ tg  $\varphi$ , und wenn wir v in Sekunden verstehen wollen, ist nach leichter Reduktion:

$$
v = \varphi - L_n - \frac{\Phi_1 - L_1 + \Phi_2 - L_2 + \dots + \Phi_{n-1} - L_{n-1}}{n-1} - \frac{\sin^2 \varphi \varrho}{y_o - y_F} \xi + \frac{\cos^2 \varphi \varrho}{x_o - x_F} \eta.
$$

Sodann folgt noch die Bestimmung des Gewichtes von v.

Nach dem Hauptsatze der Fehlertheorie ist nun, die Richtungsmessun= gen, wie es in der Tat ist, als gleich genau vorausgesetzt, ein Mittelwert von  $v = \mu_v^2 = \frac{n-1}{(n-1)^2} \mu^2 + \mu^2 = \frac{n}{n-1} \mu^2$ , ober das Gewicht der Fehler= gleichung ift gleich $\frac{n-1}{n}$ , für die beobachtete Richtungsmeffung  $L$  das Gewicht 1 angenommen.

Die Fehlergleichung gekürzt geschrieben, lautet demnach:

 $v = -l + a\xi + b\eta$ , Gewicht  $\frac{n-1}{n} = g$ . Als Probe gilt:  $\frac{-a}{b} = \text{tg}\,\varphi$ .

Kehren wir jett zu unserem Zahlenbeispiele zurück. Zunächst muß für den Standpunkt Observatorium die Berechnung des - lerfolgen.

| Anvisiert                                           | $\mathfrak{A}_3$ imute $\Phi$ bzw. $\varphi$                | Beob. L                                             | $\Phi$ b <sub>3</sub> m. $\varphi$ -- $L$                             |
|-----------------------------------------------------|-------------------------------------------------------------|-----------------------------------------------------|-----------------------------------------------------------------------|
| Babelsberg<br><b>Garnisonkirche</b><br>Kath. Kirche | $31^{\circ} 16' 52, 5''$<br>336°12'23,5''<br>351° 29' 57,8" | $304^{\circ} 55' 30,0''$<br>$320^{\circ} 13' 5.0''$ | $0^{\circ}$ 0' 0,0" 31° 16' 52,5"<br>16'53,5''<br>$16'52,8'' - 0,2''$ |
|                                                     | 33' 46.0''<br>$z'_0 = 31^{\circ} 16' 53.0''$                |                                                     |                                                                       |

Standpunkt Observatorium.

76

#### Zahlenbeispiel zum Vorwärtsabschnitt 77

jo daß die erste Fehlergleichung lautet:

 $v_1 = -0.2 + 13\xi + 90\eta$ , Gewicht =  $\frac{2}{3}$ , s = + 103.

Für den zweiten Standpunkt gestaltet sich die Aufstellung der Fehlergleichung folgendermaßen: Standpunkt Pfinastberg.

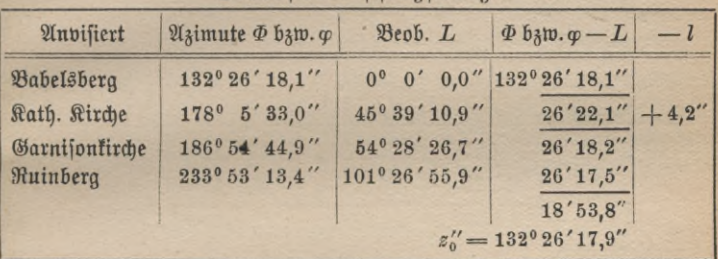

Folglich lautet die Fehlergleichung:

 $v_2 = +4.2 - 3\xi - 104\eta$ , Gewicht  $\frac{3}{4}$ , s = -107.

Für den dritten und vierten Standpunkt endlich haben wir folgende Berechnung auszuführen:

Standpunkt Babelsberg.

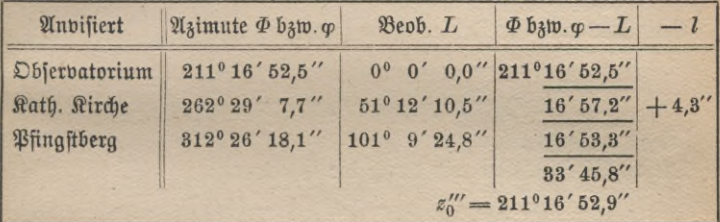

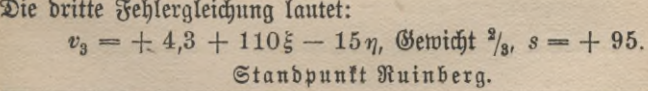

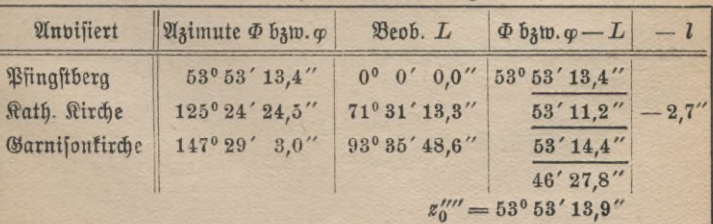

#### 78 IV. Ausgleichung vermittelnder Beobachtungen

**so daß wir die Fehlergleichung aufstellen können:**

 $v_4 = -2.7 - 97\xi - 69\eta$ , Gewicht  $\frac{2}{s}$ ,  $s = -166$ . **Diese zusammengestellt, heißen:**

 $v_1 = -0.2 + 13\xi + 90\eta$  |  $s = +103$ , Gewicht  $\frac{9}{3}$  $+4,2-\frac{3\xi-104\eta}{3\xi-104\eta}$   $s=+103,$ <br>  $-107,$  $^{3}/_{4}$  $v_3 = +4.3 + 110\xi - 15\eta$  + 95,  $^{2}/_{3}$  $=$   $+4.3 + 1105 - 15\eta$   $+ 95,$ <br> $=$   $-2.7 - 975 - 69\eta$   $-166,$  $^{2}/_{3}.$  $\overline{u}$ 

Die Normalgleichungen lauten mithin, mit Probe durch die Summengleichung:  $+ 14459 \frac{2}{5} + 4376 \frac{1}{7} + 478,7 = 0$ <br> $+ 4376 \frac{2}{5} + 16836 \frac{1}{7} - 258,6 = 0$ 

$$
4376\zeta + 16836\eta - 258,6 = 0
$$

$$
\frac{18835\xi + 21212\eta + 220,2 = 0}{}
$$

Ihre Auflösung, welche mit vierstelligen Logarithmen ausgeführt wurde, ergab:  $\eta = +0.02601$ ,  $\xi = -0.04098$ , ferner  $Q_{1,1} = +0.00007506$ ,  $Q_{2,2} = +0.00006447$ .

Setzen wir  $\xi$  und  $\eta$  in die Summengleichung ein, so folgt:

 $18835\zeta + 21212\eta = -220.1$ .  $\Im\mathbb{I} - 220.2$ . Berechnen wir die Fehler *v*, jo folgt:

 $v_1 = + 1.6$ ",  $v_3 = -0.6$ "  $v_1$  -  $+$  1,0',  $v_3$  -  $-$  0',<br>  $v_2$  =  $+$  1,6'',  $v_4$  =  $-$  0',

 $\lceil vvg \rceil$  ergibt 4,04.

**Diesen Wert prüfen wir durch die Gleichung:**

 $\lceil vvg \rceil = \lceil llg \rceil - \lceil alg \rceil \xi - \lceil blg \rceil \eta$  $[vvg] = 30,69 - 19,63 - 6,73 = 4,33.$ 

**Da beide Werte genau genug übereinstimmen, können wir weiterrechnen:**  $u = \pm \sqrt{\frac{4.04}{4-2}} = \pm 1.4$ ", ferner **i**ft:

 $\mu_x = \pm \mu V Q_{1,1} = \pm 0.013$  **und**  $\mu_y = \pm \mu V Q_{2,2} = \pm 0.012$ , **so daß man erhält:**

 $\frac{\text{Rathofific}}{\text{Rathofific}}$   $y = +22\,616,226 \pm 0,012$ holtiche Kirche $\begin{cases} x=-& 3\,826,841 \pm 0,013. \end{cases}$ 

Das Schreibersche Verfahren zur Elimination einer Unbekannten —  $\varphi$  79

**Die Schlußprobe zeigt befriedigende Übereinstimmung. Es ist**

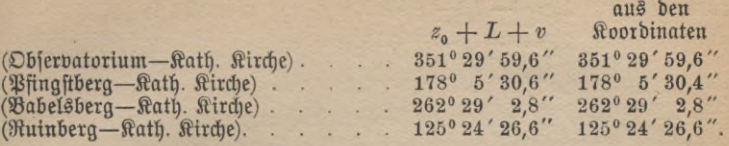

Die kleine Differenz in dem Azimut (Pfingftberg—Kath. Kirche)<br>von 0,2″ ift unerheblich, da 1″ auf 1 km Entfernung eine feitliche  $\mathcal{R}$ erschiebung von 5 mm erzeugt, also  $0.2$ "  $0.2 \cdot 5$  mm  $= 1$  mm. **Nun ist die Entfernung Pfingstberg—Kath. Kirche etwa 2** km, **also 0,2" entspricht auf 2** km **Distanz 2** mm, **folglich ist die Differenz belanglos.**

### 13. Elimination einer Unbekannten mittels des Schreiberschen Verfahrens.

**Nach einem von dem Generalleutnant Schreiber, ehemals Leiter der** Preußischen Landesaufnahme, angegebenen Verfahren kann die Eli**mination einer Unbekannten, z. B. von §, auch dadurch erreicht werden, daß man zu den n Fchlergleichungen von der Form:** «Oberrealsel

$$
\lambda_1 = -l_1 + a_1 \xi + b_1 \eta + c_1 \xi \n\lambda_2 = -l_2 + a_2 \xi + b_2 \eta + c_2 \xi, ..., \n\lambda_n = -l_n + a_n \xi + b_n \eta + c_n \xi
$$

**als fingierte Fehlergleichung die Normalgleichung:**

$$
o = -[al] + [aa]\xi + [ab]\eta + [ac]\xi
$$

**mit dem Gewichte — —^ hinzufügt, bei der Bildung der Normalgleichungen aber verfährt, als ob die Koeffizienten von £ = <sup>0</sup> seien. Man erhält alsdann die einmal reduzierten Normalgleichungen:**

$$
\begin{aligned}\n\text{When } \text{epsilon} \text{ is a constant, } \text{ is a constant, } \text{ positive, } \text{ is a constant, } \text{ is a constant, } \text
$$

 $\Omega$ der gekürzt geschrieben:

 $[bb \cdot 1]\eta + [bc \cdot 1]\xi - [bl \cdot 1] = 0$  $[bc \cdot 1]\eta + [cc \cdot 1]\xi - [cl \cdot 1] = 0.$  80 IV. Ausgleichung vermittelnder Beobachtungen

Für den besonderen Fall, daß die Fehlergleichungen heißen:  $\lambda_1 = -l_1 - \xi + b_1 \eta + c_1 \xi$  Gewicht 1,  $\lambda_2 = - l_2 - \xi + b_2 \eta + c_2 \zeta$  "1,...  $\lambda_n = -l_n - \xi + b_n \eta + c_n \xi$  , 1,

**wo — [Z] = 0 ist, lauten die Rechengleichungen, aus denen die von § befreiten Normalgleichungen aufzustellen sind:**

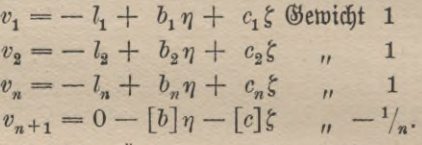

**Da das Resultat keine Änderung erfährt, falls man bei negativem**  $\xi$  ftatt ber ihm zugehörigen Normalgleichung  $-[\lambda] = 0$  bie Summen $g$ leichung mit dem Gewichte  $- \frac{1}{n}$  benutzt, wird diese meist verwendet.

**Das Schreibersche Verfahren wird mit Vorteil dann angewendet, wenn in den Fehlergleichungen mehrere Unbekannte auftreten, die grup**penweise den Koeffizient $-1$  tragen. Lauten die Fehlergleichungen der erften Gruppe:  $\lambda_1 = -l_1 + a_1 \xi + b_1 \eta - \xi$ 

$$
\lambda_1 = -l_1 + u_1 \xi + b_1 \eta - \xi
$$
  
\n
$$
\lambda_2 = -l_2 + a_2 \xi + b_2 \eta - \xi
$$
  
\n
$$
\lambda_3 = -l_3 + a_3 \xi + b_3 \eta - \xi
$$
  
\n
$$
\lambda_n = -l_n + a_n \xi + b_n \eta - \xi
$$

**so erhält man nach der Schreiberschen Regel aus ihnen die Beiträge zu den Normalgleichungen der Gesamtausgleichung, wenn man £ aus**  $\delta$ en Fehlergleichungen wegläßt, diesen aber noch als  $(n + 1)$ te fingierte **Fehlergleichung die Summe aller mit dem Rechengewicht — V« beifügt.**

**Das Verfahren findet Anwendung bei der Preußischen Landesaufnahme, wenn es sich um die Einschaltung von Punkten in ein gegebenes Netz handelt. Dabei sind Richtungen gemessen worden. Es handelt sich um die Elimination des Azimuts der Nullrichtung des Theodolits für jede Station.**

## **Fünftes Kapitel.**

## **Ausgleichung bedingter Beobachtungen.**

#### 1. Allgemeines.

Unter bedingten Beobachtungen verstehen wir solche Messungen, deren wahre Werte Bedingungen genügen, welche auch von den günstigsten ftreng zu erfüllen sind. So lautet die Bedingung für die Winkelmessungen in einem Dreieck: Die Summe der wahren Beobachtungsgrößen ist  $180^{\rm o}$ oder, wenn das Dreieck von großer Seitenlänge ist, gleich 180<sup>0</sup> + Exzeß, wo der Exzeß sehr scharf aus der Formel:

Inhalt des Dreiecks • *<sup>q</sup>"* Quadrat des mittleren Erdhalbmessers **Exzeß =**

ermittelt werden kann.

Der Exzeß ist bei einem gleichseitigen Dreieck von 15 km Seiten= länge gleich *cc* - 0,4".

Aber auch die günstigsten Messungen haben die Bedingung zu erfüllen, daß ihre Summe gleich 180° bzw. 180° + Erzeß sein muß. Lauten die Bedingungsgleichungen in transzendenter Form:

 $\varphi_i(L_1 + \lambda_1, L_2 + \lambda_2, L_3 + \lambda_3, \ldots, L_n + \lambda_n) = 0,$ so macht man sie unter Zuhilfenahme des Tanlorschen Lehrsatzes linear, man schreibt also:

$$
\varphi_i(L_1, L_2, \ldots, L_n) + \frac{\partial \varphi_i}{\partial L_1} \lambda_1 + \frac{\partial \varphi_i}{\partial L_2} \lambda_2 + \ldots + \frac{\partial \varphi_i}{\partial L_n} \lambda_n = 0,
$$

wofür man auch setzen kann:

 $i_1 \lambda_1 + i_2 \lambda_2 + i_3 \lambda_3 + \cdots + i_n \lambda_n + w_i = 0,$  $i_1 \lambda_1 + i_2 \lambda_2 + i_3 \lambda_3 + \cdots$ <br>indem für  $\varphi_i(L_1, L_2, \ldots, L_n) = w_i$ :

 $\frac{\partial \varphi_i}{\partial L_1} = i_1, \quad \frac{\partial \varphi_i}{\partial L_2} = i_2, \ldots, \quad \frac{\partial \varphi_i}{\partial L_n} = i_n$ 

**angenommen wurde.**

### 2. Umwandlung der bedingten in vermittelnde Beobachtungen.

 $M$ an kann die bedingten Beobachtungen zurückführen auf ver**mittelnde. Um das zu zeigen, hat man folgendes: Es seien die gegebenen Bedingungsgleichungen in linearer Form:**

ANuG **609: Hegemann, Ausgleichungsrechnung. 6**

$$
p_1\lambda_1 + p_2\lambda_2 + p_3\lambda_3 + \cdots + p_n\lambda_n + w_1 = 0
$$
  
\n
$$
q_1\lambda_1 + q_2\lambda_2 + q_3\lambda_3 + \cdots + q_n\lambda_n + w_2 = 0
$$
  
\n
$$
r_1\lambda_1 + r_2\lambda_2 + r_3\lambda_3 + \cdots + r_n\lambda_n + w_3 = 0.
$$
\n(1)

Diese müssen unabhängig voneinander sein.

Die Anzahl der Bedingungsgleichungen sei 3, allgemein s, die der Fehler n. Es muß  $n > s$ , falls man es überhaupt mit einer Aufgabe aus der Ausgleichungsrechnung zu tun hat.

Soll jet dbie Umwandlung stattfinden, so hat man zunächst aus den drei Bedingungsgleichungen dieselbe Anzahl Fehler durch die übrigen  $n-3$  auszudrücken. Wir setzen z. B.:

$$
\lambda_4 = \xi_1 \quad \lambda_5 = \xi_2 \quad \dots \quad \lambda_n = \xi_{n-3}, \quad \text{a} \text{ is a unit point};
$$
\n
$$
\lambda_1 = -l_1 + \alpha_1 \xi_1 + \beta_1 \xi_2 + \dots + \varepsilon_1 \xi_{n-3}
$$
\n
$$
\lambda_2 = -l_2 + \alpha_2 \xi_1 + \beta_2 \xi_2 + \dots + \varepsilon_2 \xi_{n-3}
$$
\n
$$
\lambda_3 = -l_3 + \alpha_3 \xi_1 + \beta_3 \xi_2 + \dots + \varepsilon_3 \xi_{n-3}, \qquad (2)
$$

wobei die  $\alpha$ ,  $\beta$ ,...,  $\varepsilon$  und  $-l$  von den Koeffizienten  $p$ ,  $q$ ,  $r$  bzw. von  $w$ abhängen.

Stellen wir aus diesen Gleichungen die Formel für den mittleren Fehler her, so ist dieser:

$$
\mu = \pm \sqrt{\frac{[\lambda \lambda]}{n - (n - 3)}} = \pm \sqrt{\frac{[\lambda \lambda]}{3}}, \text{ aUgemein } = \pm \sqrt{\frac{[\lambda \lambda]}{s}}. \quad (3)
$$

Folglich: der mittlere Fehler ist gleich der Quadratwurzel aus [ $\lambda\lambda$ ]. dividiert durch die Zahl der unabhängigen Bedingungsgleichungen.

## 3. Bedingte Beobachtungen gleicher Genauigkeit mit Korrelaten.

Es lauten die drei streng zu erfüllenden Bedingungsgleichungen, bereits auf lineare Form gebracht:

$$
p_1\lambda_1 + p_2\lambda_2 + p_3\lambda_3 + \cdots + p_n\lambda_n + w_1 = 0
$$
  
\n
$$
q_1\lambda_1 + q_2\lambda_2 + q_3\lambda_3 + \cdots + q_n\lambda_n + w_2 = 0
$$
  
\n
$$
r_1\lambda_1 + r_2\lambda_2 + r_3\lambda_3 + \cdots + r_n\lambda_n + w_3 = 0.
$$
\n(1)

Ferner haben wir die zur Bestimmung der 2 geltende Fundamentals gleichung:  $\lambda_1^2 + \lambda_2^2 + \lambda_3^2 + \cdots + \lambda_n^2$  ein Minimum.  $(2)$  Bedingte Beobachtungen gleicher Genauigkeit mit Korrelaten 83

Wir bedienen uns zur Lösung dieser Aufgabe des Lagrangeschen Satzes. Es foll  $\varphi(\lambda_1, \lambda_2, ..., \lambda_n)$  ein Minimum werden unter ftrenger<br>Beachtung der Nebenbedingungen:

 $\psi_1(\lambda_1, \lambda_2, \ldots, \lambda_n) = 0$  und  $\psi_2(\lambda_1, \lambda_2, \ldots, \lambda_n) = 0$ .

Der Lagrangesche Satz sagt nun aus: Man multipliziert die Bedingungs= gleichungen mit den vorläufig noch unbestimmten Koeffizienten C, bzw. C. und addiert sie zur Minimumsgleichung. Man erhält alsdann:  $\varphi + C_1 \psi_1 + C_2 \psi_2$  foll ein Minimum werden.

 $C_1$ und  $C_2$  werden die Korrelaten genannt. Jetzt find die Unbekannten als voneinander unabhängig zu betrachten. Wird nun das Minimum der letzten Funktion bestimmt, so ist dies gleichbedeutend mit der Lösung der gestellten Aufgabe, d. h. die Gleichungen:

$$
\frac{\partial \varphi}{\partial \lambda_1} + C_1 \frac{\partial \psi_1}{\partial \lambda_1} + C_2 \frac{\partial \psi_2}{\partial \lambda_1} = 0, \quad \frac{\partial \varphi}{\partial \lambda_2} + C_1 \frac{\partial \psi_1}{\partial \lambda_2} + C_2 \frac{\partial \psi_2}{\partial \lambda_2} = 0, \dots
$$
  

$$
\frac{\partial \varphi}{\partial \lambda_n} + C_1 \frac{\partial \psi_1}{\partial \lambda_n} + C_2 \frac{\partial \psi_2}{\partial \lambda_n} = 0 \quad \text{unb} \quad \psi_1 = 0 \quad \text{unb} \quad \psi_2 = 0
$$

müssen erfüllt sein. Wir haben  $n+2$  Unbekannte, nämlich  $n\lambda$ und zwei C, und ebenso viele Gleichungen haben wir zwischen ihnen, folg= lich sind die Unbekannten bestimmbar.

Dies beachtend, erhält man:

$$
\lambda_1^2 + \lambda_2^2 + \cdots + \lambda_n^2 - 2k_1(p_1\lambda_1 + p_2\lambda_2 + p_3\lambda_3 + \cdots + p_n\lambda_n + w_1) \n- 2k_2(q_1\lambda_1 + q_2\lambda_2 + q_3\lambda_3 + \cdots + q_n\lambda_n + w_2), \n- 2k_3(r_1\lambda_1 + r_2\lambda_2 + r_3\lambda_3 + \cdots + r_n\lambda_n + w_3)
$$

foll den kleinsten Wert erhalten.

Wenn wir nach den verschiedenen 2 differenzieren und diese Glei= chungen einzeln gleich Null setzen, folgt:

$$
2\lambda_1 - 2p_1k_1 - 2q_1k_2 - 2r_1k_3 = 0
$$
  
\n
$$
2\lambda_2 - 2p_2k_1 - 2q_2k_2 - 2r_2k_3 = 0, ...,
$$
  
\n
$$
2\lambda_n - 2p_nk_1 - 2q_nk_2 - 2r_nk_3 = 0.
$$
\n(3)

 $R^*$ 

Die 2 gestrichen, ergibt:

$$
\lambda_1 = p_1 k_1 + q_1 k_2 + r_1 k_3, \quad \lambda_2 = p_2 k_1 + q_2 k_2 + r_2 k_3, \dots, \n\lambda_n = p_n k_1 + q_n k_2 + r_n k_3,
$$
\n(4)

Gleichungen, welche auch den Namen Korrelatengleichungen führen Um also die einzelnen  $\lambda$  zu berechnen, hat man die Koeffizienten zu benutzen, welche in den Vertikalkolumnen der Bedingungsgleichungen (1)

stehen. Setzt man jene Ausdrücke für die *l* in die Gleichungen (1) ein, so erhält man die Normalgleichungen, welche lauten:

$$
[p p]k_1 + [p q]k_2 + [p r]k_3 + w_1 = 0
$$
  
\n
$$
[p q]k_1 + [q q]k_2 + [q r]k_3 + w_2 = 0
$$
  
\n
$$
[p r]k_1 + [q r]k_2 + [r r]k_3 + w_3 = 0.
$$
\n(5)

Man beachte die Symmetrie dieser Gleichungen. Um ihre richtige Auf= stellung zu Prüfen, hat man die Summengleichung mitzuführen, welche doppelt aufzustellen ist, einmal durch Addition der Gleichungen (5), zum andern, indem man  $\lceil ps \rceil$ ,  $\lceil qs \rceil$ ,  $\lceil rs \rceil$  direkt bildet:

 $s_1 = p_1 + q_1 + r_1$ ,  $s_2 = p_2 + q_2 + r_2$ , ...,  $s_n = p_n + q_n + r_n$ . Die Summengleichung hat die Form:

$$
[ps]k_1 + [qs]k_2 + [rs]k_3 + [w] = 0.
$$
 (6)

Jetzt sind die Normalgleichungen nach dem Gaußschen Verfahren aufzulösen unter steter Mitführung der Summengleichung. Die k sind ferner zu prüfen, indem man sie in die Summengleichung einführt. Alsdann sind die Fehler *<sup>X</sup>* zu bestimmen aus den Gleichungen (4), und [AJ] zu berechnen, indem man die einzelnen *<sup>X</sup>* quadriert und dann die Quadrate addiert. Als Probe hat man:

$$
[\lambda \lambda] = -[w \lambda]. \tag{7}
$$

Die Richtigfeit diefer Gleichung folgt aus (4). Wenn man diefe Gleichungen mit **<sup>A</sup>** multipliziert, und zwar die erste mit **A"** die zweite mit  $\lambda_{21}$  ... und die letzte mit  $\lambda_{21}$  und sie alsdann addiert, folgt:

$$
[\lambda\lambda] = [p\lambda]k_1 + [q\lambda]k_2 + [r\lambda]k_3,
$$

**wofür man unter Zuhilfenahme der Gleichungen (l) setzen kann:**  $\lceil \lambda \lambda \rceil = - \lceil wk \rceil$ .

**Durch diese Probe wird die fehlerfreie Lösung der Ausgleichung bestätigt, von der Aufstellung der linearen Bedingungsgleichungen (1) an.**

**Zur Berechnung des mittleren Fehlers der Beobachtungen hat man nach S.** 82 **Gleichung** (3) **die Gleichung aufzulösen:**

$$
\mu = \pm \sqrt{\frac{[\lambda \lambda]}{s}}.\tag{8}
$$

**Alsdann werden durch Hinzufügung der <sup>A</sup> zu ihren** *L* **die ausgeglichenen Werte bestimmt.**

Ausgleichung eines Fünfecks nach bedingten Beobachtungen 85

**Um schließlich die Richtigkeit der Linearmachung der Bedingungsgleichungen zu prüfen, hat man zuzusehen, ob die ursprünglichen Bedingungsgleichungen durch die ausgeglichenen Messungen erfüllt werden:**

$$
\varphi_1(L_1 + \lambda_1, L_2 + \lambda_2, L_3 + \lambda_3, \ldots, L_n + \lambda_n) = 0
$$
  
\n
$$
\varphi_2(L_1 + \lambda_1, L_2 + \lambda_2, L_3 + \lambda_3, \ldots, L_n + \lambda_n) = 0
$$
  
\n
$$
\varphi_3(L_1 + \lambda_1, L_2 + \lambda_2, L_3 + \lambda_3, \ldots, L_n + \lambda_n) = 0.
$$

**Diese Schlußprobe sollte niemals fehlen.**

# 4. Beispiel zur Ausgleichung bedingter Beobachtungen gleicher Genauigkeit, betr. ein Fünfed der Bremer Vermessung.

Als größeres Beispiel für die Ausgleichung eines Dreiecksnetzes nach bedingten Beobachtungen nehmen wir einen Teil der Bremer Ver-

messung, welche im Anschluß an das Wesernetz der Preußischen Landesaufnahme ausgeführt wurde (Fig. 7). Die folgenden Richtungen sind als gleich genau und als das Resultat von 18 Sätzen anzusehen:

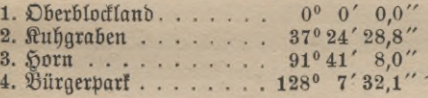

## Station Oberblockland. *Beingss*

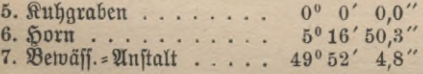

### Station Kuhgraben.

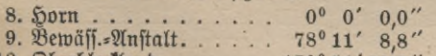

10. Oberblockland. . . . . . . . 170° 54'35,9"

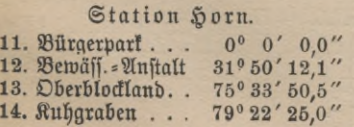

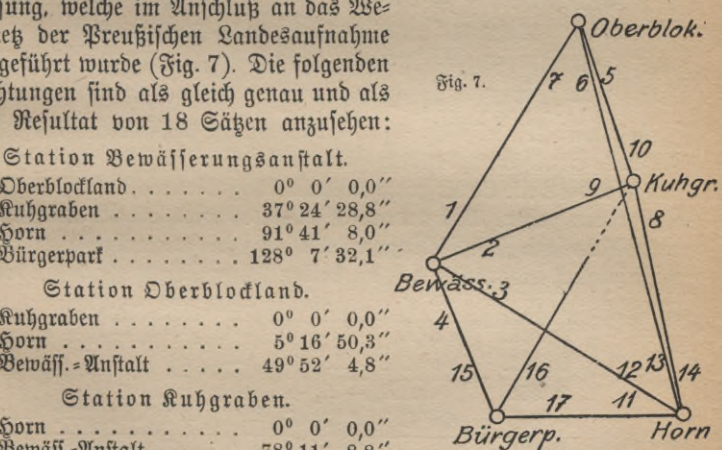

**Waßstab 1:100000.** 

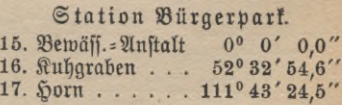

Jeder beobachteten Richtung ist ein <sup>1</sup> beizulegen: der ersten <sup>1</sup>,, der zweiten  $\lambda_2$  usw. und der letzten  $\lambda_{17}$ . Zur Aufstellung der Bedingungsgleichungen in diesem Netze benutzen wir eine von dem Aftronomen

*K Bi 'a /S\ /16 3, 1?* **Fig. 8.** *TT^H* Bessel angegebene Regel. Er konstruiert das Netz. Geht man zum Beispiel von der Seite Bürgerpark-Horn aus, so werden durch Antragen von Winkel Richtung 17 bis 16 und 16—15 in dem Punkte Bürgerpark (Fig. 7) sowie der Winkel Rich= tung 12—11, 13—12 und Richtung 14-13 im Punkte Horn die Punkte Bewässerungsanstalt und Kuhgraben beftimmt.

Durch Hinzutritt des Winkels 4 — 3 find in dem Dreiecke Bewässerungsanstalt=Horn=Bürgerpark sämtliche Win= kel gemessen worden, folglich lautet die erste Bedingungsgleichung:

 $111^{\circ}43'24.5'' + \lambda_{17} - \lambda_{15} + 36^{\circ}26'24.1'' + \lambda_4 - \lambda_3$  $+31^{\circ}50'12,1''+\lambda_{12}-\lambda_{11}-180^{\circ}=0$ 

oder, falls wir zusammenfaffen, was sich zusammenfassen läßt:

 $-\lambda_3 + \lambda_4 - \lambda_{11} + \lambda_{12} - \lambda_{15} + \lambda_{17} + 0.7$ " = 0. (1)

Jetzt wird Winkel Richtung 3 — 2 im Punkte Bewässerungsanstalt an die Seite Bewässerungsanstalt-Horn angetragen (Fig. 8). Im allgemei= nen wird die Seite Bewässerungsanstalt-Kuhgraben nicht durch den Punkt Kuhgraben gehen. Mit anderen Worten, es wird Bü.-K. von Bü.-K., verschieden sein. Die Bedingungsgleichung, die wir aufzustellen haben, muß folglich ausdrücken, daß die beiden letzten Seiten gleich sein sollen.  $\sin (L - L + 1) = 1$ Folglich: K.Bü.

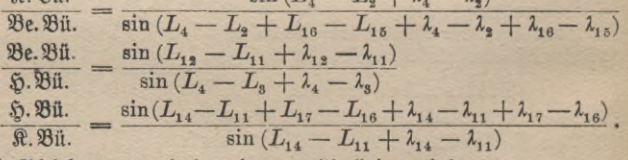

$$
\begin{aligned}\n\text{Diefövei (Mieigun gen miteinanber multipligiert, bring:} \\
1 &= \frac{\sin(L_4 - L_2 + \lambda_4 - \lambda_2)\sin(L_{12} - L_4 + \lambda_{13} - \lambda_{11})}{\sin(L_4 - L_2 + L_{16} - L_{15} + \lambda_4 - \lambda_2 + \lambda_{16} - \lambda_{15})\sin(L_4 - L_5 + \lambda_4 - \lambda_5)} \\
&\quad \cdot \frac{\sin(L_{14} - L_{11} + L_{17} - L_{16} + \lambda_{14} - \lambda_{11} + \lambda_{17} - \lambda_{16})}{\sin(L_{14} - L_{11} + \lambda_{14} - \lambda_{11})}.\n\end{aligned}
$$

**Ausgleichung eines Fünfecks nach bedingten Beobachtungen 87**

Während die Gleichungen dieser Art den Namen Seitenbedin= gungsgleichungen oder kurz Seitengleichungen führen, nennt man die Gleichungen von der Form (l) Winkel- oder Dreiecksgleichungen.

Die Aufstellung der Seitengleichung wird wesentlich dadurch erleichtert, daß man schreibt, in dem Viereck K. Be. Bü. H. muß werden:

s.<br>K.Bü. - Be.Bü. - H.Bü. \_ = 1<br>Be.Bü. - H.Bü. - K.Bü. \_ = 1

und nun das Verhältnis zweier Seiten durch das Sinusverhältnis der gegenüberliegenden Winkel ersetzt.

Die Seitengleichung ist mit Hilfe der drei im Bürgerpark zu= sammenstoßenden Seiten gebildet worden. Bürgerpark nennt man daher die Spitze eines Zentralsystems. Wählt man Bewässerungsanstalt als Spitze, indem man von der Gleichung:

$$
\frac{\text{R. Be.} \cdot \text{L. Be.} \cdot \text{Bii. Be.}}{\text{L. Be.} \cdot \text{Bii. Be.} \cdot \text{R. Be.}} = 1
$$

ausgeht, fo wird dadurch ausgedrückt, daß Punkt  $K_2$  mit  $K_1$  zusammen= falle; wenn aber diese Bedingung erfüllt ist, so ist es auch die vor= hergehende. Es leuchtet ein, daß mau in einem Vierecke vier derartige Gleichungen aufstellen kann. Man kann auch den Schnittpunkt der beiden Diagonalen als Spitze des Zentralsystems wählen.

Durch Antragen des Winkels Richtung 9 — 8 sind in dem Dreiecke H. Be.K. sämtliche Winkel beobachtet worden, folglich besteht die Bedingungsgleichung :

$$
L_3 - L_2 + L_9 - L_8 + L_{14} - L_{12} + \lambda_3 - \lambda_2 + \lambda_9 - \lambda_8 + \lambda_{14} - \lambda_{12} - 180^{\circ} = 0,
$$
  
obet 
$$
- \lambda_2 + \lambda_3 - \lambda_8 + \lambda_9 - \lambda_{12} + \lambda_{14} + 0,9^{\prime\prime} = 0.
$$
 (3)

Alsdann wird Winkel Richtung 10 — 9 im Punkte Kuhgraben an die Seite Be.K. angetragen, dadurch wird endlich Oberblockland festgelegt. Der Winkel Richtung 6 — 5 ist ferner beobachtet worden, folglich haben wir die vierte Bedingungsgleichung:

 $L_6 - L_5 + L_{10} - L_8 + L_{14} - L_{13} + \lambda_6 - \lambda_5 + \lambda_{10} - \lambda_8 + \lambda_{14} - \lambda_{13} - 180^\circ = 0.$ 

Falls man die Werte einsetzt und vereinigt, erhält man:

$$
- \lambda_5 + \lambda_6 - \lambda_8 + \lambda_{10} - \lambda_{13} + \lambda_{14} + 0.7'' = 0. \tag{4}
$$

Nun wird der Winkel Richtung 7 — 6 im Punkte Oberblockland an die Seite H.D. gelegt; die so entstehende Seitengleichung hat auszu-

**drücken, daß die Linie O.Be. durch den Punkt Be. geht. Dies wird ausgesprochen durch die Gleichung:**

$$
\mathcal{D}.\Re.\Re\Re.\Re.\Im.\Re.\Re.\Box.\Re = 1
$$
 *where*

 $\mathfrak{B}e.\ \Re. \cdot \Im. \Re. \cdot \Im. \Re$ <br>  $\sin(L_2-L_1+\lambda_2-\lambda_1)\sin(L_{14}-L_{12}+\lambda_{14}-\lambda_{12})\sin(L_6-L_5+\lambda_6-\lambda_6)$  $\frac{\sin(L_2-L_1+k_2-k_1)\sin(L_{14}-L_{12}+\kappa_{14}-\kappa_{12})\sin(L_6-L_5+\kappa_6-\kappa_5)}{\sin(L_7-L_5+{\lambda_7}-{\lambda_5})\sin(L_8-L_2+{\lambda_3}-{\lambda_2})\sin(L_{14}-L_{13}+{\lambda_1}_4-{\lambda_1}_3)}=1.$  (5)

**Nun ist endlich noch der Winkel Richtung 2 — 1 beobachtet worden, dieser liefert die sechste Bedingungsgleichung:**

 $L_2 - L_1 + \lambda_2 - \lambda_1 + L_7 - L_5 + \lambda_7 - \lambda_5 + L_{10} - L_9 + \lambda_{10} - \lambda_9 - 180^9 = 0$ <br>
ober  $\lambda_1 + \lambda_2 - \lambda_5 + \lambda_7 - \lambda_9 + \lambda_{10} + 0.7'' = 0.$  (6)  $v_2 - \lambda_1 + \lambda_2 - \lambda_1 + \lambda_7 - \lambda_5 + \lambda_7 - \lambda_5 + \lambda_{10} - \lambda_9 + \lambda_{10} - \lambda_9 - 160 = 0$ <br>
ober  $\lambda_1 + \lambda_2 - \lambda_5 + \lambda_7 - \lambda_9 + \lambda_{10} + 0.7'' = 0.$  (6) Damit ist gleichzeitig auch der Bedingungsgleichung Genüge geschehen:  $L_3 - L_1 + L_7 - L_6 + L_{13} - L_{12} + \lambda_3 - \lambda_1 + \lambda_7 - \lambda_6 + \lambda_{13} - \lambda_{12} - 180^\circ = 0.$ Denn durch Addition der Gleichungen (3) und (6) und Subtraktion der Gleichung (4) wird sie erhalten.

**Wenn man die Bedingungsgleichungen nach der Bestelschen Anweisung aufstellt, erhält man keine Bedingungsgleichung zu vielund keine zu wenig.**

**Ist eine Gleichung falsch angesetzt, unrichtig linear gemacht oder ganz fortgelassen, so ist die Folge, daß die Bedingung, welche sie ausdrücken soll, nicht erfüllt wird, während eine überschüssige Bedingungsgleichung für** bas letzte  $k = \frac{0}{0}$  liefert, b. h. bie Rechnung ift nicht weiter ausführbar.

**Zur Linearmachung der beiden Seitengleichungen benutzt man ent-** $\mu$ eder den Taylorschen Lehrsatz, oder einfacher, weil sie von logarith= **mischem Bau sind, wendet man logarithmische Differenzen an.**

#### **Linearmachung der ersten Seitengleichung,**

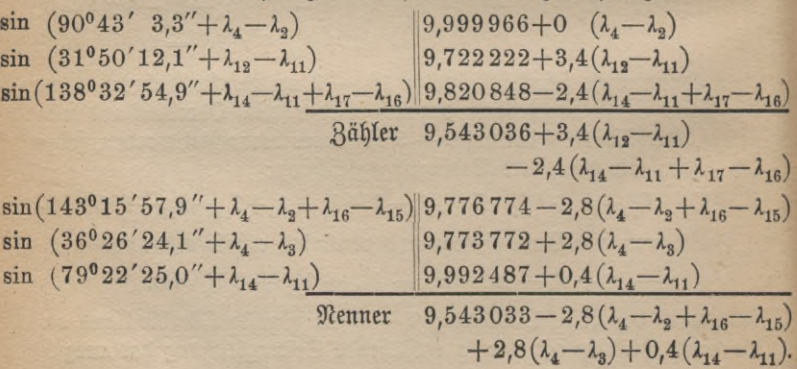

#### Fortsetzung des Zahlenbeispiels 89

Oder diese Gleichung, ausgedrückt in Einheiten der sechsten Dezi= malstelle, bringt:

 $-3,4\lambda_{11}+3,4\lambda_{12}+2,4\lambda_{11}-2,4\lambda_{14}+2,4\lambda_{16}-2,4\lambda_{17}-2,8\lambda_{2}$  $+2,8\lambda_4-2,8\lambda_{15}+2,8\lambda_{16}+2,8\lambda_8-2,8\lambda_4+0,4\lambda_{11}-0,4\lambda_{14}+3=0.$ Falls man die 2 mit gleichem Index zusammenzieht, ergibt sich die Seitenbedingungsgleichung in linearer Form:

$$
- 2,8\lambda_2 + 2,8\lambda_3 - 0,6\lambda_{11} + 3,4\lambda_{12} - 2,8\lambda_{14} - 2,8\lambda_{15} + 5,2\lambda_{16} - 2,4\lambda_{17} + 3 = 0.
$$

Wird zur Linearmachung eine fiebenstellige Logarithmentafel benutzt, fo rechnet man doch in Einheiten der sechsten Dezimalstelle, damit die Koeffizienten der 1 in der Seitengleichung nicht zu sehr von 1, das ist der Koeffizient der Winkelgleichung, abweichen, alsdann werden die Normalgleichungen gleichförmiger.

Gehen wir jetzt zur Linearmachung der zweiten Seitengleichung über.

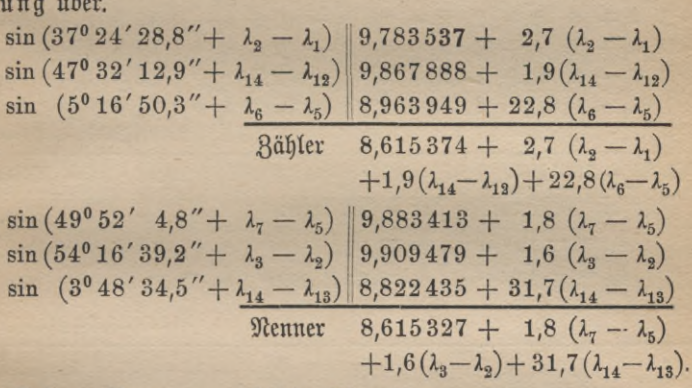

Sodann Nenner vom Zähler subtrahiert, ergibt:

 $+ 2.7(\lambda_2 - \lambda_1) + 1.9(\lambda_{14} - \lambda_{12}) + 22.8(\lambda_6 - \lambda_5) - 1.8(\lambda_7 - \lambda_5)$  $-1.6(\lambda_3 - \lambda_2) - 31.7(\lambda_{14} - \lambda_{13}) + 47 = 0$  $\delta$ **ber:**  $-2.7\lambda_1 + 4.3\lambda_2 - 1.6\lambda_3 - 21.0\lambda_5 + 22.8\lambda_6 - 1.8\lambda_7$  $-1,9\lambda_{13} + 31,7\lambda_{13} - 29,8\lambda_{14} + 47 = 0.$ 

**Wir haben für die letzte Seitengleichung in dem Viereck Be.H.K.O. die Ecke** *K.* **als Spitze gewählt. Dies geschah aus dem Grunde, damit**

die spigen Winkel, nämlich Richtung 6 - 5 und 14-13, berücklichtigt wurden, bei ihnen sind nämlich die logarithmischen Differenzen, bei uns 22.8 bzw. 31.7. beträchtlich, und infolgebessen erhalten wir die günstigste Seitengleichung.

Nun werden die Bedingungsgleichungen, wobei wir ihre Reihenfolge ändern wollen, in folgendes Schema (f. u.) gebracht. Die Anderung der Reihenfolge wird deshalb vorgenommen, damit zu Anfang der Normalgleichungen nur ganze Zahlen als Koeffizienten vorkommen. Alsdann wird die Auflösung der Gleichungen vereinsacht.

Hierzu ist noch eine Bemerkung zu machen. Es muß nämlich für jede Bedingungsgleichung die Summe der Koeffizienten der 2 jeder Station Null ergeben, welches unmittelbar aus ihrer Entstehung hervorgeht. Die siebente Gleichung ist die Summengleichung, welche durch direktes Addieren der darüberstehenden Gleichungen gewonnen wird. Bilden wir hieraus die Normalgleichungen, so ergibt sich:

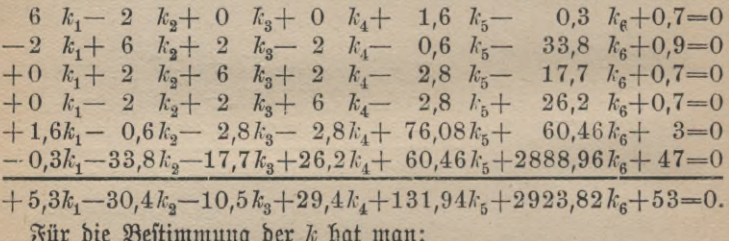

$$
k_1 = -0.2456 \t k_3 = +0.0136 \t k_5 = -0.0291
$$
  

$$
k_2 = -0.4074 \t k_4 = -0.1892 \t k_5 = -0.0187.
$$

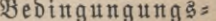

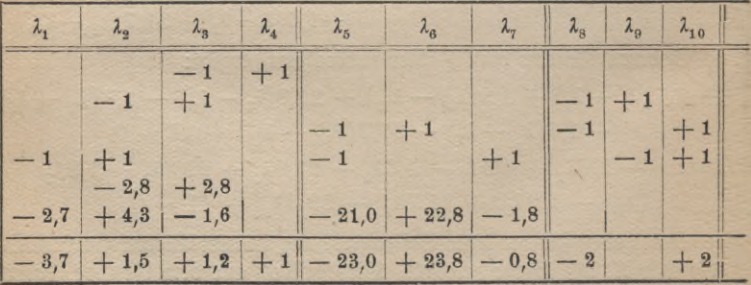

90

Diese Werte in die Summengleichung eingeführt, liefert uns eine Probe für die richtige Auflösung der Normalgleichungen: 5,3  $k_1$  - $30.4 k_0 - 10.5 k_1 + 29.4 k_4 + 131.94 k_5 + 2923.82 k_6$  ergibt  $-53.14$ , während es  $-53$  sein soll. Demnach ist genügende Über einstimmung vorhanden.

Um die  $\lambda$  zu berechnen, folgt man den Vertifalkolumnen in den Bedingungsgleichungen:  $\lambda_1 = -1k_4 - 2.7k_6$ ,  $\lambda_2 = -1k_2 + 1k_4$  $-2.8k_5+4.3k_6$  usiv. Führen wir die Werte für k ein, so folgt:

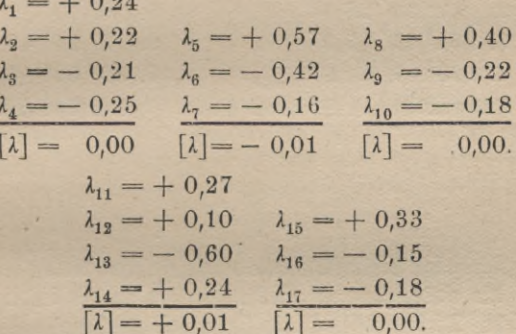

Als Probe gilt: [2] muß stationsweise gleich Null sein; denn die Glieder, aus welchen die  $\lambda$  entstehen, heben sich gegenseitig in ihren Summen auf. Falls wir zur Berechnung des mittleren Fehlers einer Beobachtung schreiten, ist [ $\lambda\lambda$ ] zu berechnen: [ $\lambda\lambda$ ] = 1,65. Zur Probe haben wir die Gleichung zu benutzen:  $[\lambda \lambda] = -[w\,]$ . Sie ergibt

gleichungen.

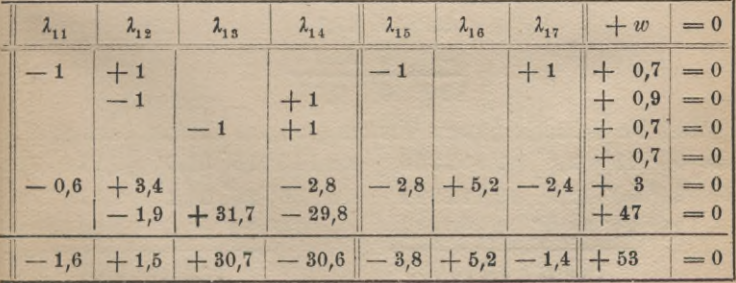

1,63, welcher Wert mit den eben gefundenen ebenfalls genügend über-<br>einftimmt. Es folgt alsdann:<br> $\mu=\pm\sqrt{\frac{1.64}{6}}=\pm$  0,52". einstimmt. Es folgt alsdann:

$$
\mu = \pm \sqrt{\frac{1.64}{6}} = \pm 0.52''.
$$

**Fügen wir die 1 zu den zugehörigen Beobachtungen, so erhält man die ausgeglichenen Werte, nämlich:**

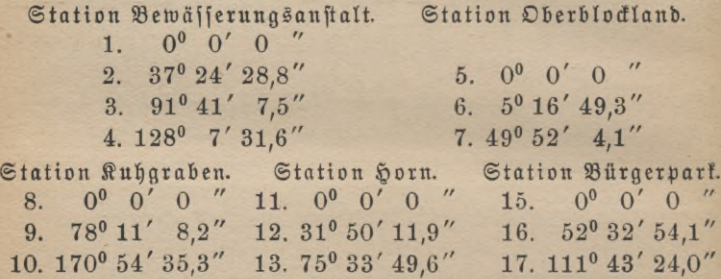

**Schließlich ist die Schlußkontrolle durchzuführen, welche darin besteht, daß man die ausgeglichenen Beobachtungen in die Bedingungsgleichungen setzt. Diese müssen durch sie erfüllt werden:**

14. 79° 22' 25,0".

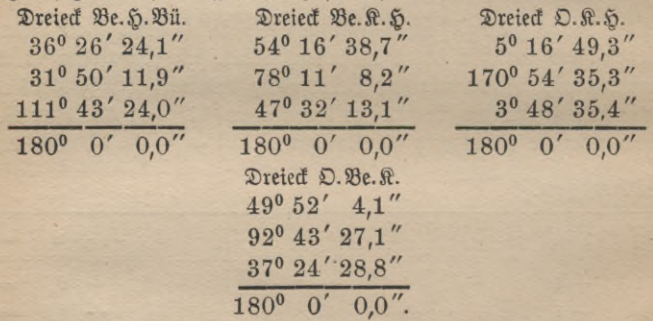

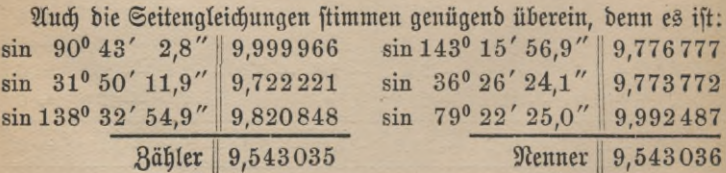

Ausgleichung bedingter Beobachtungen ungleicher Genauigkeit 93

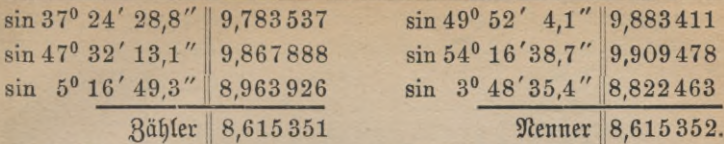

Nenner 18,615352.

Der kleine mittlere Fehler von  $\pm$  0,52" zeigt, daß die Kleintrian= gulation von Bremen ausgezeichnet ausgeführt ist.

Diese Art der Ausgleichung nach bedingten Beobachtungen wird von der Preußischen Landestriangulation bei den Hauptdreiecken angewendet.

## 5. Ausgleichung bedingter Beobachtungen mit ungleichen Gewichten.

Haben die vorliegenden Messungen, welche nach bedingten Beobach= tungen ausgeglichen werden sollen, ungleiche Gewichte, so gestaltet sich die Rechnung folgendermaßen. Die Aufstellung und Linearmachung der Bedingungsgleichungen unterscheidet sich nicht von der gleicher Genauigkeit, so daß die drei Gleichungen heißen:

$$
p_1\lambda_1 + p_2\lambda_2 + p_3\lambda_3 + \ldots + p_n\lambda_n + w_1 = 0
$$
  
\n
$$
q_1\lambda_1 + q_2\lambda_2 + q_3\lambda_3 + \ldots + q_n\lambda_n + w_2 = 0
$$
  
\n
$$
r_1\lambda_1 + r_2\lambda_2 + r_3\lambda_3 + \ldots + r_n\lambda_n + w_3 = 0.
$$
\n(1)

Die Methode der kleinsten Quadrate verlangt nun, daß *[* $\lambda \lambda g$ *]* ein Winimum werde, unter firenger Erfüllung der Bedingungsgleichuns<br>gen (1). Dies ift der Fall, wenn:<br> $\lambda_1^2 g_1 + \lambda_2^2 g_2 + \cdots + \lambda_n^2 g_n - 2 k_1 (p_1 \lambda_1 + p_2 \lambda_2 + \cdots + p_n \lambda_n + w_1)$ <br> $- 2 k_3 (q_1 \lambda_1 + q_3 \lambda_2 + \cdots + q_n \lambda_n + w_2)$ gen (1). Dies ist der Fall, wenn:

 $\lambda_{1}^{2}$ 

$$
g_1 + \lambda_2^2 g_2 + \cdots + \lambda_n^2 g_n - 2 k_1 (p_1 \lambda_1 + p_2 \lambda_2 + \cdots + p_n \lambda_n + w_1)
$$
  
- 2 k\_2 (q\_1 \lambda\_1 + q\_2 \lambda\_2 + \cdots + q\_n \lambda\_n + w\_2)  
- 2 k\_3 (r\_1 \lambda\_1 + r\_2 \lambda\_2 + \cdots + r\_n \lambda\_n + w\_3)

den kleinsten Wert erhält. *k*<sub>1</sub>, *k*<sub>2</sub>, *k*<sub>3</sub> find die Lagrangeschen Korrelaten.  $\lambda_1 g_1 = p_1 k_1 + q_1 k_2 + r_1 k_3$ Oder:

$$
\lambda_1 g_1 = p_1 \kappa_1 + q_1 \kappa_2 + r_1 \kappa_3 \n\lambda_2 g_2 = p_2 \kappa_1 + q_2 \kappa_2 + r_2 \kappa_3 \qquad \text{if } \mathfrak{w},
$$

b. f. e3 muβ fein: 
$$
\lambda_1 = \frac{p_1}{g_1} k_1 + \frac{q_1}{g_1} k_2 + \frac{r_1}{g_1} k_3
$$
  
\n
$$
\lambda_2 = \frac{p_2}{g_2} k_1 + \frac{q_2}{g_2} k_2 + \frac{r_2}{g_2} k_3
$$
\n
$$
\lambda_n = \frac{p_n}{g_n} k_1 + \frac{q_n}{g_n} k_2 + \frac{r_n}{g_n} k_3.
$$
\n(2)

Setzt man die so gefundenen Werte in die Bedingungsgleichungen

(1) *e*in, *for be Normalg*(*eid*)*hg* are *fa*(*fa*) 
$$
\begin{bmatrix} \frac{p \cdot p}{g} \\ \frac{p \cdot q}{g} \end{bmatrix} k_1 + \begin{bmatrix} \frac{p \cdot q}{g} \\ \frac{q \cdot q}{g} \end{bmatrix} k_2 + \begin{bmatrix} \frac{q \cdot r}{g} \\ \frac{q \cdot r}{g} \end{bmatrix} k_3 + w_1 = 0
$$
\n
$$
\begin{bmatrix} \frac{p \cdot q}{g} \\ \frac{p \cdot r}{g} \end{bmatrix} k_1 + \begin{bmatrix} \frac{q \cdot r}{g} \\ \frac{q \cdot r}{g} \end{bmatrix} k_2 + \begin{bmatrix} \frac{r \cdot r}{g} \\ \frac{r \cdot r}{g} \end{bmatrix} k_3 + w_3 = 0.
$$
\n(3)

Eine Probe erhält man durch das Mitführen der Summengleichung:

$$
\left[\frac{ps}{g}\right]k_1 + \left[\frac{qs}{g}\right]k_2 + \left[\frac{rs}{g}\right]k_3 + \left[w\right] = 0. \tag{4}
$$

welche in doppelter Weise auszurechnen ist. Das Nähere siehe Kap. 4, S. 38.

[M#] ist alsdann doppelt zu berechnen. Einmal aus den *l,* indem man das Quadrat von *<sup>X</sup>* mit dem jedesmaligen Gewicht multipliziert und die Glieder addiert, zum anderen, indem man bildet:

$$
[\lambda \lambda g] = -[w k]. \tag{5}
$$

Die Beweisführung ist ähnlich wie bei gleichen Gewichten. Für den mittleren Fehler von der Gewichtseinheit ergibt sich:

$$
\mu = \pm \sqrt{\frac{\left[\lambda \lambda g\right]}{s}}.\tag{6}
$$

Endlich werden die ausgeglichenen Werte berechnet, also die *<sup>X</sup>* zu ihren Beobachtungen gefügt und zugesehen, ob die ersteren die Bedingungsgleichungen  $\varphi_1(L_1 + \lambda_1, L_2 + \lambda_2, L_n + \lambda_n)$  usw. erfüllen. Trifft dieses zu, so ist die Richtigkeit der Ausgleichung bestätigt.

# 6. Berechnung des mittleren Fehlers einer Funktion der ausgeglichenen Beobachtungen.

Wenn es sich um die Bestimmung des mittleren Fehlers einer Funktion der ausgeglichenen Messungen handelt, falls man nach bedingten Beobachtungen ausgleicht, so hat dieses folgendermaßen zu geschehen: Die Funttion sei  $o = F(L_1 + \lambda_1, L_2 + \lambda_2, \cdots, L_n + \lambda_n)$ .  $o$  sei z. B. eine Seite bei einer ausgeglichenen Triangulation. Die Funktion kann nicht sämtliche vorliegende Beobachtungen enthalten, sondern im gün= stigsten Falle nur die unabhängigen, es find folglich die Koeffizienten vieler *L* gleich Null.

Berechnung des mittleren Fehlers einer Funktion usw.

Gilt cs, den mittleren Fehler einer Funktion der unverbesserten Beobachtung zu ermitteln, so ist nach dem Früheren:  $\mu_F^2 = \left(\frac{\partial F}{\partial L_1}\right)^2 \mu_1^2 + \left(\frac{\partial F}{\partial L_2}\right)^2 \mu_2^2 + \cdots + \left(\frac{\partial F}{\partial L_n}\right)^2 \mu_n^2.$ <br>
Sett man:  $\frac{\partial F}{\partial L_1} = f_1, \frac{\partial F}{\partial L_2} = f_2, \ldots, \frac{\partial F}{\partial L_n} = f_n,$  $(1)$  $\mu_F^2 = \mu^2 \left[ \frac{f}{q} \right]$ . fo wird  $(2)$ Anders ist es jedoch, wenn die Funktion lautet:  $o = F(L_1 + \lambda_1, L_2 + \lambda_2, ..., L_n + \lambda_n)$  $(3)$ wo die  $L_1 + \lambda_1$ ,  $L_2 + \lambda_2$ ... $L_n + \lambda_n$  die durch Ausgleichung nach bedingten Beobachtungen gefundenen Werte der Meffungen darstellen.

Die  $\lambda$  sind gleichfalls Funktionen der L, wie sich aus den Korres latengleichungen ergibt, wo die einzelnen  $\lambda$  von den Größen  $k$  ab= hängen. Diese sind Funktionen der L, weil die Absolutglieder der Normalgleichungen w sind, und  $w_i = \varphi_i(L_1, L_2, \ldots, L_n)$  ift.

Führen wir dies aus, jo erhalten wir:

$$
\sigma = F(L_1 + \lambda_1, L_2 + \lambda_2, \dots, L_n + \lambda_n) = F(L_1, L_2, \dots, L_n)
$$
  
+ 
$$
\frac{\partial F}{\partial L_1} \lambda_1 + \frac{\partial F}{\partial L_2} \lambda_2 + \dots + \frac{\partial F}{\partial L_n} \lambda_n.
$$
 (4)

Die  $\lambda$  gehen aus den Korrelatengleichungen hervor. Diese lauten:

$$
\lambda_1 = \frac{p_1}{g_1} k_1 + \frac{q_1}{g_1} k_2 + \frac{r_1}{g_1} k_3
$$
\n
$$
\lambda_2 = \frac{p_2}{g_2} k_1 + \frac{q_2}{g_2} k_2 + \frac{r_2}{g_2} k_3
$$
\n
$$
\lambda_n = \frac{p_n}{g_n} k_1 + \frac{p_n}{g_n} k_2 + \frac{r_n}{g_n} k_3,
$$
\n(5)

und die  $k_1$ ,  $k_2$  und  $k_3$  werden aus den Normalgleichungen gewonnen. Diese find:

$$
\begin{aligned}\n\left[\frac{p\,p}{g}\right]k_1 + \left[\frac{p\,q}{g}\right]k_2 + \left[\frac{p\,r}{g}\right]k_3 + w_1 &= 0\\ \n\left[\frac{p\,q}{g}\right]k_1 + \left[\frac{q\,q}{g}\right]k_2 + \left[\frac{qr}{g}\right]k_3 + w_2 &= 0\\ \n\left[\frac{pr}{g}\right]k_1 + \left[\frac{qr}{g}\right]k_2 + \left[\frac{rr}{g}\right]k_3 + w_3 &= 0,\n\end{aligned}\n\tag{6}
$$

und zwar ist:

95

$$
w_1 = \varphi_1(L_1, L_2, \ldots, L_n), \quad w_2 = \varphi_2(L_1, L_2, \ldots, L_n) \quad \text{unb}
$$
  

$$
w_3 = \varphi_3(L_1, L_2, \ldots, L_n).
$$

Um die Rechnung durchzuführen, hat man zunächft die erfte der Gleichungen (5) mit  $\frac{\partial F}{\partial L_1} = f_1$ , die zweite mit  $f_2$  und die nte mit  $f_n$  $z$ u multiplizieren und die Summe zu  $F(L_1, L_2, \ldots, L_n)$  zu addieren, worauf man erhält:

$$
F(L_1+\lambda_1, L_2+\lambda_2, \ldots, L_n+\lambda_n) = F(L_1, L_2, \ldots, L_n) + \left[\frac{pf}{g}\right]k_1 + \left[\frac{qf}{g}\right]k_2 + \left[\frac{rf}{g}\right]k_3.
$$
 (8)

Um nun  $k_1$ ,  $k_2$  und  $k_3$  durch w oder gleich  $\varphi(L_1, L_2, \ldots, L_n)$  auszudrücken, können wir wie folgt verfahren. Es ist:

 $k_1 = -w_1 Q_{1,1} - w_2 Q_{1,2} - w_3 Q_{1,3}$  (9) wenn wir setzen:

$$
\begin{aligned}\n\left[\frac{p\,p}{g}\right] Q_{1,1} + \left[\frac{p\,q}{g}\right] Q_{1,2} + \left[\frac{p\,r}{g}\right] Q_{1,3} = 1 \\
\left[\frac{p\,q}{g}\right] Q_{1,1} + \left[\frac{q\,q}{g}\right] Q_{1,2} + \left[\frac{q\,r}{g}\right] Q_{1,3} = 0 \\
\left[\frac{p\,r}{g}\right] Q_{1,1} + \left[\frac{q\,r}{g}\right] Q_{1,2} + \left[\frac{r\,r}{g}\right] Q_{1,3} = 0; \\
\left[\frac{p\,r}{g}\right] Q_{1,1} + \left[\frac{q\,r}{g}\right] Q_{1,2} + \left[\frac{r\,r}{g}\right] Q_{1,3} = 0; \n\end{aligned}
$$
\n(10)

sodann ist: **/Cg «'i \$2,1 «'s C?2,2 «'s** *Q-2,3* **, (11)**

falls 
$$
Q_{2,1}
$$
,  $Q_{2,2}$  and  $Q_{2,3}$  and bent (Stedyungen gewonnen with:  
\n
$$
\left[\frac{p p}{g}\right] Q_{2,1} + \left[\frac{p q}{g}\right] Q_{2,2} + \left[\frac{p r}{g}\right] Q_{2,3} = 0
$$
\n
$$
\left[\frac{p q}{g}\right] Q_{2,1} + \left[\frac{q q}{g}\right] Q_{2,2} + \left[\frac{q r}{g}\right] Q_{2,3} = 1
$$
\n
$$
\left[\frac{p r}{g}\right] Q_{2,1} + \left[\frac{q r}{g}\right] Q_{2,2} + \left[\frac{r r}{g}\right] Q_{2,3} = 0;
$$
\n(12)

\nunb enblidj:

\n
$$
k_3 = -w_1 Q_{3,1} - w_2 Q_{3,2} - w Q_{3,3},
$$

wo die Gleichungen

$$
\begin{aligned}\n\left[\frac{p}{g}\right] Q_{3,1} + \left[\frac{p}{g}\right] Q_{3,2} + \left[\frac{p}{g}\right] Q_{3,3} = 0 \\
\left[\frac{p}{g}\right] Q_{3,1} + \left[\frac{q}{g}\right] Q_{3,2} + \left[\frac{q}{g}\right] Q_{3,3} = 0 \\
\left[\frac{p}{g}\right] Q_{3,1} + \left[\frac{q}{g}\right] Q_{3,2} + \left[\frac{rr}{g}\right] Q_{3,3} = 1\n\end{aligned}
$$
\n(14)

aufzulösen sind.

Berechnung des mittleren Fehlers einer Funktion usw.

Fassen wir dies zusammen, so ergibt sich: *<sup>0</sup>* ----- , ^2 , - - -, *^n) Ln)* {[f]eM + [f] ö\*,i +[f] «M} ' - g>2(L1( L2,..x")([^] <sup>+</sup> [^] <sup>Ä</sup>**.2** <sup>+</sup> [y] e,.,) ' (15) — *<ps(Lu Lir*..LJ <sup>|</sup> **j^y] \$1>s** <sup>+</sup> **[yj** \$**2,3** <sup>+</sup> **[y] Hz,<sup>3</sup> <sup>j</sup>**'

Dieser Ausdruck wird vereinfacht durch Einführung der Größen  $t_1$ ,  $t_2$  und  $t_3$ , welche den Namen Übertragungsgrößen tragen. Die

$$
t \text{ find and } \text{ be the } \text{ G}(\text{e}(\text{d}(\text{g}(\text{u}(\text{g}(\text{e}))))))
$$
\n
$$
\begin{bmatrix} \frac{p \cdot p}{g} \\ \frac{p}{g} \end{bmatrix} t_1 + \begin{bmatrix} \frac{p \cdot q}{g} \\ \frac{q}{g} \end{bmatrix} t_2 + \begin{bmatrix} \frac{p \cdot r}{g} \\ \frac{q \cdot r}{g} \end{bmatrix} t_3 = \begin{bmatrix} \frac{q \cdot r}{g} \\ \frac{q \cdot r}{g} \end{bmatrix}
$$
\n
$$
\begin{bmatrix} \frac{p \cdot r}{g} \\ \frac{p \cdot r}{g} \end{bmatrix} t_1 + \begin{bmatrix} \frac{q \cdot r}{g} \\ \frac{q \cdot r}{g} \end{bmatrix} t_2 + \begin{bmatrix} \frac{r \cdot r}{g} \\ \frac{r \cdot r}{g} \end{bmatrix} t_3 = \begin{bmatrix} \frac{r \cdot r}{g} \\ \frac{r \cdot r}{g} \end{bmatrix}.
$$
\n(16)

**Da dieKoeffizienten links dieser Gleichungen dieselben sind, wie dieder Normalgleichungen, so wird die Ermittlung der Übertragungsgrößen im Anschluß an die Auflösung der Normalgleichungen ausgeführt.**

**Durch Entwicklung der Größen** *tlft2* **und** *t8* **mittels der** *<sup>Q</sup>* **erhält man:**

$$
t_1 = \begin{bmatrix} \frac{pf}{g} \end{bmatrix} Q_{1,1} + \begin{bmatrix} \frac{qf}{g} \end{bmatrix} Q_{1,2} + \begin{bmatrix} \frac{rf}{g} \end{bmatrix} Q_{1,3}
$$
  
\n
$$
t_2 = \begin{bmatrix} \frac{pf}{g} \end{bmatrix} Q_{2,1} + \begin{bmatrix} \frac{qf}{g} \end{bmatrix} Q_{2,2} + \begin{bmatrix} \frac{rf}{g} \end{bmatrix} Q_{2,3}
$$
  
\n
$$
t_3 = \begin{bmatrix} \frac{pf}{g} \end{bmatrix} Q_{3,1} + \begin{bmatrix} \frac{qf}{g} \end{bmatrix} Q_{3,2} + \begin{bmatrix} \frac{rf}{g} \end{bmatrix} Q_{3,3}.
$$

Die *Q* sind dieselben Größen wie in den Gleichungen (10) bzw (12) und (14) angegeben.

 $\mathfrak{B}$ ir erhalten also für Gleichung (15) unter Beachtung  $Q_{h,i} = Q_{i,h}$ 

$$
o = F(L_1, L_2, ..., L_n) - \varphi_1(L_1, L_2, ..., L_n) t_1
$$
  
-  $\varphi_2(L_1, L_2, ..., L_n) t_2 - \varphi_3(L_1, L_2, ..., L_n) t_3$  (18)

7

Der Beweis, daß  $Q_{h^*t} = Q_{i^*h}$  ist, ist S. 44. nachzulesen. Wir fönnen jetzt, nachdem wir O als Funktion von *L* dargestellt haben, zu dem mittleren Fehler übergehen. Dieser ist nach S. 17:

**ANuG 609: Heg emann, Ausgleichungsrechnung.**

$$
\begin{aligned}\n\mu_o^2 &= (f_1 - p_1 t_1 - q_1 t_2 - r_1 t_3)^2 \mu_1^2 \\
&+ (f_2 - p_2 t_1 - q_2 t_2 - r_2 t_3)^2 \mu_2^2 \\
&+ (f_n - p_n t_1 - q_n t_2 - r_n t_3)^2 \mu_3^2.\n\end{aligned}\n\tag{19}
$$

Oder falls wir anders gruppieren:

$$
\mu_o^2 = \mu^2 \left\{ \left( \frac{ff}{g} \right) - \left[ \frac{pf}{g} \right] t_1 - \left[ \frac{qf}{g} \right] t_2 - \left[ \frac{rf}{g} \right] t_3 \right\}
$$
  
\n
$$
- \left( \frac{pf}{g} \right) - \left[ \frac{pp}{g} \right] t_1 - \left[ \frac{pq}{g} \right] t_2 - \left[ \frac{pr}{g} \right] t_3 \right) t_1
$$
  
\n
$$
- \left( \frac{qf}{g} \right) - \left[ \frac{pq}{g} \right] t_1 - \left[ \frac{qq}{g} \right] t_2 - \left[ \frac{qr}{g} \right] t_3 \right) t_2
$$
  
\n
$$
- \left( \left[ \frac{rf}{g} \right] - \left[ \frac{pr}{g} \right] t_1 - \left[ \frac{qr}{g} \right] t_2 - \left[ \frac{rr}{g} \right] t_3 \right) t_3 \right\}.
$$
\n(20)

Nun fällt die zweite, dritte und vierte Zeile dieser Formel nach Gleichung (16) aus der Rechnung heraus. Folglich wird:

$$
u_o^2 = \mu^2 \left\{ \left[ \frac{f f}{g} \right] - \left( \left[ \frac{p f}{g} \right] t_1 + \left[ \frac{q f}{g} \right] t_2 + \left[ \frac{r f}{g} \right] t_3 \right) \right\}.
$$
 (21)

Dies ift die endgültige Gleichung. Wir können ihr aber auch noch eine andere Form geben. Falls wir das Gleichungssystem (16) nach dem

$$
\begin{aligned}\n\text{GauBfögen Berfabrent auflöfen, erfoltten wir:} \\
t_1 &= \frac{\left[\frac{pf}{g}\right]}{\left[\frac{pp}{g}\right]} - \frac{\left[\frac{pq}{g}\right]}{\left[\frac{pp}{g}\right]}t_2 - \frac{\left[\frac{pr}{g}\right]}{\left[\frac{pp}{g}\right]}t_3 \\
t_2 &= \frac{\left[\frac{qf\cdot 1}{g}\right]}{\left[\frac{qq\cdot 1}{g}\right]} - \frac{\left[\frac{qr\cdot 1}{g}\right]}{\left[\frac{qq\cdot 1}{g}\right]}t_3 \\
t_3 &= \frac{\left[\frac{rf\cdot 2}{g}\right]}{\left[\frac{qr\cdot 2}{g}\right]}\n\end{aligned}\n\tag{22}
$$

Oder Gleichung (21) erhält die Form:

letagung (21) ergalt ofe 
$$
\oint
$$
 of  $\left(\frac{pf}{g}\right)^2$   
\n
$$
\mu_o^2 = \mu^2 \left\{ \left[\frac{ff}{g}\right] - \left(\frac{\left[\frac{pf}{g}\right]^2}{\left[\frac{pp}{g}\right]} + \frac{\left[\frac{qf \cdot 1}{g}\right]^2}{\left[\frac{qq \cdot 1}{g}\right]} + \frac{\left[\frac{rf \cdot 2}{g}\right]^2}{\left[\frac{rr \cdot 2}{g}\right]} \right) \right\},
$$
\n(23)

Beispiel zur Ausgleichung eines Nivellemenlsnetzes **99**

wofür man auch mit leicht zu übersehender Beziehung hat:  $\mu_o^2 = \mu^2 \{I - II\}.$ 

Handelt es sich darum, den mittleren Fehler einer ausgeglichenen Beobachtung, zum Beispiel  $L_2 + \lambda_2$ , zu ermitteln, so ist  $f_2 = 1$ ; die übrigen *f* sind sämtlich Null. Weiterhin ist nach den oben aufgestellten Regeln zu verfahren.

7. Beispiel zur Ausgleichung bedingter Beobachtungen ungleicher Genauigkeit: Ausgleichung eines Nivellementsnetzes.

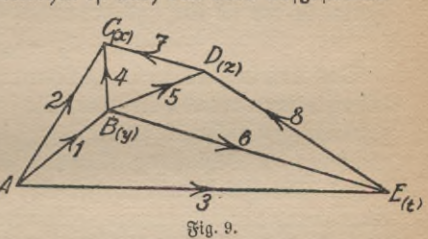

7\*

Die Ausgleichung desselben Beispiels, welche nach vermittelnden Beobachtungen erfolgte, soll jetzt nach bedingten geschehen. Das Bei= spiel hieß: Es sollen die folgenden Nivellementszüge, welche ein Netz bilden, ausgeglichen werden (Fig. 9):

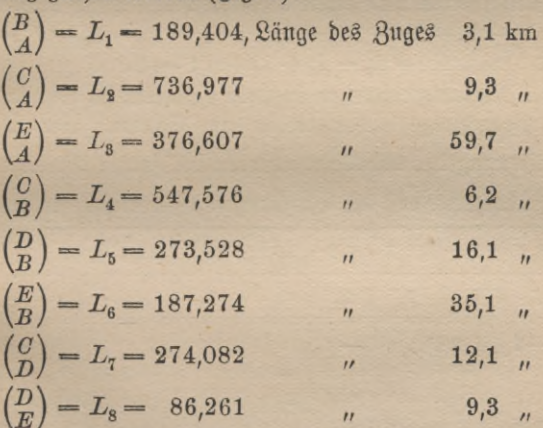

Zunächst haben wir die Bedingungsgleichungen aufzustellen. Indem man *A* als Ausgangspunkt ansieht, sind die Höhen der vier anderen Punkte vollkommen bestimmt, falls fehlerfrei beobachtet wurde, durch bie Messungen  $L_1$ ,  $L_2$ ,  $L_3$  und  $L_5$ . Jede der vier überschüssigen Mes= sungen liefert sonach eine Bedingungsgleichung.

Durch den Hinzutritt der Messung  $L_4$  wird das Dreieck  $ACB$  geschlossen. Die Bedingungsgleichung lautet:

 $-(L_1 + \lambda_1) + (L_2 + \lambda_2) - (L_1 + \lambda_4) = 0,$ folglich, wenn wir für die Beobachtungen *L* ihre Werte einführen und sie dann zusammenziehen, lautet die Bedingungsgleichung in der Form, in der sie für uns brauchbar ist:

$$
-\lambda_1 + \lambda_2 - \lambda_4 - 3 = 0. \tag{1}
$$

Das Abfolutglied ift in Millimetern verftanden. Hierbei ift es vorteilhaft, wenn man die Figuren, also im vorliegenden Falle das Dreieck, rechtsläufig umfährt, denn die Folge hiervon ist, daß man als Summen= gleichung die Bedingungsgleichung für das äußere Polygon *ACDE* erhält Die Zwischenmessungen  $L_1$ ,  $L_4$ ,  $L_5$  und  $L_6$  fallen bei dieser Anordnung der Bedingungsgleichungen in der Summengleichung weg; denn  $L_1 + \lambda_1$  ist positiv im Dreieck *ABE*, dagegen negativ im Dreis eck *ACB.* Die Summengleichung kann daher doppelt aufgestellt werden, einmal direkt, zum anderen durch Addition der über ihr befindlichen Bedingungsgleichungen.

Die zweite, dritte und vierte Bedingungsgleichung lautet daher:

$$
+ \lambda_4 - \lambda_5 - \lambda_7 - 34 = 0, \quad + \lambda_5 - \lambda_6 - \lambda_8 - 7 = 0, + \lambda_1 - \lambda_3 + \lambda_6 + 71 = 0.
$$

Um die Normalgleichungen bequem aufftellen zu können, bringen wir die Bedingungsgleichungen in ein Schema. Wir fügen noch <sup>1</sup> = Entfernung der Nivellementsstrecke bei, ferner die Summengleichung, welche zeigt, daß die Gleichungen 1—4 richtig aufgestellt sind.

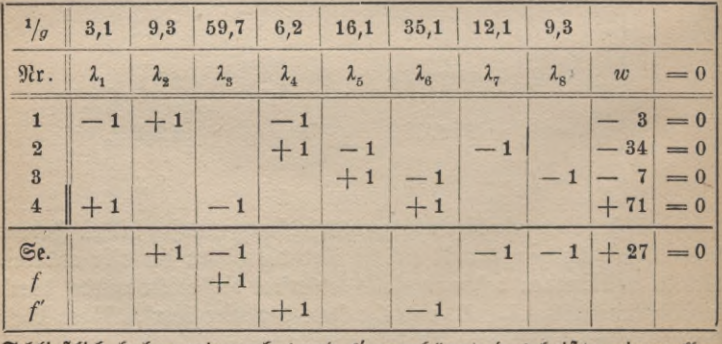

Schließlich haben wir noch *<sup>f</sup>* und *f* angehängt, das heißt, wir wollen

Fortsetzung des Beispiels

wissen, welches der mittlere Fehler von  $L_3 + \lambda_3$  und von  $L_4 + \lambda_4$  $-(L_{\rm s}+\lambda_{\rm s})$  ift; Fragen, welche wir schon mittels vermittelnder Beobachtungen beantwortet haben.

Die Normalgleichungen, welche auf Grund der obigen Bedingungsaleichungen und der Gewichte aufgestellt sind, lauten:

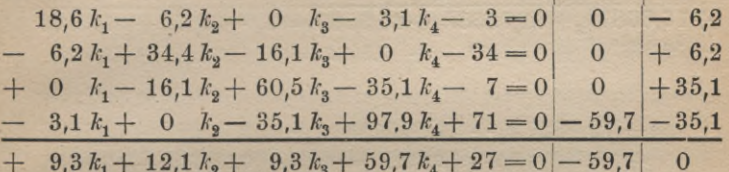

Wir haben auch die Summe für  $[a f] + [b f] + [c f] + [d f]$ , bas heißt [sf], ebenso [sf'] mitgenommen.

Die Bestimmung der Größen k erfolgt mittels der Rechenmaschine, eines Apparates, welcher gestattet, durch ein paar Kurbeldrehungen Multiplikationen und Divisionen auszuführen. Das Rechenschema ist wohl nach S. 46-48 klar.

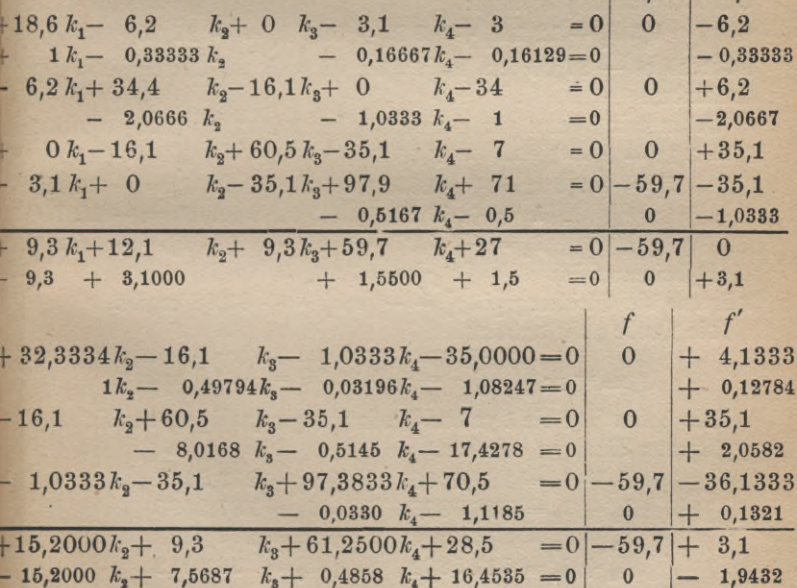

101

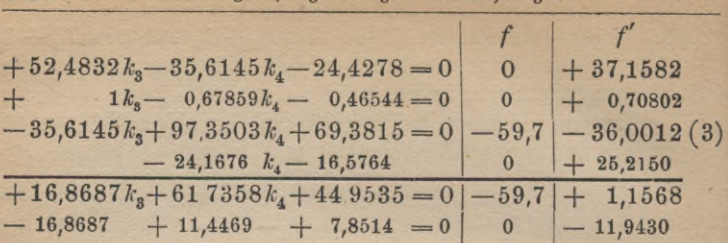

$$
+ 73,1827 k_4 + 52,8051 = 0
$$
\n
$$
+ 73,1827 k_4 + 52,8051 = 0
$$
\n
$$
+ 1 k_4 + 0,7222 = 0
$$
\n
$$
- 0,81576
$$
\n
$$
- 0,14739
$$
\n
$$
- 0,14739
$$
\n
$$
+ 73,1827 k_4 + 52,8049 = 0
$$
\n
$$
- 59,7
$$
\n
$$
- 10,7862
$$

Die Auflösung dieser Gleichungen nach  $k$  liefert

 $k_1 = +0.3900, \qquad k_2 = +1.0471,$ 

$$
k_3 = -0.0246 \text{ und } k_4 = -0.7222.
$$

 $\mathfrak{D}$ aß wir richtig aufgelöst haben, wird durch Einsetzen der  $k$  in die Summengleichung bestätigt:

 $9,3 k_1 + 12,1 k_2 + 9,3 k_3 + 59,7 k_4 = -27,05$ , während  $e_3 = 27{,}00$  sein muß. Hier ist genügend Übereinstimmung vorhanden.

Gehen wir sodann zur Berechnung der 2 über, so wird erhalten:  $\lambda_1 = 3,1$   $\left(-k_1 + k_4\right) = -3,45$  $\lambda_2 = +9.3 \, k_1 = +3.63$  $\lambda_3 = +43.12$  $\lambda_4 = + 4.07$  $\lambda_{\rm s} = -17,25$  $\lambda_{\rm g}=-24,49$  $\lambda_7 = -12,70$  $\lambda_{8}$  = + 0,23.

 $E$  bestimmt fich  $[\lambda \lambda g] = 87.98$ , während die Gleichung  $\lceil \lambda \lambda g \rceil = -\lceil w k \rceil = +87,88$  ergibt.

$$
\begin{array}{c}\n\text{Die Probe paff bemnadj.} \\
\mu_1 \text{km} = \pm \sqrt{\frac{87,98}{4}} = \pm \sqrt{21,99} = \pm 4,7 \text{ mm.}\n\end{array}
$$

Wir haben jetzt die *1* zu den Beobachtungen zu fügen, um die ausgeglichenen Werte zu erhalten:

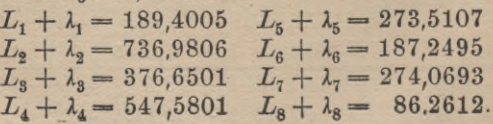

 $102\,$ 

Weitere Fortsetzung der Ausgleichung eines Nivellementsnetzes 103

Stellen wir endlich nochmal mit den ausgeglichenen Beobachtungen die obigen Bedingungsgleichungen auf, so müssen diese von jenen er= füllt werden. Also:

 $-189,4005 - 547,5801 + 736,9806 = 0$  $+ 547,5801 - 273,5107 - 274,0693 = 0,1 \text{ mm.}$  $\text{\textcircled{of0}}(0,0 \text{ mm.})$  $+ 273,5107 - 187,2495 - 86,2612 = 0,0$  $+ 189,4005 - 376,6501 + 187,2495 = -0,1$ mm.  $\mathfrak{Sol}(0,0,0,0)$ mm.

Die kleinen Widersprüche von 0,1 mm in der zweiten und vierten Bedingungsgleichung sind auf Abrundungsfehler zurückzuführen.

Vergleichen wir die hier gewonnenen Resultate mit den Ergebnissen der Ausgleichung nach vermittelnden Beobachtungen, so zeigt sich hin= reichende Übereinstimmung.

Wenden wir uns der letzten gestellten Aufgabe zu, der Berechnung des mittleren Fehlers von  $L_3 + \lambda_3$  sowie  $L_4 + \lambda_4 - (L_6 + \lambda_6)$ .

Im ersteren Falle ist:

$$
I = \left[\frac{ff}{g}\right] = ((+1) \cdot (+1)) 59,7 = 59,7,
$$

im zweiten:  $(+1)^2 \cdot 6, 2 + (-1)^2 \cdot 35, 1 = 41,3.$ 

Falls wir jetzt den Subtrahend II feststellen, so ist dieser bei der erften Aufgabe 59,7 · 0,81576, bei der zweiten:

$$
(6,2 \cdot 0,33333 + 4,1333 \cdot 0,12784 + 37,1582 \cdot 0,70802
$$
  
+ 10,7862 \cdot 0,14739).

Oder wir haben:  $\mu_f^2 = \mu^2 \{59, 7 - 48, 7\} = \mu^2 \cdot 11.$ 

Nun für  $\mu$  seinen Wert eingesetzt, ergibt:

 $\mu_{\mu} = \pm 4.7 \sqrt{11} = \pm 15.6 \text{ mm}.$ 

 $\mathfrak{Es}$  ift ferner:  $\mu_f^2 = \mu^2 \{41, 3 - 30, 49\} = \mu^2 \cdot 10, 81.$ 

 $\Phi_{\mu} = \pm 4.7 \sqrt{10.81} = \pm 15.5 \text{ mm}$ ,

**Resultate, welche gut mit denjenigen Werten übereinstimmen, die bei der Ausgleichung nach vermittelnden Beobachtungen erhalten wurden.** Dort waren die Ergebnisse  $\mu_t = \pm 15,6$  bzw.  $\mu_p = \pm 15,4$  mm.

Sechstes Kapitel.

# **Fehlergesetz und Ableitung der Methode der kleinsten Quadrate.**

## 1. Wahrscheinlichkeitssätze.

Wir wollen zwei Hauptsätze der Wahrscheinlichkeitsrechnung in unser Gedächtnis zurückrufen.

Die Wahrscheinlichkeitslehre ist die Lehre von den zufälligen Ereig= nissen. Solche Ereignisse sind das Fallen eines Würsels, bei den Versiche= rungen der Eintritt eines Todesfalles oder eines Brandes, in der Aftro= nomie und Geodäsie das Vorkommen irgend eines Messungsfehlers usw.

Die mathematische Wahrscheinlichkeit ist immer ein echter Bruch, denn z. B. die Wahrscheinlichkeit, mit einem Würfel 1 zu werfen, ist  $\frac{1}{6}$ , weil er nach dem Fallen die Zahlen 1, 2, 3, ... 6, zeigen, während von den sechs Ereignissen nur einmal 1 sein kann; folglich ist das Verhältnis der Anzahl der eintretenden zu der Zahl der überhaupt möglichen Fälle die Wahrscheinlichkeit = <sup>1</sup>/<sub>6</sub>. Sie ist Null bei der Un= möglichkeit, bei der Gewißheit ist sie eins.

Die Lehre setzt voraus, daß die verschiedenen Fälle gleichmöglich sind.

### **2. Zusammengesetzte Wahrscheinlichkeiten.**

Der erste Satz lautet: Die Wahrscheinlichkeit des Zusammentreffens mehrerer Ereignisse, ist gleich dem Produkt der Einzelwahrscheinlich= keiten:  $w = w_1 \cdot w_2 \cdot w_3$ .

Die Wahrscheinlichkeit, mit zwei Würfeln zwei zu werfen, ist  $\frac{1}{86}$ , denn zwei erhält man, falls die beiden Würfel bei einem Wurfe oben je eins zeigen. Möglich sind 36 Würfe, denn eins kann sich kombinieren mit den Augen des anderen Würfels von eins tis sechs, oder zwei des ersten Würfels kann sich vereinigen mit eins bis sechs des anderen usw. bis 36, folglich ist die Wahrscheinlichkeit, zwei zu erhalten, 1/20.  $^{1/36}$  ist gleich  $^{1/6}$   $^{1/6}$   $^{1/6}$ .

Die Wahrscheinlichkeit, mit derselben Anzahl Würfel drei zu werfen ist <sup>2</sup>/<sub>36</sub>. Folgende Kombinationen können eintreffen: Wit Würfel eins wird eins oder zwei geworfen, Würfel zwei muß alsdann zwei bzw. eins zeigen.  $\frac{2}{8}$  ift gleich  $\frac{2}{6} \cdot \frac{1}{6}$ .
Der zweite Satz heißt: Sind  $w_1$ und  $w_2$  die Wahrscheinlichkeiten zweier sich gegenseitig ausschließender Ereignisse, so ist sie für das Eintreffen des einen oder des anderen gleich der Summe der Einzelwahrschein=  $w = w_1 + w_2$ . lichkeiten:

 $\delta$ at man eine Urne mit a schwarzen, *b* roten und *c* weißen Kugeln, jo ift die Wahrscheinlichkeit, eine schwarze zu ergreifen: gegen eine rote: rote zu erfassen, ist daher  $\overline{a+b+c'}$  **da**= **Die Wahrscheinlichkeit, eine schwarze oder** *a + <sup>b</sup> b*  $a + b + c$  $\frac{a+b+c}{a+b+c}$ . Denn für diesen Fall find die  $\mathcal{B}% _{k}(A)$ ahlen  $a + b$  bie günstigsten,  $a + b + c$  bie möglichen, folglich die  $\frac{a+b}{a+b+c}$ 

## 3. Das Gaußiche Fehlergesetz.

C. *%■* Gauß hat das Gesetz, uach welchem die Fehler auftreten, in Die Anzahl derFehler« ^^ativeHäufig- **folgende Gleichung gebracht:** Gesamtanzahl feit  $y = ce^{-h^2x^2}$  (1)

wo *e* die Basis der natürlichen Logarithmen, *h* und *c* konstante Größen sind, welche von der Genauigkeit der Beobachtungen abhängen.

Dieser Satz ist von Gauß aus der Erfahrung genommen, er wurde von ihm 1794 während seiner Göttinger Studienzeit gefunden. Er leitete ihn aus dem arithmetischen Mittel ab, indem er dieses als Agiom, als unbestrittenen Grundsatz, hinstellte.

Man kann die Gleichung auch schreiben: Relative Häufigkeit von  $x$  bis  $x + dx$  $ydx = ce^{-\hbar^2 x^2} dx.$  (2)

**Daher können wir die Jntegrationsgleichung auch anwenden:**

$$
c \int_{-\infty}^{+\infty} e^{-h^2 x^2} dx = 1. \tag{3}
$$

Wir wählen die äußersten Grenzen +  $\infty$  und  $-\infty$ , alsdann ist das Integral gleich der Gewißheit 1. Die äußersten Grenzen oo anzusetzen, ist deshalb gefahrlos, weil wir wissen, daß die relative Wahr= scheinlichkeit außerhalb des Maximalfehlers Null ist, demnach vom Standpunkt der Praxis aus nichts gegen die Form der Gleichung (3) einzuwenden ist. Jetzt zur Integration schreitend, wird erhalten:

VI. Ableitung der Methode der kleinsten Quadrate

$$
\int_{-\infty}^{+\infty} e^{-\hbar^2 x^2} dx = \frac{c}{\hbar} \int_{-\infty}^{+\infty} e^{-s^2} ds. \tag{4}
$$

falls wir  $hx = s$  fetzen. Folglich ist  $h dx = ds$ , demnach:

$$
dx = \frac{ds}{h}.\tag{5}
$$

Die Grenzen bleiben dieselben weil h eine Konstante ist. Für die Integralgröße  $\int e^{-s^2} ds$  fann gesetzt werden, indem wir die untere Grenze ändern:

$$
\int_{-\infty}^{\infty} e^{-s^2} ds = 2 \int_{0}^{\infty} e^{-s^2} ds = 2J.
$$
 (6)

Multipliziert man die letzte Integralgröße mit einem anderen gleis chen Integral, in welchem t statt s geschrieben wird, so folgt:

$$
J^2 = \int_0^{\dot{r}} e^{-t^2} dt \int_0^{\dot{r}} e^{-s^2} ds = \int_0^{\dot{r}} dt \int_0^{\dot{r}} e^{-(t^2 + s^2)} ds,
$$
 (7)

Dies ist ein Doppelintegral. Sein Wesen besteht darin, daß man zus erst in Beziehung auf t bei konstant bleibendem s integriert und das Ergebnis diefer Integration einer neuen auf s bezüglichen Jutegration unterwirst. Mit der Einführung einer neuen Veränderlichen  $\varepsilon$  statt  $t$ , nämlich  $\varepsilon = \frac{t}{s}$ , ergibt fich:

$$
t = s\varepsilon, \tag{8}
$$

$$
dt = s \, d\,\varepsilon. \tag{9}
$$

Dies in (7) eingefügt, bringt:

mithin:

$$
J^2 = \int_0^{\infty} d\,\varepsilon \int_0^{+\infty} e^{-(1+\varepsilon^2)\sigma^2} s \, ds. \tag{10}
$$

Für jeden Wert, welchen s innerhalb der Grenzen O und oo annehmen mag, werden den Werten für t von O bis oo gleichfalls solche von O bis oo für e entsprechen. Führt man die Integration in bezug auf s aus, so erhält man:

$$
\int\limits_0^{\infty} d\varepsilon \cdot \left. -\frac{1}{2} \left[ \frac{e^{-(1+\varepsilon^2)\delta^2}}{1+\varepsilon^2} \right]_0^{\infty} = \int\limits_0^{\infty} d\varepsilon \cdot \left. -\frac{1}{2} \left[ \frac{1}{(1+\varepsilon^2) e^{(1+\varepsilon^2)\delta^2}} \right]_0^{\infty} (11) \right.
$$

106

Ableitung der Konftante i im Gaußschen Fehlergesetz 107

$$
J^2 = \frac{1}{2} \int\limits_0^\infty \frac{d\,\varepsilon}{1 + \varepsilon^2}.\tag{12}
$$

$$
\text{Num if:} \qquad \int \frac{d\varepsilon}{1 + \varepsilon^2} = \arctg \varepsilon + \text{Konst.} \qquad (13)
$$

$$
\int\limits_{0}^{\overline{d}\,\mathfrak{g}}\frac{d\,\mathfrak{s}}{1+\mathfrak{s}^{2}}=\frac{\pi}{2}.\tag{14}
$$

Wir fönnen also fchreiben:  $J^2 = \frac{1}{2} \frac{\pi}{2} = \frac{\pi}{4}$  ober

(15) 
$$
J = \frac{\sqrt{\pi}}{2}, \text{ [omit } \int_{-\infty}^{\infty} e^{-s^2} ds = 2J = \sqrt{\pi}.
$$
 (16)

Dies in Gleichung (4) eingesetzt, ergibt:

$$
c \int_{-\infty}^{\infty} e^{-h^2 x^2} dx = \frac{c}{h} \int_{-\infty}^{\infty} e^{-s^2} ds = \frac{c \sqrt{\pi}}{h}.
$$
 (17)

Nun ist nach Gleichung (3) dieser Wert = 1, folglich:

$$
1 = \frac{c \sqrt{\pi}}{h}, \qquad (18)
$$

$$
c = \frac{h}{\sqrt{\pi}}.
$$

 $(19)$ 

bemnach:

pber:

folglich:

Damit geht das Gaußsche Fehlergesetz über in:

$$
y=\frac{h}{\sqrt{\pi}}e^{-h^2x^2}.
$$

## 4. Graphische Darstellung Des Gaußschen Fehlergesetzes.

Wollen wir das Gaußsche Fehlergesetz graphisch darstellen, so müssen wir zu dem Fehler x die zugehörige relative Häufigkeit berechnen. Wir werden  $h = 1$  setzen und x wollen wir stetig um 0,1 wachsen lassen; dann können wir folgende Tabelle aufstellen, die wir mit der aus Hagens Wahrscheinlichkeitsrechnung verglichen haben. Es zeigen sich einige kleine Abweichungen von einer Einheit der fünften Dezimalstelle. 108

VI. Ableitung ber Methode der kleinsten Quadrate

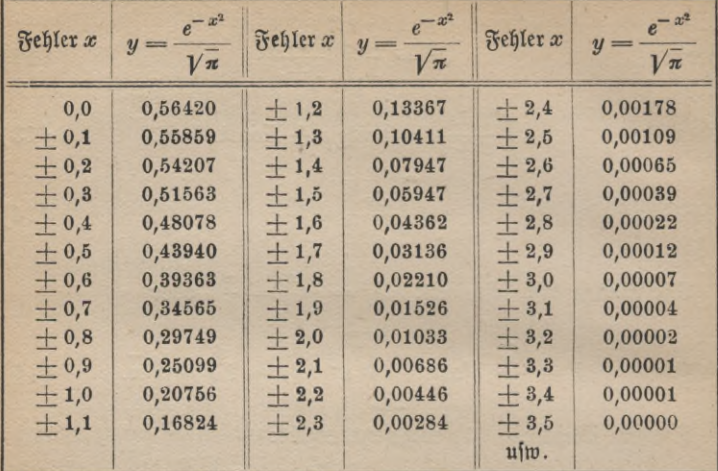

Vorher können wir noch eine kleine Rechnung mit der Tabelle auf= stellen. Wir benutzen nämlich die Gleichung:

$$
\frac{1}{\sqrt{\pi}}\int\limits_{-\infty}^{\infty}e^{-x^2}dx=1,
$$

indem wir  $dx$  entsprechend der Tabelle gleich  $0,1$  annehmen. Die Formel fagt: Der Flächeninhalt bes von der Kurve  $y = \frac{1}{\sqrt{\pi}}e^{-x^2}$  und von der Abszissenachse begrenzten Abschnitts ist gleich 1. Es ist in erster Annäherung der Inhalt der Fläche gleich:

$$
2 \Delta x \left( \frac{y_0 + y_1}{2} + \frac{y_1 + y_2}{2} + \dots + \frac{y_{n-1} + y_n}{2} \right)
$$
  
= 
$$
2 \Delta x \left\{ \frac{y_0}{2} + y_1 + y_2 + \dots + y_{n-1} + \frac{y_n}{2} \right\}
$$
  
= 
$$
2 \cdot 0,1 \{ 0,28210 + 4,71798 + 0,00000 \}
$$
  
= 
$$
0,1 \cdot 10,00016 = 1,000016;
$$

foll 1 ergeben. Wir können daher den Schluß ziehen, die Tabelle ist wahrscheinlich richtig berechnet.

### Graphische Darstellung des Fehlergesetzes 109

 $\mathfrak{M}$ it den Werten der Tabelle ist die untenstehende Kurve (Fig. 10) auf= getragen. Für *x —* 3,5 ist, bis auf fünf Stellen nach dem Komma, *y* gleich Null. Die Kurve besteht aus zwei kongruenten Armen, welche, von dem Punkte *A* der  $Y$ -Achse ausgehend, sich asymptotisch der Achse der  $x$  nähern.

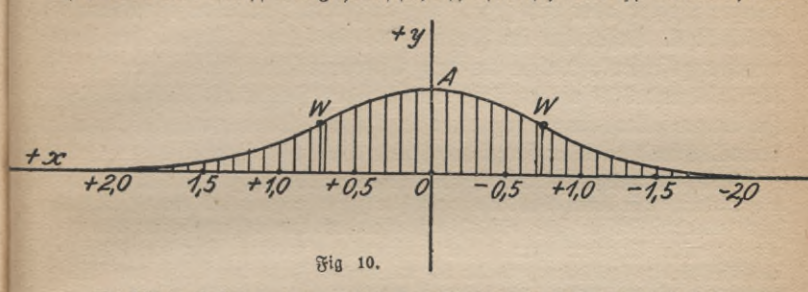

Es ist noch folgendes zu sehen. Für den Fehler Null ist die rela= tive Wahrscheinlichkeit ein Maximum  $= \frac{1}{\sqrt{\pi}} \cdot \mathfrak{Es}$  ift das Vorkommen gleicher positiver wie negativer Fehler gleich häufig. Die Häufigkeit des Vorkommens nimmt ab mit ihrer Größe.

 $\mathfrak V$ ir sehen ferner, daß in jedem Zweig ein Wendepunkt  $W$  auftritt. Um die Abszisse des Wendepunktes zu finden, setzen wir den zweiten Differentialquotient gleich Null und entwickeln hieraus *x.* Falls wir  $y = \frac{h}{\sqrt{\pi}} e^{-h^2 x^2}$  nach *x* differentiieren, folgt:<br>  $\frac{dy}{dx} = -\frac{h}{\sqrt{x}} \cdot 2h^2 x e^{-h^2 x^2}$ 

$$
\frac{dy}{dx} = -\frac{n}{\sqrt{\pi}} \cdot 2h^2 x e^{-h^2 x^2}.
$$
 (1)

Wenn wir den folgenden Differentialquotienten bilden und diesen

$$
\text{g}(\text{e} \text{i} \text{d}) \text{ } \text{Null} \text{ f}(\text{e} \text{g} \text{e} \text{h}, \text{ erg} \text{i} \text{b} \text{f} \text{ i} \text{d}) \text{ we} \\
= -\frac{h}{\sqrt{\pi}} \Big\{ 2h^2 e^{-h^2 x^2} - 2h^2 x e^{-h^2 x^2} \cdot 2h^2 x \Big\} = 0, \qquad (2)
$$

wofür man auch schreiben kann:

(3) 
$$
x^2 = \frac{1}{2h^2}
$$
 ober  $x = \frac{\pm 1}{h\sqrt{2}}$ . (4)

Für den speziellen Fall, daß  $h = 1$  ist, hat man:

$$
x = \pm \frac{1}{\sqrt{2}} = \pm 0.70710,
$$
 (5)

für welchen *W* in unsere Zeichnung eingetragen ist.

## 5. Elementarfehler.

Die meisten zufälligen Beobachtungsfehler find aus mehreren Fehler= ursachen zusammengesetzt, die sich gegenseitig addieren bis herauf zum Maximalfehler oder sich gegenseitig aufheben. Ihr Wert ist alsdann gleich Null. Beffel hat im Jahre 1838 in seiner "Theorie der Beobachtungsfehler", welche in den Astronomischen Nachrichten XV, Nr. 358 und 359 niedergelegt wurde, jeden Fehler als Resultat des Zusammenfallens einer sehr großen Anzahl von "Elementarfehlern" betrachtet und darüber folgendes schöne Beispiel gegeben.

"Fälle, in welchen nicht viele voneinander unabhängige Ursachen zusammenwirkten, um einen Beobachtungsfehler zu erzeugen, sind wahrscheinlich sehr selten; selbst in sehr einfach erscheinenden Beobachtungsarten können oft zahlreiche Ursachen ihrer Fehler nachgewiesen werden. Um dieses durch ein Beispiel zu erläutern, werde ich annehmen, daß eine Reihe von Entfernungen eines Fixfternes von dem Scheitelpunkte oder Pole mit einem nach Reichenbachscher Art eingerichteten Meridiankreise beobachtet sei, und versuchen, die Ursachen der Fehler aufzuzählen, welche sich in der Zusammenftellung ihrer Rejultate verraten. Das Inftrument muß zuerst auf den Stern eingestellt werden, und diese Einstellung kann aus verschiedenen Ursachen fehlerhaft werden, nämlich 1. weil eine Grenze der Kraft des Fernrohrs vorhanden ift, innerhalb welcher feine Richtung willfürlich bleibt; 2. weil der Punkt des Bildes des Sternes, den man in die Absehenslinie zu bringen beabsichtigt, innerhalb gewisser Grenzen willkürlich sein kann, welche bei gro= ßen und Hellen Sternen ohne Zweifel weiter auseinanderliegen als bei kleineren weniger Hellen, und woraus hervorgehen kann, daß bei Nacht und bei Tage, oder bei hellerem oder weniger hellem Himmel verschiedene Punkte gewählt werden; 3. weil der Stern sich selten oder nie ruhig, sondern in zitternder, von dem Mangel des Gleichgewichtes der Luft herrührender Bewegung zeigt, und also eine, zwischen den äußersten Grenzen dieser Bewegung liegende Wahl getroffen werden muß. Hierzu gesellen sich Fehlerursachen, welche von der Einstellung des Instrumentes ganz unabhängig sind, zum Beispiel 4. ein Einfluß der Elastizität seines Metalles, welcher, zufälligen äußeren Umständen zufolge, bald diesen, bald jenen Wert erhalten, auch zur Folge haben kann, daß die Richtung des Fernrohres in dem Augenblicke des Ablesens der Beobachtung, nicht mehr dieselbe ist, welche sie bei seiner Ein= stellung war; 5. eine Unsicherheit der Angabe des Kreises, welche aus kleinen Ungleichheiten der Entfernungen seiner eigenen Teilstriche und der Teistriche der Nonien hervorgeht, und welcher sich als veränderlicher Fehler äußert, da gewöhnlich bei jeder Wiederholung der Beobachtung andere Teilstriche zur Koinzidenz gelangen; 6. die aus der begrenzten Schärfe des optischen Hilfsmittels, wodurch die Ablesungen erlangt werden, hervorgehende Unsicherheit; 7. die aus dem Umstande hervorgehenden Fehler, daß die Schätzung der Angaben der Nonien nur z. B. bis auf die Hälfte des fleinften Zwischenraumes von 2'', welchen sie angeben, getrieben werden fann,

### Elementarfehler 111

wodurch alle an den vier Nonien dieser Instrumente abgelesenen Beobach= tungen sich immer mit einer vollen, einer viertel, halben oder dreiviertel Sekunde, nie aber mit anderen Teilen derselben schließen. Ferner kommen dazu äußere Umstände, z. B. 8. der Einfluß der Körperwärme des Beobachters auf den Kreis oder andere Teile des Apparates; 9. der Einfluß einer im allgemeinen vorhandenen Verschiedenheit der Wärme zwischen dem un= teren und oberen Rande des Kreises, welcher Spannungen in seinem <u>Metalle und Beränderungen seiner Figur erzeugt. Auch veranlaßt 10. die</u> Boraussetzung, daß die Wafferwage der Alhidade bei jeder Ablesung fich im nichtbeeinträchtigten Zustande des Gleichgewichts befinde, einen zufälligen Fehler, 11. geht ein solcher aus der Annahme hervor, daß das Instrument zwischen zwei miteinander zu vergleichenden Beobachtungen in vollkommen gleichem Zustande geblieben sei, während doch die Bemerkung von Ande= rungen, welche es in fürzerer oder längerer Zeit erfährt, nicht selten ist. Wit dem sog. Beobachtungsfehler vermischt sich auch 12. der Einfluß, welchen die fehlerhafte Annahme hat, daß der Zustand der Atmosphäre, so wie Barometer und Thermometer ihn angeben, genau der sei, wonach die Größe der jedesmaligen Strahlenbrechung sich richtet, und 13. der Einfluß kleiner Unvollkommenheiten der Reduktionselemente der Beobachtungen. Ich werde vermutlich in dieser Aufzählung von Ursachen, welche zur Erzeugung eines scheinbaren Beobachtungsfehlers zusammenwirken, mehrere übersehen haben, so wie ich der zufälligen Unachtsamkeit in der Ausführung einzelner Momente der Beobachtungen, nicht vorteilhafter oder unruhiger Beleuchtung der Fäden und der Teilftriche, der Einflüffe der Kälte auf das Jnftrument ufw. nicht habe erwähnen wollen. Immer aber wird durch diefe Aufzählung von Fehlerursachen der Zweck erreicht, bemerklich zu machen, daß selbst diese einfache Beobachtungsart einen Gesamtfehler zeigen muß, welcher aus zahl= reichen Ursachen entsteht, deren jede von den übrigen unabhängig wirkt."

Welche Elementarfehler bei der Zenitdistanzmessung mit einem Me= ridiankreise mitsprechen, hat uns hier Bessel angegeben. In welchem Maße die einzelnen Elementarfehler bei der Messung einer Zenitdi= stanz mitwirken, ist von uns jedoch nicht angebbar.

Hagen nimmt einfach die Elementarfehler alle gleich an, und zwar find sie positiv wie negativ gleich möglich. Er entwickelt unter dieser Annahme das Gaußsche Fehlergesetz.

## 6. Entwicklung des Gaußschen Fehlergesetzes unter der Unnahme Hagens für die Elementarfehler.

Wie bereits oben angegeben, leitete Gauß das Fehlergesetz aus dem arithmetischen Mittel ab, indem er dieses als unumstößliche Wahrheit hinstellte. Wir werden uns zur Ableitung der Hagenschen Entwicklung bedienen.<sup>1</sup>) Diefer nimmt an, jeder Beobachtungsfehler setzt sich aus

1) Siehe Hagen, Grundzüge der Wahrscheinlichkeitsrechnung. Berlin 1867.

Elementarfehlern zusammen, und zwar sind diese sämtlich gleich und entweder positiv oder negativ.

Wir wollen annehmen, es liegen sechs Elementarfehler *Ax* vor, die positiv wie negativ sein können. Der Beobachtungsfehler kann sich alsdann zusammensehen aus den sechs positiven oder sechs negativen Elementarfehlern, folglich ift die Häufigkeit des Auftretens von  $+ 6 \Delta x$ je gleich 1. Allgemein, wenn die Zahl der positiven und negativen  $\Delta x$  je *m* beträgt, ist die Häufigkeit des Vorkommens von  $m \cdot \Delta x$  gleich 1.

Jetzt vereinigen sich fünf positive mit einem negativen Fehler. Ihre Summe ist gleich  $+ 4 \Delta x$ , allgemein  $(m-2) \Delta x$ . Alsdann sind folgende verschiedene Fälle unterscheidbar: Der 1. Fehler ist negativ, die folgenden fünf positiv, der 2., 3., 4., 5. oder 6. Fehler sei negativ, alle übrigen positiv, folglich ist die Zahl der verschiedenen Kombinationen 6, allgemein gleich *m.*

Alsdann betrachten wir den Fall, daß die Summe der Elementarfehler  $+ 2 A x$ ober $(m-4) A x$ fein möge. Alsdann müffen von ihnen vier positiv und zwei negativ sein. Die Fehler können sich wie folgt kombinieren: Der 1. und 2. Fehler werde negativ, der 3., 4., 5., 6. positiv oder der 1. und 3. sind negativ, alle übrigen positiv, oder der 1. und 4., der 1. und 5. und der 1. und 6. Fehler negativ. Die Zahl dieser Fälle beträgt 5.

Jetzt kann der 2. und 3. Fehler den Wert — *Ax* annehmen, alle übrigen sind positiv. Ebenso kann der 2. und 4., 2. und 5. oder 2. und 6. negativ werden. Die Zahl dieser Kombinationen ist 4. Es kann aber auch der 3. und 4., der 3. und 5. oder der 3. und 6. Fehler negativ sein. Alsdann sind drei Fälle unterscheidbar usw.

Die Gefamtzahl der auftretenden Kombinationen ist folglich  $5+4$  $+ 3 + 2 + 1$ . Da dieses eine arithmetische Reihe ist, so ist ihre Summe  $\frac{6\cdot 5}{2}$ . Allgemein  $\frac{m(m-1)}{2}$ 2

Der Gesamtfehler wird gleich O, wenn von den auftretenden Eles mentarfehlern drei positiv und drei negativ werden. Diese können sich wie folgt kombinieren, und zwar soll diese Kombination der Ein= fachheit halber in einem Schema untergebracht werden:

 $--++$ ------ -------- + ------ <sup>+</sup> **-**  $- - + + +$ +  $\mathfrak{A}$ nzahl 4  $-+ - + - + \mathfrak{A}$ nzahl 3 + + + **I** +  $+ - +$  $+$ .  $+$   $+$ +  $+$ + ! +  $+$ +

## Ableitung des Fehlergesetzes **113**

- <sup>+</sup> <sup>+</sup> — <sup>+</sup> **— + H------+------------- <sup>J</sup> ,** Die Kombination kann aber auch folgende sein: /V ----------++i " ILö Anzahl <sup>2</sup> - <sup>+</sup> <sup>+</sup> +------ Anzahl <sup>1</sup>. <sup>X</sup> --------- 1------- <sup>f</sup> | Anzahl <sup>3</sup> \_\_ Anzahle <sup>2</sup> *d* ------ <sup>+</sup> <sup>+</sup> - + — + + — — Anzahl 1. Ferner können sich die Fehler wie folgt addieren: +---------- <sup>+</sup> +------ <sup>+</sup> - Anzahl <sup>2</sup> + i------- 1-------- Anzahl <sup>1</sup>. Endlich kann noch folgender Fall eintreten: <sup>+</sup> <sup>+</sup> +---------- Anzahl <sup>1</sup>. Folglich ist die Zahl der Kombinationen für den Gesamtfehler 0 gleich (4 + <sup>3</sup> + <sup>2</sup> + <sup>1</sup>) + (3 + <sup>2</sup> + <sup>1</sup>) + (2 + 1) + 1. Falls man jede Klammer auffaßt als die Summe einer arithmetischen Reihe, so ist die Gesamtsumme gleich: <sup>5</sup> • **<sup>4</sup> , <sup>4</sup>** • <sup>3</sup> <sup>3</sup> <sup>2</sup> 21 \_ 5-4 + **4.**<sup>3</sup> + 3.2 + 2-1 \_ |\_ <sup>I</sup> <sup>2</sup> <sup>I</sup> <sup>2</sup><sup>~</sup> <sup>2</sup> Wenn mit 3 erweitert wird, ergibt sich: 5-4-3-}-4-3-3-f-3-3-2-}-3-2 • <sup>1</sup> \_ 6(10 +6+ <sup>3</sup> +1) Summe *<sup>S</sup>* 12 <sup>3</sup> 1-2-3 I + +++ + + + \_]--- 1--- (-

 $6 \cdot (10 + 10) = 6 \cdot 5 \cdot 4$ ober  $s = \frac{1}{1 \cdot 2 \cdot 3} = \frac{1}{1 \cdot 2 \cdot 3}$ 

Allgemein ift  $s = \frac{m(m-1)(m-2)}{1\cdot 2\cdot 3}$ . Die Entwicklung wird diefelbe, wenn die negativen Vorzeichen überwiegen. Wie man sieht, sind die Häufigkeitszahlen die binomischen Koeffizienten.

Es tut nun der Allgemeinheit der Untersuchung keinen Abbruch, wenn man annimmt, daß *m* eine gerade Zahl ist. Wir erhalten alsdann ein mittelstes Glied in der Entwicklung der Binomial-Koeffizienten. Die Anzahl der Koeffizienten wird eine gerade Zahl, wenn wir 2m für m einführen. Der Einfachheit halber setzen wir *Ax* statt  $2\Delta x$ . Alsdann können wir folgende Tabelle aufstellen:

**ANuG 609: Hegemann, Ausgleichnngsrechnnng 8**

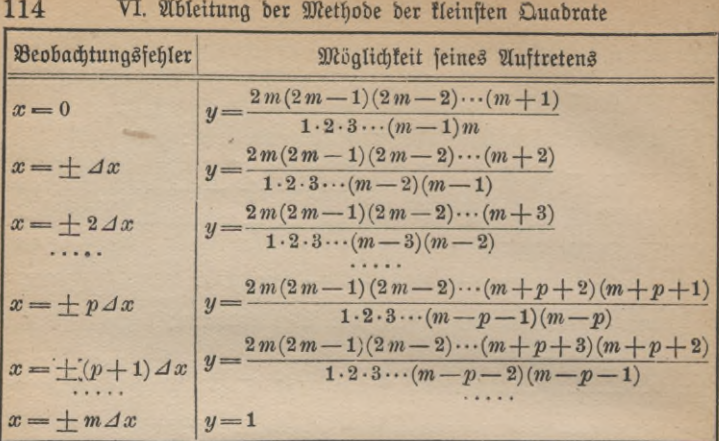

Die Wahrscheinlichkeit nimmt ab mit der Zunahme des Fehlers *x*. Setzen wir  $Ax = x_1 - x$  und ebenfo  $Ay = y_1 - y$ , fo ift, falls wir den Fall von  $(p + 1)$ *Ax* und  $p$  *Ax* berücksichtigen:

$$
y_1 - y = \Delta y = y \left( \frac{m - p}{m + p + 1} - 1 \right). \tag{1}
$$

Hierfür kann man auch setzen:

$$
\Delta y = -y \left( \frac{2p+1}{m+p+1} \right). \tag{2}
$$

Falls wir nun *p* burch  $\Delta x$  ausdrücken, also setzen  $p = \frac{x}{\Delta x}$  (fiehe oben in der Tabelle), so ergibt sich:

$$
\Delta y = -y \left( \frac{2x + \Delta x}{m \Delta x + x + \Delta x} \right). \tag{3}
$$

Daraus wird endlich:

$$
\frac{\Delta y}{\Delta x} = -y \left( \frac{2x + \Delta x}{m \Delta x^2 + x \Delta x + \Delta x^2} \right) \tag{4}
$$

Läßt man in diesem Ausdruck *Ax* und folglich auch *Ay* kleiner und fleiner werden, fo erhält man linfs  $\frac{dy}{dx}$ . Auf der rechten Seite der Gleichung verwandelt sich der Zähler des Bruches in *2x;* im Nenner  $\tan n$  man die beiden letzten Ausdrücke  $x\Delta x$  und  $\Delta x^2$  vernachlässigen,  $\delta$ as Glied  $m\Delta x^2$  bedarf einer besonderen Überlegung.

Es bedeutet *mAx* den Maximalfehler, welcher bei den Beobachtungen überhaupt auftreten kann. Dieser ist bei der allgemeinen Untersuchung

### Fortsetzung der Ableitung des Fehlergesetzes 115

als unendlich groß anzunehmen. Das Produkt *mAx* · *Ax* also, welches aus einer unendlich großen und einer unendlich kleinen Zahl besteht, ist gleich einer Konstante zu setzen, deren Wert vorläufig noch unbestimmt ist. *m* ist nämlich immer positiv, daher ist *mAx2* als eine po- .

fitive Größe, als  $\frac{1}{h^2}$  anzusprechen. Wir setzen folglich:

$$
\frac{dy}{dx} = -y \cdot h^2 2x.\tag{5}
$$

Falls wir die Unbekannten trennen, folgt:

$$
\frac{dy}{y} = -h^2 \cdot 2x dx.
$$
 (6)

Jetzt beiderseits integriert, ergibt:

$$
\lg y = -h^2 x^2 + \lg c. \tag{7}
$$

 $\mathfrak{F}$ ieraus folgt endlich das Gaußfche Fehlergefetz:<br> $y = c \cdot e^{-\hbar^2 x^2}$ ,

$$
y = c \cdot e^{-h^2 x^2}, \tag{8}
$$

oder wenn wir den auf S. 107 entwukelten Wert *c* benutzen, kann man setzen:

$$
y = \frac{h}{\sqrt{\pi}} e^{-h^2 x^2}.
$$
 (9)

**8\***

Zum Schluß dieses Kapitels wollen wir das Ergebnis, welches für eine kleine Zahl von Elementarfehlern gilt, einmal vergleichen mit dem Gaußschen Fehlergesetz. Es sei die Anzahl der Elementarfehler gleich 10 angenommen; 10 find positiv oder 10 negativ, folglich ist die Häufigkeit der zusammengesetzten Fehler folgende: Die positiven Fehler addieren sich, demnach ist ihre Summe  $+$   $10\Delta x$ , die zugehörige  $\delta$ äufigteit beträgt 1, oder ihre Summe tann  $+$  8*Ax*,  $+$  6*Ax*,  $+$  4*Ax*,  $+ 2\Delta x$  oder O sein; alsdann beläuft sich die Häufigkeit ihres Vor= kommens auf 10, 45, 120, 210 und 252. Dieselben Zahlen gelten für die negativen Fehler. Demnach ist die Gesamtzahl der Häufigs feiten gleich  $2(1 + 10 + 45 + 120 + 210 + 252) = 1024$ . Da nun  $c$ , die relative Häufigfeit für den Gefamtfehler Null, gleich  $\frac{252}{1024}$  $\alpha = 0,24609$  beträgt und  $c = \frac{h}{\sqrt{\pi}}$ , so ift  $h = 0,43619$ .

Wenn wir diese Werte in das Fehlergesetz einführen ergibt sich:  $y = 0.24609e^{-0.43619^2x^2}$ . (10)

Nun haben wir in Gleichung (8) das Fehlergesetz unter der An= nahme entwickelt, daß  $2\Delta x$  gleich  $\Delta x$  gesetzt wurde. Unter Berücksich=

## 116 VI. Ableitung der Methode der kleinsten Quadrate

tigung dieses berechnen wir *y* nach Formel (10) für den Fall, daß  $x = 0, x = 1, x = 2, x = 3, x = 4$  und  $x = 5$  ift, und zwar wollen wir die Ergebnisse in ein Schema bringen; daneben steht die Zahl der Anzahl der Fälle, dividiert durch die Anzahl aller möglichen Fälle, hier 1024, ferner bringen wir noch die relative Häufigkeit, multipliziert mit der Anzahl der Fälle, nach beiden Arten berechnet.

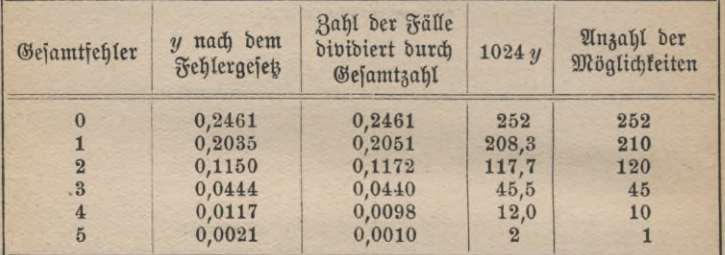

Wie man sieht, zeigt sich schon hier, bei der geringen Zahl der Elementarfehler, eine ziemliche Übereinstimmung.

## 7. Die Konstante *h.*

Liegen Fehlergesetze für zwei Beobachtungsreihen (1) und (2) vor und ift *h<sub>2</sub> größer als h<sub>1</sub>, fo ift auch die Genauigfeit der zweiten* Reihe größer als die der erften. Da der Flächeninhalt des Teils, der von der Kurve und der Abszissenachse begrenzt wird (Fig. 11),

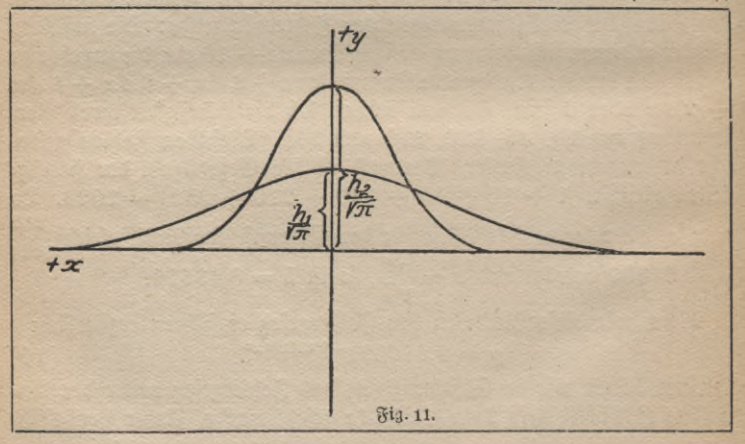

### Die Unbekannten *h* **117**

bei jeder Reihe gleich 1 sein muß, so muß die Kurve mit dem größeren *h* feitlich zusammenschrumpfen; für denfelben Fehler *x*, solange *x* klein ift, wird bei ihr *y* größer sein als das der Reihe (1); bei einem gewissen *x* wird bei beiden Kurven y gleich sein und falls x weiter wächst, wird *y* fleiner sein als bei Reihe (1), es ist alsdann die Ordinate *y*<br>für *h* noch groß, während bei der zweiten Kurve *y* flein wird und<br>hei wechtendaw – els <sup>groß</sup> enerschen werden faur. Um den Schlen bei wachsendem *x* als Null angesehen werden kann. Um den Fehler  $x_0$  für die Gleichheit der Ordinaten in den zwei Kurven festzustellen, hat man:

$$
y = \frac{h_1}{\sqrt{\pi}} e^{-h^2 x^2} = \frac{h_2}{\sqrt{\pi}} e^{-h^2 x^2} , \qquad (1)
$$

$$
\text{covand} \text{ for } (2) \quad \frac{h_1}{h_2} = e^{-(h^2_2 - h^2_1)x^2_0} \,. \tag{2}
$$

Falls wir beiderseits logarithmieren, ergibt sich:

$$
x_0 = \sqrt{\frac{\lg h_1 - \lg h_2}{h_1^2 - h_2^2}},\tag{3}
$$

und zwar bedeutet lg den natürlichen Logarithmus.

 $\mathfrak F$ e größer deshalb *h* ist, um so besser ist die Beobachtungsreihe, man nennt daher *h* das Maß der Präzision.

## 8. Berechnung des mittleren, durchschnittlichen und wahrscheinlichen Fehlers als Funktion von *h.*

In der Praxis rechnet man gewöhnlich den mittleren zu befürchtenden Fehler *u* aus. Dieser ist nach Gauß nach der Formel zu berechnen:

$$
\mu^2 = \frac{|xx|}{n}.\tag{1}
$$

Die Anzahl der Fehler von der Größe x ist gleich n, multipliziert mit seiner relativen Häufigkeit, und zwar bedeutet *n* die überhaupt auftretenden Fehler, in letzter Instanz unendlich. Zwischen *x* und  $x + dx$  liegen demnach  $n \frac{h}{\sqrt{\pi}} e^{-h^2 x^2} dx$  Fehler von der Größe *x*. Wir $h$ haben also:

$$
\mu^2 = \frac{1}{n} \int_{-\infty}^{+\infty} x^2 n \frac{h}{\sqrt{\pi}} e^{-\lambda^2 x^2} dx,
$$
 (2)

wofür wir auch setzen können:

$$
^{117}
$$

VI. Ableitung ber Methode der kleinsten Quadrate

$$
\mu^2 = \frac{h}{\sqrt{\pi}} \int_{-\infty}^{+\infty} x^2 e^{-h^2 x^2} dx.
$$
 (3)

Das bestimmte Integral wird nun gefunden, indem man die neue Unbekannte  $hx = t$  einführt, also sett:

$$
\int_{-\infty}^{+\infty} x^2 e^{-h^2 x^2} dx = \frac{1}{h^5} \int_{-\infty}^{+\infty} t^2 e^{-\rho} dt. \tag{4}
$$

Um dieses Integral zu lösen, wendet man die partielle Integration an. Ihre Formel lautet:

$$
\int u\,dv=u\,v-\int v\,du.
$$

Sett man nämlich:  $u=-\frac{t}{2}$ ,  $v=e^{-\rho}$ ,  $(5)$ 

$$
\text{and }\text{depth:}\qquad du = -\frac{1}{2}dt \quad \text{with} \quad dv = -2te^{-r}dt,\tag{6}
$$

$$
\int_{0}^{1} t^{2} e^{-t^{2}} dt = \left[ \frac{-t}{2} e^{-t^{2}} \right]_{-\infty}^{+\infty} + \frac{1}{2} \int_{0}^{1} e^{-t^{2}} dt. \tag{7}
$$

Wir haben, um das erfte Glied rechts festzustellen, folgendes. Es ist:

$$
e^{t^2} = 1 + \frac{t^3}{1} + \frac{t^4}{1 \cdot 2} + \frac{t^6}{1 \cdot 2 \cdot 3} + \frac{t^8}{1 \cdot 2 \cdot 3 \cdot 4} + \cdots
$$
 (8)

und daher:

$$
te^{-t^2} = \frac{t}{e^{t^2}} = 1 : \left(t^{-1} + \frac{t}{1} + \frac{t^3}{1 \cdot 2} + \frac{t^6}{1 \cdot 2 \cdot 3} + \cdots\right) \cdot (9)
$$

Der Wert dieser Gleichung wird Null für die Grenzwerte +  $\infty$ und — co. Demnach kann man setzen:

$$
\frac{1}{h^3} \int_{-\infty}^{+\infty} t^2 e^{-t^2} dt = \frac{1}{2h^3} \int_{-\infty}^{+\infty} e^{-t^2} dt = \frac{1}{h^3} \frac{\sqrt{\pi}}{2} \cdot (\mathfrak{B} \mathfrak{gl.} \otimes . 107.) \quad (10)
$$

Man hat demnach die Gleichung:

$$
\mu^2 = \frac{h}{\sqrt{\pi}} \cdot \frac{\sqrt{\pi}}{2h^3} = \frac{1}{2h^2},\tag{11}
$$

wofür wir auch schreiben können:

$$
u = \frac{1}{h\sqrt{2}} = \frac{0.7071}{h},\tag{12}
$$

118

Ableitung d. mittleren, durchschnittlichen u. wahrscheinlichsten Fehlers 119

$$
h = \frac{0.7071}{\mu}.
$$
 (13)

In der graphischen Darstellung des Fehlergesetzes entspricht *x* für den Wendepunkt dem mittleren Fehler (S. 109).

Da  $\mu$  ziemlich scharf berechnet werden kann, namentlich dann, wenn die Anzahl der Beobachtungen groß ist (eigentlich sollte sie gleich un= endlich sein), so benutzt man Gleichung (13) zur Bestimmung von *h. fi* ist nach Formel (!) oder, da meist nur die plausibelsten Fehler *l* vorliegen, nach der Gleichung  $\mu = \pm \sqrt{\frac{[\lambda \lambda]}{n-m}} = \sqrt{\frac{[\lambda \lambda]}{s}}$  zu ermitteln (S. 53 und 82.)

Der Durchschnittsfehler & als Funktion von *h* wird wie folgt ab-<br>geleitet: geleitet: **sabsol.** [Abjol. Wert *x*] = 1 *f* 

$$
\vartheta = \frac{[\mathfrak{Ab}[\mathfrak{ol.} \mathfrak{H}_{\mathfrak{N}}] }{n} = \frac{1}{n} \int_{-\infty}^{\infty} x n \frac{h}{\sqrt{\pi}} e^{-h^2 x^2} dx, \qquad (14)
$$

**oder es ist:** *& xe~h\*x\*dx.* (15)

hieraus folgt nämlich: *hq* = 0,4769 (18)

$$
= \frac{2h}{\sqrt{\pi}} \int_{0}^{+\infty} x e^{-h^2 x^2} dx.
$$
 (15)

**Die Integration kann direkt ausgeführt werden. Es ergibt sich:**

$$
\vartheta = \frac{2h}{\sqrt{\pi}} \left[ \frac{-e^{-h^2 x^2}}{2h^2} \right]_0^{+\infty} = \frac{1}{h\sqrt{\pi}} = \frac{0.5642}{h}.
$$
 (16)

**Auch hier läßt sich wieder** *h* **berechnen, falls** *&* **gegeben. Doch da** *&* **nur aus den wahren Fehlern ermittelt werden kann, so wird meist die Bestimmung aus** *u* **vorgezogen.**

**Wir haben jetzt noch den wahrscheinlichen Fehler** *<sup>q</sup>* **zu behandeln. Er teilt die wahren Fehler, die, ohne auf das Vorzeichen Rücksicht zu nehmen, nach der Größe geordnet werden, in zwei Gruppen. Der wahrscheinliche Fehler liegt in der Mitte.**

 $M$ an **fann** also die Gleichung aufstellen:

$$
\frac{2h}{\sqrt{\pi}} \int_{0}^{\varrho} e^{-\lambda^2 x^2} dx = \frac{1}{2};
$$
 (17)

$$
i\ddot{\phi}; \qquad h_{\theta} = 0.4769 \tag{18}
$$

$$
\varrho = \frac{0.4769}{h} \tag{19}
$$

120 VI. Ableitung der Methode der <u>fleinsten Quadrate</u>

Dies Ergebnis wird auf folgende Weise erhalten. Das bestimmte Integral *<sup>X</sup>*

$$
\frac{2h}{\sqrt{\pi}} \int_{0}^{\infty} e^{-h^2 x^2} dx,
$$
\n(20)

welches die Wahrscheinlichkeit ausdrückt, daß ein Fehler den Wert x nicht überschreitet, kann in endlicher Form nicht gegeben werden. Um fich zunächst von der Konstante *h* unabhängig zu machen, setzt<br>man: *her primerikante* (2000)

man: *hx* = *t* (20a)<br>
Es folgt  $dx = \frac{dt}{h}$ ; die Grenzen find 0 und *ht*. Für das obige Integral erhalten wir alsdann:

$$
\frac{2}{\sqrt{\pi}} \int_{0}^{ht} e^{-t^2} dt. \tag{21}
$$

Ulsbann wirb Reihenentwideln angeventbet; bieš ergibt allgemein:  

$$
\int e^{-\rho} dt = \int 1 - \frac{t^3}{1} + \frac{t^4}{1 \cdot 2} - \frac{t^6}{1 \cdot 2 \cdot 3} + \frac{t^8}{1 \cdot 2 \cdot 3 \cdot 4} - \cdots, \qquad (22)
$$

hvorauš burđj Sutegration folgt:  
\n
$$
\int e^{-t^2} dt = t - \frac{t^3}{1 \cdot 3} + \frac{t^5}{1 \cdot 2 \cdot 5} - \frac{t^7}{1 \cdot 2 \cdot 3 \cdot 7} + \frac{t^9}{1 \cdot 2 \cdot 3 \cdot 4 \cdot 9} - \dots + C_r
$$
\n(23)

so daß wir schließlich setzen können:

$$
\frac{2}{\sqrt{\pi}\displaystyle _{b}}\!\!\int\limits_{0}^{ht}\!\! e^{-\,t^2} \,d\,t=\frac{2}{\sqrt{\pi}}\Big\{h\,t\,-\frac{(h\,t)^3}{3}+\frac{(h\,t)^5}{10}-\frac{(h\,t)^7}{42}+\frac{(h\,t)^9}{216}-\cdots\Big\}.\,\,(2\,4)
$$

Weil diese Gleichung ziemlich häufig angewendet wird, hat man ihre Ergebnisse in Tafeln gebracht, und zwar für  $h = 1$ . So rührt eine Tafel von Enke her. Sie befindet sich im Berliner Astronomischen Jahrbuch für  $1834 \, \textcircled s$ .  $305 - 308$ , Tafel 1. Ferner ist noch eine ausführliche Tafel von Czuber in "Theorie der Beobachtungsfehler" gegeben. Sie schreitet in Intervallen von 0,01 fort und befindet sich im Anhang jenes Werkes. Wir bringen einen Auszug von der Enkeschen Tabelle:

Beziehung zwischen den verschiedenen Durchschnittsfehlern **121**

## Tafel II.

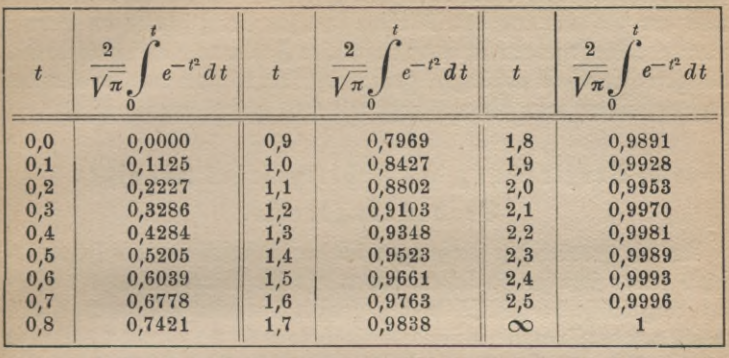

Aus dieser Tabelle findet man durch Interpolation für den Tafelwert 0,5 den Eingang 0,4769, falls man die zweite Differenz anwendet.

Wenn *h* nicht gleich 1 ift, so hat man überall an Stelle von 0,1, 0,2 ufw.  $\frac{0.1}{h}$ ,  $\frac{0.2}{h}$  ufw. zu setzen; vgl. Gleichung (20 a).

Jetzt können wir noch aus Formel (12), (16) und (18) den einen durch den anderen Mittelwert ausdrücken. Es ergibt sich nämlich aus Gleichung (12) und (16):

$$
\mu = \frac{1}{h\sqrt{2}} = \vartheta \sqrt{\frac{\pi}{2}} = 1.2533 \vartheta, \text{ genäfert} = \frac{5}{4}\vartheta, \qquad (25)
$$

und umgekehrt:  $\vartheta = \mu \sqrt{\frac{2}{\pi}} = 0{,}7979 \mu$ , genähert  $=\frac{4}{5}\mu$ , ferner, falls wir Gleichung (12) und (18) anwenden: (26)

$$
\mu = \frac{1}{h\sqrt{2}} = \frac{1}{\sqrt{2}} \cdot \frac{\varrho}{0.4769} = 1.4826 \varrho \stackrel{n}{=} 1.5 \varrho \qquad (27)
$$

$$
\text{ober} \qquad \rho = 0,4769\sqrt{2}\,\mu = 0,6745\,\mu = \frac{2}{3}\,\mu. \tag{28}
$$

Um  $\vartheta$  durch *Q* auszudrücken und umgekehrt, hat man aus Gleichung (16) und (18) *h* zu eliminieren, dann folgt:

$$
\vartheta = \frac{1}{h\sqrt{\pi}} = \frac{1}{\sqrt{\pi}} \cdot \frac{\varrho}{0.4769} = 1.1830 \varrho \stackrel{n}{=} \frac{6}{5} \varrho \tag{29}
$$

und umgekehrt:  $\rho = \frac{0.4769}{h} = 0.8453 \theta \stackrel{n}{=} \frac{5}{6} \theta$ . **(30)**

### 122 VI. Ableitung der Methode der kleinsten Quadrate

Da übrigens der wahrscheinliche Fehler direkt nur durch Abzählen bestimmt werden kann, so dürfte er ziemlich fehlerhaft ausfallen, er wird deshalb zur Bestimmung von *h* nicht benutzt. Gauß schrieb an Schuhmacher: "Die sogenannten wahrscheinlichen Fehler wünsche ich eigentlich, als von Hypothese abhängig, ganz prostribiert; man mag sie aber berechnen, indem man die mittleren mit 0,6744897 multipliziert.

## 9. Vergleichung des Fehlergesetzes mit einer Beobachtungsreihe.

Um die geodätischen Messungen bei der Untersuchung des Fehlergesetzes selber sprechen zu lassen, haben wir die Widersprüche der Mesfungsergebnisse der Winkel in den großen Dreiecken zusammengestellt, welche von der Preußischen Landesaufnahme im 8., 9., 10. und 11. Bande gegeben sind. Es betrifft dies die hannoversche Dreieckskette sowie die Festlegung Helgolands gegen das Festland. Dann folgt die rheinischheffifche Dreieckskette sowie das niederrheinische Dreiecksnetz. Der 10. Band enthält den nördlichen und südlichen niederländischen sowie den belgi= schen Anschluß. Band 11 bringt endlich das pfälzische Dreiecksnetz, die elsaß-lothringische Dreieckskette sowie den französischen Anschluß. Wir haben die Widersprüche der Winkelmessung in einem Dreieck der Größe nach geordnet, ferner haben wir die positiven und die negativen Widersprüche unterschieden. Wir haben sodann Gruppen von 0,0"—0,19, von  $0.2-0.39$ ,  $0.4-0.59$  usw. bis herauf zu den größten Fehlern gebildet. Die Dreieckswidersprüche sind von der Landesaufnahme in den Ketten bis auf genügen. Die Zufammenftellung ergibt folgendes: gegeben, es dürfte aber für unfere Unterfuchung

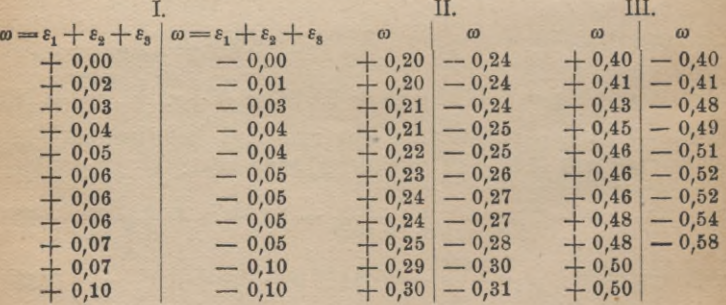

Veraleichung des Fehlergesetzes mit der Praxis

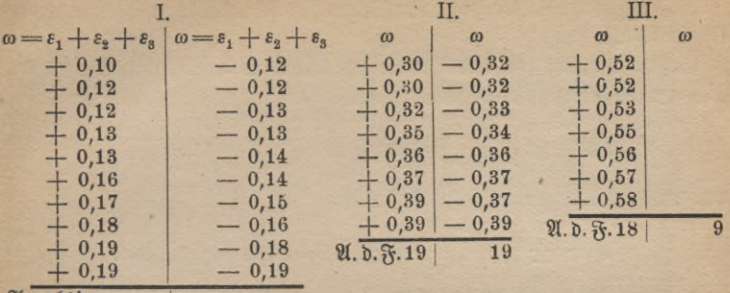

Anzahld. Fehler 21

 $21$ 

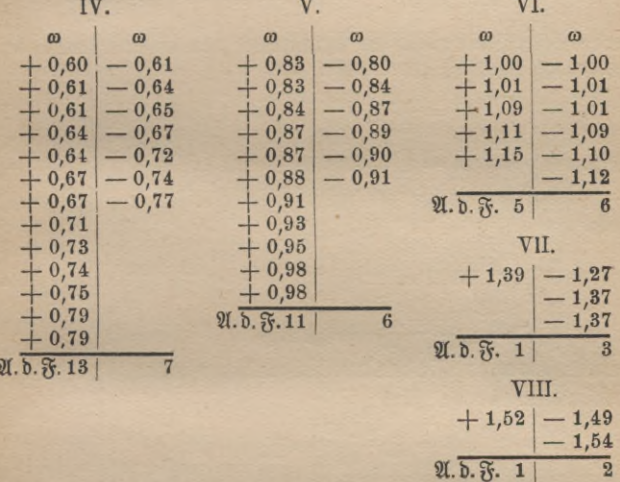

Wenn wir die Gruppen überschauen, so gewahren wir, daß in den ersten beiden die Zahl der negativen wahren Fehler gleich der der pos fitiven ist. In der 3., 4. und 5. Gruppe überwiegt die Zahl der posi= tiven Fehler. Sie beträgt in Gruppe III 18, in Gruppe IV 13 und in Gruppe V 11, während die Zahl der negativen Fehler fich in den bes treffenden Gruppen auf 9 bzw. 7 und 6 beläuft. In Gruppe VI, VII und VIII find die Fehler ziemlich gesetzmäßig verteilt; die Zahl der positiven beträgt 5, 1, 1; die der negativen 6, 3 und 2.

123

### 124 VI. Ableitung der Methode der kleinsten Quadrate

Die Gesamtzahl der positiven Fehler ist 89, während die der negativen 73 ift.

Gehen wir jetzt zur Berechnung des mittleren Fehlers, so erhält man diesen aus den positiven Fehlern zu

$$
\mu = \pm \sqrt{\frac{31,3845}{89}} = \pm \sqrt{0,3526} = \pm 0,59'', \qquad (1)
$$

und aus den negativen bekommt man

$$
\mu = \pm \sqrt{\frac{28,7364}{73}} = \pm \sqrt{0,3936} = \pm 0,63^{\prime\prime}.
$$
 (2)

Aus der Gesamtzahl berechnet sich der mittlere Fehler zu

$$
\mu = \pm \sqrt{\frac{60,1209}{162}} = \pm \sqrt{0,371116} = \pm 0,609^{\prime\prime}.
$$
 (3)

Hieran wollen wir gleich die Ermittlung von *h2* schließen, *h* bestimmen wir nach der Formel

$$
h^2 = \frac{1}{2\mu^2} = \frac{1}{0.7422} = 1.347\tag{4}
$$

 $\ln b$  demnach  $h = 1,161.$  (4 a)

Durch Abzählen wurde der wahrscheinliche Fehler *<sup>q</sup>* bestimmt. Er  $\rho = 0,40.$  (5) Dies muß nach Gleichung (28) (S. 121) gleich sein

$$
\varrho = 0.674 \,\mu. \tag{6}
$$

*<sup>q</sup>* — 0,657 fi. **Es ist** (7)

Demnächst wollen wir den durchschnittlichen aus den positiven Fehlern bestimmen. Er ist gleich

$$
\vartheta = \pm \frac{43.37}{89} = \pm 0.487^{\prime\prime}.
$$
 (8)

Dagegen aus den negativen Fehlern berechnet er sich

$$
\vartheta = \pm \frac{35.5^2}{73} = \pm 0.487". \tag{9}
$$

Falls wir den durchschnittlichen Fehler aus der Gesamtzahl berech nen, erhält man:  $\vartheta = \pm \frac{78,89}{162} = \pm 0,487''.$  (10)

Der durchschnittliche Fehler muß nach Gleichung (26) (S. 121) gleich<br>fein:  $\hat{r} = +0.798 \mu$ . (11) **fein:**  $\vartheta = \pm 0.798 \,\mu.$  (11)

Fortsetzung der Vergleichung 125

 $\theta = +0.800 \mu.$  (12)

Folglich ziemlich genaue Übereinstimmung.

Wir wollen sodann die Häufigkeit des Auftretens der Fehler von  $0.0'' - 0.19$ , von  $0.20 - 0.39$  usw. untersuchen.

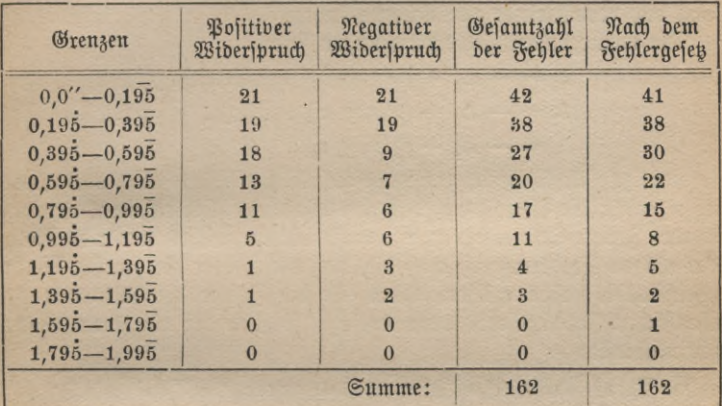

Wie man sieht, ist die Übereinstimmung des Fehlergesetzes mit der Praxis fehlerfrei nachgewiesen. Die letzte vertikale Spalte ist wie folgt erhalten. Als Eingang haben wir nicht *t*, sondern <sup>t</sup>. Sodann  $\mathfrak{finb}$  die Tabellenwerte II (S. 121) für 0,195, 0,395, 0,595 usw. durch zweifache Interpolation zu bestimmen und alsdann diese Differenzen mit 162 zu multiplizieren.

Um  $_3$ . B. die erste Zahl 41, für welche  $x = 0.195$  ift, zu finden, hat man zu *x* den zugehörigen Wert *t* zu suchen,  $t = hx = 1,161$ .  $0,195 = 0,2264$ . Jetzt zu  $t = 0.22$  und 0,23 den Wert *y* der Czuberschen Tabelle entnommen, ergibt 0,2443 bzw. 0,2550 Nun ist mittelst einer Proportion der Wert

$$
\frac{2}{\pi}\int\limits_{0}^{t}c^{-t^{2}}dt
$$

für  $t = 0.2264$  zu ermitteln. Dieser ift gleich  $0.2443 + 0.0107$ .  $\frac{64}{100}$  = 0,2511. Diese Zahl mit der Anzahl der vorhandenen Fehler, hier 162, multipliziert, ergibt 40,7, rund 41.

## 10. Begründung der Methode der fleinsten Quadrate.

Wir wollen die Methode der kleinsten Quadrate für vermittelnde Be= obachtungen begründen, alsdann gilt fie auch für bedingte Beobachtun= gen, indem wir S. 81 ff. gezeigt haben, daß sich bedingte jeden Augen= blick auf vermittelnde zurückführen lassen.

Die vorliegenden Fehlergleichungen seien

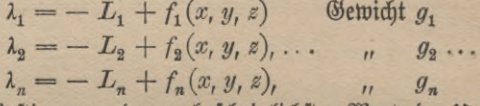

so dient zur Bestimmung der wahrscheinlichsten Werte der Unbekannten x, y und s die Bedingung, daß ihre Wahrscheinlichkeit ein Maximum werde. Jedem System der x, y, z entspricht ein solches der  $\lambda$ ; die Folge der obigen Forderung ist auch die, daß die Fehler die größte Wahr= Scheinlichkeit haben müssen. Wird für die Fehler die Gültigkeit des Gaußschen Fehlergesetzes vorausgesetzt, so sind die einzelnen Wahr*fcheinlichkeiten* 

 $w_1 = c_1 e^{-h_1^2 \lambda_1^2}$ ,  $w_2 = c_2 e^{-h_2^2 \lambda_2^2}$ , ...,  $w_n = c_n e^{-h_n^2 \lambda_n^2}$ , (1) folglich nach dem ersten Satze des § 2 (S. 104) ist die Wahrscheinlichfeit des Zusammentreffens der einzelnen Wahrscheinlichkeiten gleich dem Produkt von  $w_1, w_2, \ldots, w_n$ .

$$
\mathfrak{U}\mathfrak{f}\mathfrak{v} \qquad w = c_1 e^{-h_1^2 \lambda_1^2} c_2 e^{-h_2^2 \lambda_2^2} \cdots c_n e^{-h_n^2 \lambda_n^2}.
$$
 (2)

Dafür läßt sich auch schreiben:

$$
w = c_1 c_2 \cdots c_n e^{-h_1^2 \lambda_1^2 - h_2^2 \lambda_2^2 - \cdots - h_n^2 \lambda_n^2}.
$$
 (3)

Oder, falls man den Exponent zusammenzieht:

$$
w = c_1 c_2 \dots c_n e^{-[h^2 \lambda^2]}.
$$
 (4)

 $(5)$ 

Soll nun diese Größe ein Maximum werden, so ist  $\lceil h^2 \lambda^2 \rceil$  zu einem Minimum zu machen.

Es ist nun nach Gleichung (11) (S. 118)

$$
h_1^2 = \frac{1}{2\mu_1^2}, \quad h_2^2 = \frac{1}{2\mu_2^2}, \quad \ldots, \quad h_n^2 = \frac{1}{2\mu_n^2},
$$

folglich

fofglið 
$$
h_1^2: h_2^2: \cdots: h_n^2 = \frac{1}{\mu_1^2}: \frac{1}{\mu_2^2}: \cdots: \frac{1}{\mu_n^2}.
$$
Setyt verbält fid) nach Gliöfund (6) (6. 26)

$$
\frac{1}{\mu_1^2} : \frac{1}{\mu_2^2} : \cdots : \frac{1}{\mu_n^2} = g_1 : g_2 : \cdots : g_n,
$$

126

## Ableitung der Methode der kleinsten Quadrate **127** folglich haben wir die Bedingung zu erfüllen: [ $\lambda \lambda q$ ] ein Minimum, (**6**)

falls den Unbekannten der kleinste Zwang angetan werden soll.  $\bigcirc$ ind die Beobachtungen gleich genau, ist also  $g_1 = g_2 = \cdots = g_n$  $= 1$ , so ist die Gleichung zu erfüllen:

[ $\lambda\lambda$ ] ein Minimum.

(7)

Sobald also die Fehler dem Gaußschen Fehlergesetz folgen, so hat man die nach der Methode der kleinsten Quadrate erhaltenen Unbekannten als die wahrscheinlichen zu betrachten. Falls die Fehler sich nicht dem Fehlergesetz fügen, so haben die Ergebnisse der Ausgleichungsrechnung nur den Wert zweckmäßiger Größen der Unbekannten. Es kann nicht auffallen, daß man in den Gleichungen (1) überall *1* ftatt & fin= det, da wir ja die wahrscheinlichen Werte *x, y, e* und nicht die wahren bestimmen wollen. Da aber die Konstanten für  $\varphi(\lambda) = ce^{-\lambda^2 \lambda^2}$ und  $\varphi(\varepsilon)$  dieselben sind, so hat man mit  $\varphi(\lambda)$  zugleich der Entwicklung  $\varphi(\varepsilon)$  zugrunde gelegt.<sup>1</sup>)

1) Das Kapitel "Vermittelnde Beobachtungen zwischen deren ausgeglichenen Unbekannten Bedingungsgleichungen bestehen" haben wir wegen Mangels an Raum fortfallen lassen. Doch wir haben hier das Wesentliche der Ausgleis chungsrechung angegeben. Wer sich noch weiter über diesen Gegenstand unterrichten will, dem sei Helmerts "Ausgleichung nach der Methode der fleinften Quadrate" empfohlen. Diefes Werf ift ebenfalls bei B. G. Teubner in Leipzig 1907 erschienen.

Film Contrat

**BABLIOTEKA POLITICHNISZDA K**6**\*£f V**

**11878** 

**Vermessungs- und Kartenkunde.** Aus Natur und Geisteswelt. <sup>7</sup> Bde. Jeder Band mit Abbildungen. Kart. je M. 1.60, gebunden je M. 1.90

**Geographische Ortsbestimmung. Von Prof. Photogrammetrie und Stereophotogram-Dr. Schnauder................................ (Bd. 606) metne. Von Dipl.-Ing.H. Lüseher. (Bd.610)**

**Kartenkunde Von Finanzrat Dr.-Ing. A.** Ausgleichungsrechnung nach der Methode Egerer. I. Einführung in das Kartenverder kleinsten Quadrate. Von Geh. Reg. Rat ständnis. II. Kartenberstellung (Landesauf-Prof. E. Hegemann...... (Bd. 609) nahme)....................

**Die Ausgleichungsrechnung** nach der Methode der kleinsten Quadrate. Mit Anwendungen auf die Geodäsie, die Physik und die Theorie der Meßinstrumente. Von Geheimem Regierungsrat Dr. *E. R. Helmert,* weil. Professor an der Universität Berlin und Direktor des Preußischen Geodätischen Institutes zu Potsdam. 2. Auflage. [XVIII u. 578 S.] gr. 8. 1917. Geb. M. 16.—

**Der Hohennersche Präzisionsdistanzmesser und seine Verbindung mit einem Theodolit** (D. R. P. No. 277000). Einrichtung und Gebrauch des Instrumentes für die verschiedenen Zwecke der Tachymetrie; mit Zahlenbeispielen sowie Genauigkeitsversuchen. Von Prof. Dr.-Ing. *H. Hohenner*. Mit 7 Abbild, im Text und <sup>1</sup> Tafel. [64 S.] 8. 1919. Geh. M. 3.20.

**Geodäsie.** EineAnleitungzu geodät. Messungen fürAnfängermit Grundzügen der direkten Zeit- und Ortsbestimmung. Von Dr.*H.Hohenner,* Prof. a. d.Techn. Hochschule Darmstadt. Mit 216 Abb. [XII u. 347 S.] gr. 8. 1910. Geb. M. 12.-

**Grundzüge der Geodäsie** mit Einschluß der Ausgleichungsrechnung. Von Dr.-Ing. *M. Näbauer,* Prof. a. d. Techn. Hochsch. Braunschweig. Mit 277 Fig. [XVIU.420S.] 8. 1915. (Handb.d.ang.Math. Bd.3.) Geh.M.9.—, geb. M.9.60.

**Einführung in die Geodäsie.** Von Dr. *O. Eggert,* Oberl. a. d. Liebig-Realschule Frankfurt a.M. Mit 237 Fig. [X u. 437 S.] gr.8. 1907. Geb.M.10.-

**Wahrscheinlichkeitsrechnung.** Von *O.Meißner,* wissensch.Hilfsarb. am kgl.pr.Geodät.Inst.Potsdam. 2.Afl. I. Grundlehren. M.sFig.[56 S.] 1919. (MPI1B4.) **II.** Anwendungen. Mit <sup>5</sup> Fig. im Text. [IV u. 52 S.] 8. 1919. Steif je M. 1.—

**Wahrscheinlichkeitsrechnung** u. ihre Anwend, auf Fehlerausgleichung, Statistik und Lebensversicherung. Von Hofrat Dr. *E. Czuber,* Prof, an der ; Techn. Hochsch. Wien. I. Bd. Wahrscheinlichkeitstheorie, Fehlerausgleich., Kollektivmaßlehre.  $3,$  sorgfält. durchges. u. erw. Aufl. Mit 25 Fig. [XII u. 462 S.] gr.8. 1914. Geb. M. 14.— II. Bd. Mathemat.Statistik. Mathemat. Grundlagen der Lebensversicherung. 2. Aufl. Mit 34 Fig. [Xu. 470 S.] gr.8. 1910. (TmL 9, i u. 2.) Geb. M. 14.—

Gegenüber den veröffentlichten Lehrbüchern der Wahrscheinlichkeitsrechnung bedeutet (auch wesentlichen Fortschritt in der gegenwärtigen Darstellung, daß auf einem verhältnis**wendungen gleichzeitig dargestellt werden." (Zeitschrift für Mathematik und Physik.)**

**Auf sämtliche Preise Teuerungszuschläge des Verlags und der Buchhandlungen.**

**Verlag von B.G.Teubner in Leipzig und Berlin**

... Eine glückliche Ergänzung der Sammlung "Rus Natur und Geisteswelt"... sind:

# **Teubners kleine Fachwörterbücher**

**Sie geben rasch und zuverlässig Auskunft auf jedem Spezialgebiete und lassen sich je nach den Interessen und den Mitteln des einzelnen nach und nach ?u einer Enzyklopädie aller Wissenszweige erweitern.**

.Teubners kleine Wörterbücher haben sich *in* kurier Zeit bei Laien und Fachleuten den Otuf der Unentbehrlichkeit erworben. Die Bündigkeit und wissenschaftliche Sachlichkeit, mit der hier auf engem Raume eine Orientierung auf dem betreffenden Wiffenschaftsgebiet geboten wird, **(Monatshefte für deutschen Unterricht.)** ist erstaunlich."

### Bisher erschienen:

- **Philosophisches Wörterbuch von Studienrat Dr. p. Thormeyer. 3. Aufl. (Bd. 4.) Geb. JM 4.—**
- **psychologisches Wörterbuch von privatdozent Dr. Z. Diese. 2. Aufl. Mil 60 Zig. (Bd. 7.) ©e6.JM4.80**
- **Wörterbuch Mr deutschen Literatur von Oberstudienrat Dr.h.Aöhl. (Bd. 14.) Geb.** *JUt* **3.60**
- **Musikalisches Wörterbuch von Prof. Dr. y. I. Moser. (Bd. 12.) Geb. JM 3.20**
- $R$ unstgeschichtliches Wörterbuch von Dr.  $\beta$ . *Vollmer.* (Bd. 13.) **Geb. JM 7.50**
- **physikalisches Wörterbuch von Prof. Dr. G. Bern dt. Mit 81 Zig. (Bd. 5.) Geb. JM 3.60**
- **Chemisches Wörterbuch von Prof. Dr. tz. Aemy. Mit 15 3166. u. 5 Tabellen. (Bd. 10/11.) Geb.JM 10.60**
- **Geographisches Wörterbuch von Pros. Dr. O. Kende. Allgemeine Erdkunde. 2., vielfach verb. Ausl. Mit Sl Abb. (Bd.S.) Geb.JM6.—**
- **Zoologisches Wörterbuch von Dr. Th. Knottnerus.Meyer. (Bd. 2.) Geb. JM 4.-**
- **Botanisches Wörterbuch von Pros. Dr. O. Gerte. Mit 103 Abb. (Bd.1.) Geb.** *JUi* **4.—**
- **Wörterbuch der Warenkunde von Prof. Dr. M. pietsch. (Bd. 3.) Geb.** *JUi* **4.60**
- **Handelswörterbuch von handelsschuldlrektor Dr. V. Sittel und**  $\overline{\mathbf{u}}$ ltizrat $\overline{\mathbf{Dr}}$ .  $\mathfrak{M}$ .  $\mathfrak{S}$  tr a u ß. Zugleich fünfsprachiges Wörterbuch, zusammens **gestellt v. V. Armhaus, verpfl.Dolmetscher. (35b. 9.) Geb. JM4.60**

## Der Gang der Kultur über die Erde

 $\sigma$ 

Von Brof. Dr. R. Hettner. 2., umg. u. erw. Rufl. Geh. R.M.6.-, geb. R.Ms -Der Berfasser legt in objektiver, induktiver Untersuchung den Gang der Kultur über der Entstehung der Raffen ausgebend bis zu der heute die ganze Erde umfaffenden einheits

### Geopolitik

Die Lehre vom Staat als Lebewesen. Von Brof. Dr. R. Hennig. Mit 64 Karten im Lext. Geh. R.M 14.-, geb. R.M 16.-

Das Zuch bietet eine tlare und allgemeinverständliche Einführung in die Wiffenschaft vom Staat als Lebewesen und zeigt die geographischen Grundlagen für das politische und untrischaftliche Lebewesen der Glaaten und Völfer

Allgemeine Wirtschafts- u. Verkehrsgeographie Von Geh. Reg. Rat Prof. Dr. R. Sapper. 2. Aufl. Mit zahlr. kattogr. Darft. Geb. ca. RM 15.-

## Entwicklung, Geographie und wirtschaftliche Bedeutung des Weltluftverkehrs

Bon Dr. C. H. Bollog. Ratt. RM 5.-

Das vorliegende Buch will in gemeinverständlicher Weise die geschichtlichen und geogras phischen fowie politischen und wirtschaftlichen Vorbedingungen des Weltluftverkehrs und feine Auswirkungen darlegen, ohne jedoch die rein technischen oder betriebswirtschaftlichen Streits fragen zu behandeln.

## Anthropologie

Unter Mitarbeit hervorragender Sachgelehrter herausgeg. von Geh. Med.s Rat Brof. Dr. G. Schwalbe u. Brof. Dr. E. Sifcher. M. 29 Rbb.= Laf. u. 08 Abb. i. E. (Die Kultur d. Gegenw., hrsg. v. Brof. Dr. B. Hinneberg. Tell III, Rbt. V.) RM 26 .- , geb. RM 29 .- , in Balbl. RM 34 .-

Eine Gesamtdarstellung der Urgeschichte, Menfchens und Völkertunde.

## Grundriß der Aftrophösik Von Brof. Dr. R. Graff

Mit 468 Textabb. und 6 Lichtdrucktaf. Geh. R.M 42.60, geb. R.M 45.-Das Buch behandelt in feinen drei Hauptteilen die wiffenschaftlichen Grundlagen der aftrophiftfalischen Sorschung, die Welttörper des Sonnenspflems fowie die Sixfterne, Nebels

flecke und Sternhaufen.

## Teubners Naturwissenschaftliche Bibliothek

"Die Sände diefer vorzüglich geleiteten Sammlung stehen wiffenschaftlich fo hoch und find in der Sorm fo gepflegt und jo ansprechend, daß fie mit zum Gesten gerechnet werden dürfen, was in vollstümlicher Naturkunde veröffe

Mathematisch Bhysikalische Bibliothek Berausgeg. von W. Liehmann u. R. Witting. Jeder Band RM 1.20.

Doppelband R.M 2.40

"Jede d. einzelnen Darftellungen ift mustergültig i. ihrer Rrt u. vermag den Zwed voll zu ers füllen, in leichtverftändlicher u. angenehmer Weise zur Vertiefung d. mathematischen Gildung beis zutragen. Die Sammlung wird auf das allernachdrücklichste empfohlen." (Die Quelle.) Berzeichniffe v. Teubn. Nat. Bibl. u. d. Math.=Phij. Bibl. v. Verlag, Leipzig C 1, Poftftr. 3 erhältl.

Berlag von B. G. Teubner in Leipzig und Berlin

5 - 96

 $S. 61$ 

## **Künstlerischer Wandschmuck** für Haus und Schule

Teubners Künftlerfteinzeichnungen

**Wohlfeile farbige Originalwerke erster deutscher Künstler fürs deutsche Haus** Die Samml. enthält jest über 200 Bilder in den Größen 100×70 cm (A.V. 10.–), 75×55 cm<br>(A.V 9.–), 103×611 cm b1w. 93 ~41 cm (A.V. 6.–), 60×50 cm (A.V 8.–), 55×42 cm<br>(A.V. 6.–), 41×30 cm (A.V. 4.–). Gef@mactvolle Nahmung aus **Rleine <b>Runftblätter.** 24×18 cm je *A.K* 1.—. Liebermann, 3m Part. Prenhel.<br>Am Wehr. Hecter, Unter der alten Kajtanie und Weihnachtsabend. Treuter, Bei Mondenichein. Weber, Rpfelblüte. Berrmann, Blumenmartt in Holland.

## Schattenbilder

**R. U3. Diefenbach "Per aspera ad astra".** Album, die 34 Teilb. des vollft.<br>Wandfrieles fortlaufend wiedergebend (25×20 ½ cm) A.N 15.–. Teilbilder als Wandfriefe<br>(80><42 cm je A.N 5.–, (35×18 cm) je A.N 1.25, auch gerahmt

**"Göttliche fugend."** <sup>2</sup> Mappen mit je <sup>20</sup> Blatt **(34X25 V\*** cm) je *JIM* **7.50.** Einzelbilder je *JIM* -.60, auch gerahmt in verschiedenen Ausfühmngen erhältlich.

**Rindermusik.** 12 Blätter (34×25<sup>1</sup>/<sub>2</sub> cm) in Mappe *RM* 6.-, Einzelblatt *RM* -.60. **Gerda Luise Schmidts Schattenzeichnungen. (**20**x**<sup>15</sup> cm) **)c** *JtM* **-.so.** Auch getabmt in verfchiedenen Ausführungen erhältlich, Olumenotatel. Reifenfpiel. Det Sefuch.<br>Der Eiebesbrief. Ein Grühlingsfrauß. Die Jeunde. Der Brief an "Ibn". Annäherungs–<br>Der Eieburtslag.

Zur Ausschmückung von Ktnderzimmern

"Die Wanderfahrt der drei Wichtelmännchen." Zwei farbige Wanderfahrt der drei Pilite Anne Raft. 2. Hodzeit – Zan, Jeder Fries mit<br>| riefe von M. Aitter. 1. Abfabied – Kune Raft. 2. Hodzeit – Zan, Jeder Fries mit<br>| Semer fi

**«Schlaraffenleben-, «Schlaraffenland-, «Englein zur Wacht-** und **«Englein zur Hut- (103X4,** cm, je *JIM* 6.-)

**Zwei Weihnachtsbilder und ?roct Osterbilder von R. Kämmerer.** ), Morgen, Kinder, wird's was geben. 2, Iom Himmel hoch da tomm ich ber. / 1. Oftern,<br>Oftern ift es heut? 1 2. Dietchgle [cheicht ums haus (41)×30 cm). Iteis je A. B. .-<br>Politarienausgabe je A. R. .- 5. Bilder einsch gerah

## RudolfSchäfers Bilder nach der Heiligen Schrift

Der barmherzige Samariter, Jesus der Kinderfreund, Das Abendmahl, Hochzeit zu Kana, Weihnachten, Die Bergpredigt (75×55 bzw. 60×50 cm). *RM* 9.- bzw. RM 8.-. Dielbrachten, Die Bergpredigt (75 × 55 bim, 80 × 50 cm), N.W. 9.,— 1910, N.W. 8.,—<br>Diefe Blätter (außer: Der barm<br>herzige Samariter) erlchienen als **Biblifche Bilder** Jedes Blatt *A.U.* —.75

**Karl Bauers Federzeichnungen** Charakterköpfe zur deutschen Geschichte. Mappe, 32 Bl. (36×28 cm) R.M 5.-

12 Bl., A. & 2.<br>Aus Deutschlands großer Zeit 1813. In Mappe, 16 Bl. (36×28 cm) A. & 2.5<br>Sührer und Helden im Weltkrieg. Einzelne Blätter (36×28 cm) A. & - 25<br>2 Mappen, enthaltend je 12 Blätter, je

### **Teubners Rünstlerpost larten** Jede Karte  $\mathcal{RM}$  -... 10, Reihe von 12 Karten in Umfdlag  $\mathcal{RM}$  1.-

Jede Karte unter Glas mit schwarzer Einfassung und Schnur ectig oder oval, teilweise auch in feinen Holztähmchen ectig oder oval. Ausführliches Berzeichnis vom Berlag in Leipzig.<br><mark>Ausführl. illuft<del>r</del>. Wandfchmucktatal. f. *A.N* 1.-vom Berlag, Leipzig C1, Politic.3, erhältl.</mark>

Verlag von B. G. Teubner in Leipzig und Berlin

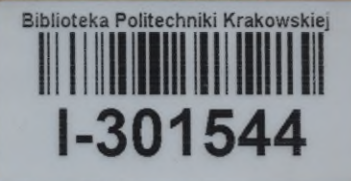

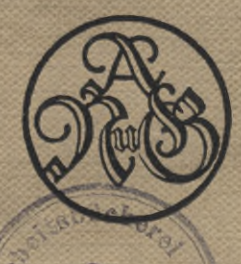

*fibii*

 $\sqrt{X}$  3t;

 $\mathcal{L}_{edge}$ 

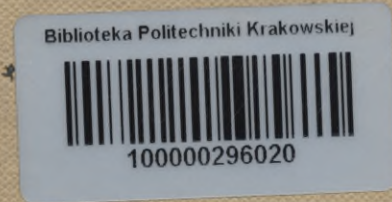